Lehrstuhl für Umformtechnik

Department Product Engineering, Montanuniversität Leoben

<span id="page-0-0"></span>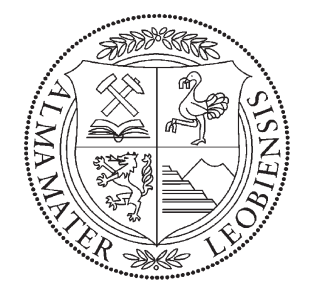

# MASTERARBEIT

## MULTI-AXIALE METALLUMFORMUNG

AKTUELLER STATUS UND ZUKÜNFTIGE POTENTIALE

Schwarz Andreas, BSc

Studienrichtung Montanmaschinenbau

Leoben, August 2017

#### Eidesstattliche Erklärung

Ich erkläre an Eides statt, dass ich diese Arbeit selbstständig verfasst, andere als die angegebenen Quellen und Hilfsmittel nicht benutzt und mich auch sonst keiner unerlaubten Hilfsmittel bedient habe.

#### Affidavit

I declare in lieu of oath, that I wrote this thesis and performed the associated research myself, using only literature cited in this volume.

Leoben, Datum Andreas Schwarz

# <span id="page-2-0"></span>Danksagung

Diese Arbeit ist am Lehrstuhl für Umformtechnik an der Montanuniversität Leoben entstanden. Mein besonderer Dank gilt Herrn Prof. Dipl.-Ing. Dr.mont. Bruno Buchmayr, dem Leiter des Lehrstuhls der gleichzeitig als mein Betreuer fungiert hat.

Weiters möchte ich mich bei meinen Freunden bedanken. Speziell möchte ich drei von ihnen erwähnen. Clemens Cislo, sowie Philipp Stögner die mich tatkräftig unterstützt und mit vielen Gesprächen motiviert haben und bei Wolfgang Schneller, ohne den ich mein Studium nicht so schnell abgeschlossen hätte, für die gemeinsame Studienzeit.

Mein herzlicher Dank gilt auch meiner Familie, insbesondere meinen Eltern, die immer ein offenes Ohr für mich haben und mich in all meinen Entscheidungen unterstützt haben.

Zu guter Letzt möchte ich meiner langjährigen Freundin Christina danken, die mir während des gesamten Studiums immer Rückhalt gegeben und mich aufgebaut hat.

# <span id="page-3-0"></span>Kurzfassung

Das multiaxiale Fertigen von Bauteilen ermöglicht eine Umformung in mehreren Raumrichtungen innerhalb eines Umformschrittes. Um dies umzusetzen gibt es unterschiedliche Systeme, die in dieser Arbeit behandelt werden. Die metallphysikalisch interessanten Effekte, wie zum Beispiel die Kornfeinung oder die Verfestigung, die Möglichkeiten die eine mehrdirektionale Umformung bietet, sowie bereits bestehende mehraxiale Umformsysteme werden anhand einer Literaturrecherche untersucht.

Außerdem wurde eine Finite Elemente Simulation mittels der Software simufact.forming für ein mehrdirektional gefertigtes Gelenkskreuz für ein Kardangelenk aufgebaut und ausgewertet.

Abschließend wird wurde ein Konzept für eine multiaxiale Prüfmaschine erstellt, die den Einfluss eines mehrachsigen Spannungszustandes auf ein Bauteil untersuchen soll. Das Ziel dieser Prüfmaschine ist die Aufnahme von Fließortkurven der Prüfkörper und die Ermittlung ob eine isotrope oder kinematische Verfestigung auftritt.

## <span id="page-4-0"></span>Abstract

Multidirectional forging makes it possible to manufacture parts formed in more than one direction within one forming step. There are different possibilities and systems to achieve this. Some of these systems were examined in this thesis. The metal physical effects like grain refinement and hardening, which can be exploited by multidirectional forging and already established multi-directional forging systems are evaluated in the literature research.

In this thesis, a finite element simulation using the simufact.forming software is performed, which calculates a multidirectional forged part for a cardan joint.

Finally, a concept for a testing machine has been developed at the end of the thesis. This testing machine should be capable of proofing the effects of the multiaxiality on a part. The purpose of this machine is the determination of the yield locus of a considered material, and to test whether isotropic or kinematic takes place.

# Abkürzungsverzeichnis

<span id="page-5-0"></span>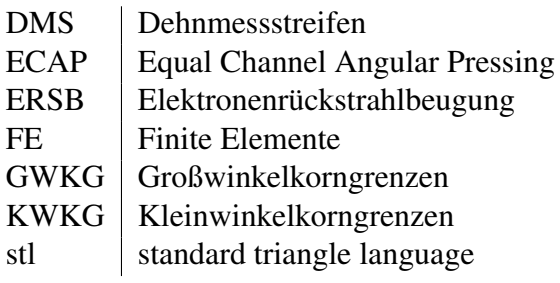

# Symbolverzeichnis

<span id="page-6-0"></span>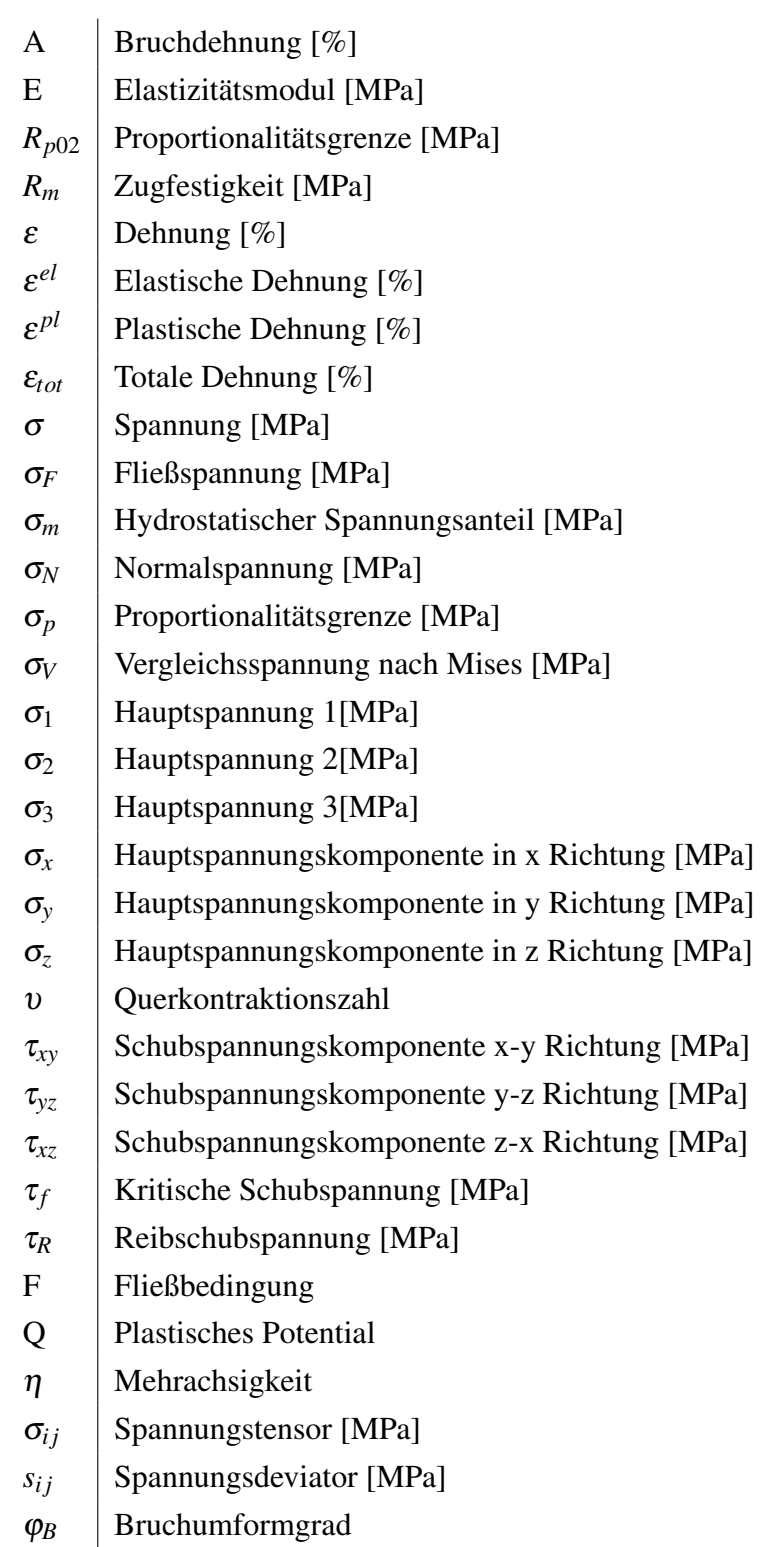

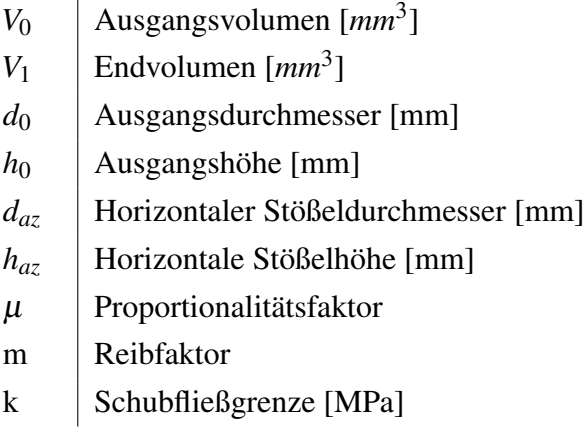

# <span id="page-8-0"></span>Inhaltsverzeichnis

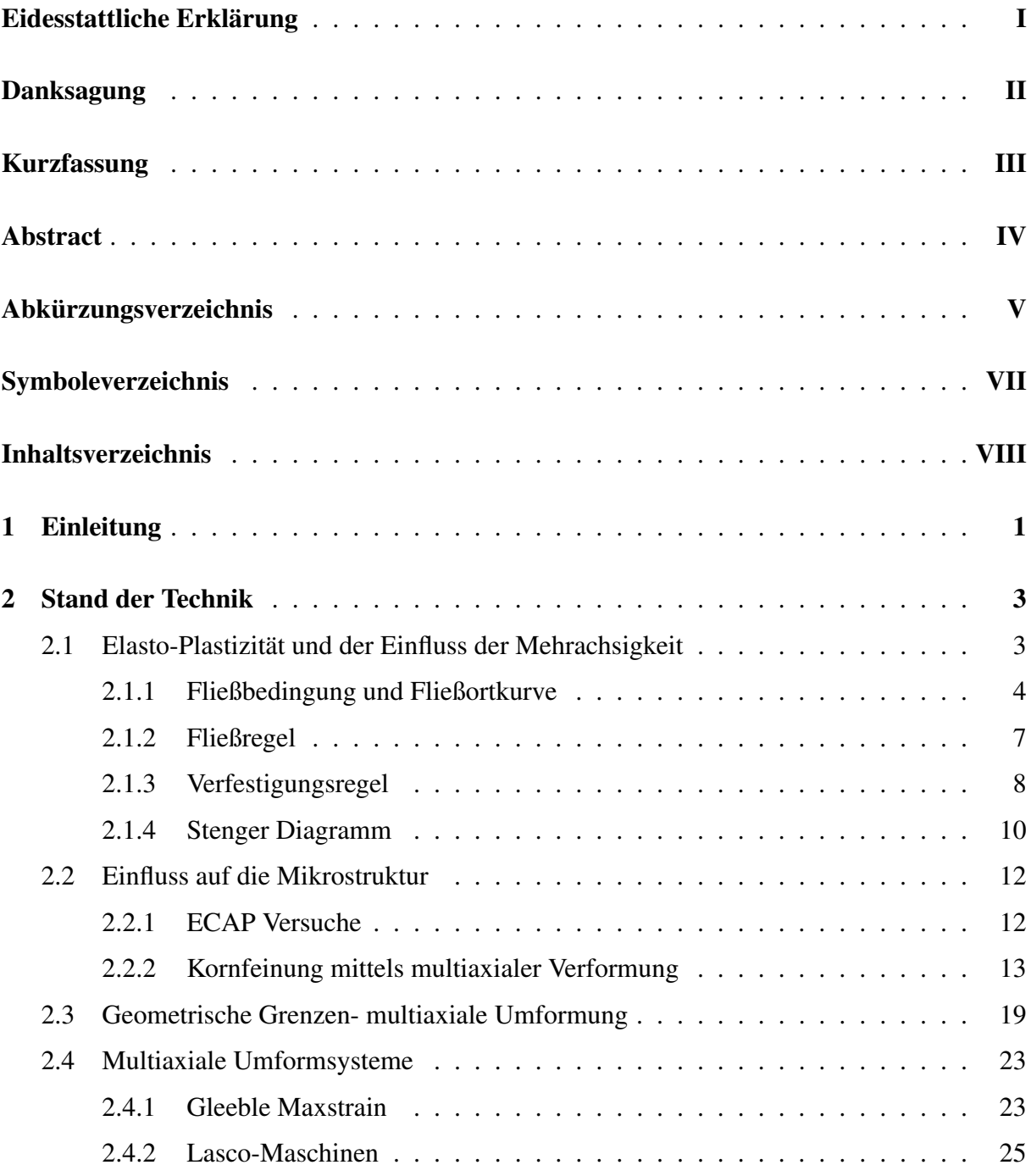

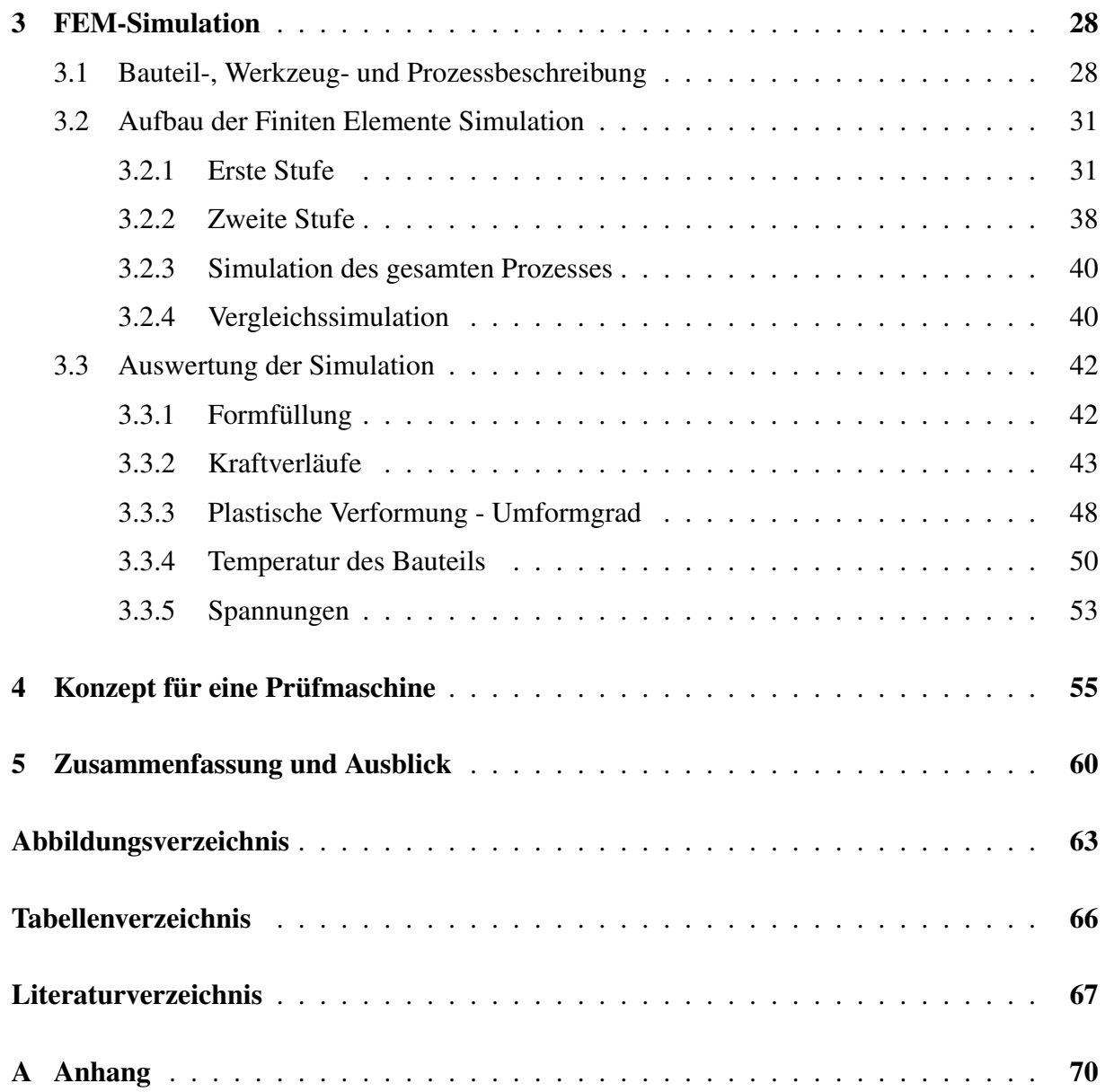

# <span id="page-10-0"></span>1 Einleitung

Bei den klassischen Massivumformverfahren wie Schmieden oder Fließpressen wird ein Bauteil durch das Aufbringen einer Kraft aus einer Raumrichtung verformt. Mittels geeigneter Werkzeuge und Prozessanpassungen ist es möglich, unzählige verschiedene Geometrien zu fertigen. Jedoch ist die Nutzung von nur einer Verformungsachse ein limitierender Faktor für die Formgebung komplexer Bauteile.

Auch bei der Materialkennwertermittlung, die ein wichtiges Teilgebiet der Umformtechnik darstellt, basieren die meisten Prüfmethoden auf nur einer Arbeitsachse, wie zum Beispiel bei Zug- oder Stauchversuchen. Die im einachsigen Spannungszustand ermittelten Werte sind jedoch nicht für jede Anwendung optimal, da die Spannungszustände bei verbauten Bauteilen oftmals nicht als einachsig anzunehmen sind. Mittels der mehrachsigen Metallumformung ist es möglich Bauteile durch die Umformung eines Werkstückes aus mehreren Raumrichtungen zu fertigen beziehungsweise zu prüfen und dadurch die limitierenden Faktoren im Vergleich zur einachsigen Belastung zu umgehen.

Ziel dieser Arbeit ist es einen Überblick über die multiaxiale Verformung von Metallen zu geben. Dazu wird zuerst eine umfangreiche Literaturrecherche durchgeführt, worin die Elasto-Plastizität, sowie der Einfluss der Mehrachsigkeit auf die Umformbarkeit von Metallen untersucht wird. Dazu gehören unter anderem die Fließbedingung aus der sich die Fließortkurve ergibt, die Fließregel sowie die Verfestigungsregel. In diesem Zuge wird auch die Arbeit von H. Stenger betrachtet, worin der Einfluss eines mehrachsigen Spannungszustandes auf die Duktilität eines Werkstoffes untersucht worden ist. Auch ist die Untersuchung des Einflusses einer mehrachsigen Verformung auf die Mikrostruktur von Metallen ein Teil der Literaturrecherche. Dazu soll der Effekt der Kornfeinung sowie deren Auswirkung auf die mechanischen Eigenschaften von Proben betrachtet werden.

Weiters werden in der Literaturrecherche die Möglichkeiten welche die mehraxiale Umformung im Vergleich zur einachsigen Umformung bietet, aufgezeigt und besprochen. Dazu werden unter anderem bereits bestehende mehrachsige Werkzeugsysteme beziehungsweise Maschinen inspiziert, wie in etwa Konzepte der Firma Gleeble, sowie Pressenanlagen der Firma Lasco.

Des Weiteren wird im Zuge dieser Arbeit eine FE-Simulation eines mehrdirektional gefertigten Gelenkkreuzes mit Hinterschnitten für ein Kardangelenk aufgebaut und ausgewertet. Die Auswertung konzentriert sich vor allem auf die erreichbaren Umformgrade, sowie den vorherrschenden Spannungszustand im Bauteil. Zur Vergleichbarkeit wird eine zweite Simulation erstellt, in der das selbe Bauteil nicht durch multiaxiale, sondern durch eine eindimensionale Belastung gefertigt wird.

Als abschließenden Punkt wird ein Grundkonzept für eine Prüfmaschine erstellt, die mittels multiaxialer Wirkweise die Fließortkurve beziehungsweise die Verfestigung von Metallen ermitteln kann. Die Grundidee kann als Basis für zukünftige Arbeiten am Lehrstuhl für Umformtechnik genutzt werden.

Im Endeffekt soll diese Arbeit vermitteln für welche Zwecke die multiaxiale Umformung angewendet werden kann beziehungsweise bereits in Verwendung ist. Zusätzlich wird ein Ausblick in die Zukunft dieser Technologie gegeben, um das Potential der multiaxialen Formgebung aufzuzeigen.

# <span id="page-12-0"></span>2 Stand der Technik

## <span id="page-12-1"></span>2.1 Elasto-Plastizität und der Einfluss der Mehrachsigkeit

<span id="page-12-2"></span>Duktile Materialien unterliegen einem linear elastischen Bereich. Dieser Bereich gilt solange, bis die Fließspannung σ*<sup>F</sup>* überschritten ist. Der elastische Bereich wird durch das Hook´sche Gesetz, siehe Gleichung [2.1,](#page-12-2) mit dem Elastizitätsmodul E, der Spannung σ, sowie der Querkontraktionszahl υ beschrieben.

$$
\sigma = E * \varepsilon^{el} \tag{2.1}
$$

Diese Annahmen gelten eigentlich nur für Werkstoffe mit ausgeprägter Fließgrenze, ansonsten gilt das Hook´sche Gesetz nur bis zur Proportionalitätsgrenze  $\sigma_p$ . Üblicherweise wird in so einem Fall die Ersatzdehngrenze *Rp*<sup>02</sup> verwendet. Bei dieser Grenze liegt bereits ein kleiner Anteil plastischer Dehnung vor, siehe Grafik [2.1.](#page-12-3)

<span id="page-12-3"></span>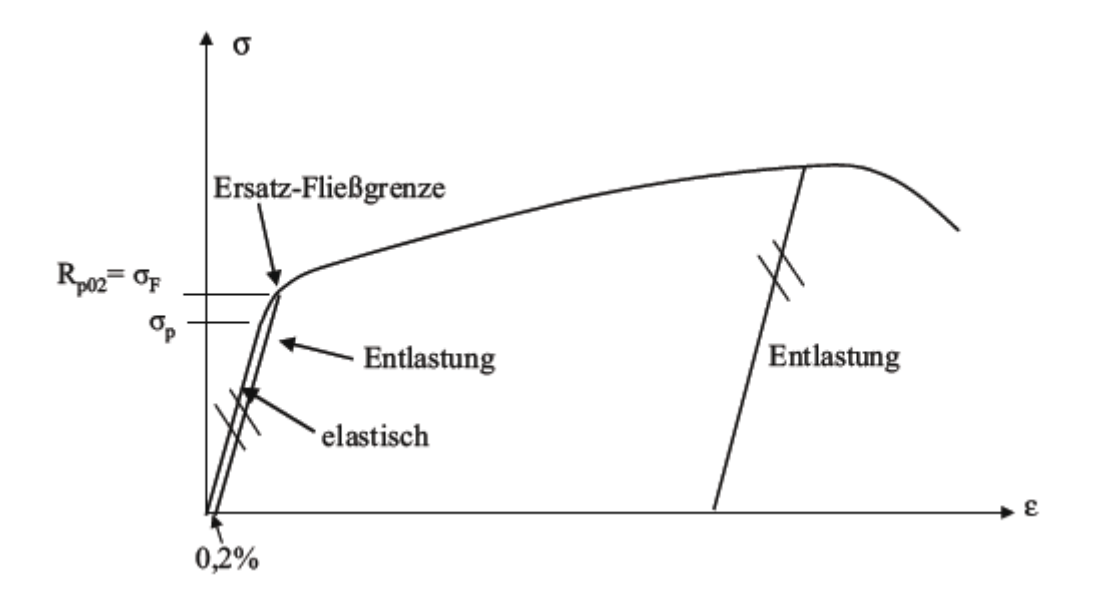

Abbildung 2.1: Werkstoffverhalten bei einer nicht ausgeprägten Fließgrenze [\[1\]](#page-76-1)

Die Gesamtdehnung des Werkstoffes setzt sich aus einem elastischen und einem plastischen Anteil zusammen:

$$
\varepsilon_{tot} = \varepsilon_{el} + \varepsilon_{pl} \tag{2.2}
$$

Das mehrdimensionale elastisch-plastische Modell setzt sich aus drei Anteilen zusammen, die Fließbedingung, das Fließgesetz beziehungsweise die Fließregel, sowie die Verfestigungsregel [\[1,](#page-76-1) [2\]](#page-76-2).

#### <span id="page-13-0"></span>2.1.1 Fließbedingung und Fließortkurve

Die Fließbedingung gibt den Beginn des Fließens bei einem mehrdimensionalen Spannungszustand an. Dazu vergleicht sie den vorliegenden mehrachsigen Spannungszustand mit dem einachsigen Spannungszustand über eine sogenannte Vergleichsspannung σ*<sup>V</sup>* . Die Fließbedingung F ist eine Funktion des aktuellen Spannungstensors  $\sigma_{ij}$  sowie der Fließspannung  $\sigma_F$ :

$$
F(\sigma_{ij}, \sigma_F) \le 0 \tag{2.3}
$$

Elastisches Verhalten liegt vor wenn F < 0, plastisches Verhalten hingegen tritt dann auf wenn  $F = 0$ . Ein Spannungszustand oberhalb der Fließgrenze, also bei  $F > 0$  ist nicht zulässig.

Die Gestaltänderungsenergie-Hypothese nach Mises ist die Grundlage für eine Fließbedingung. Deren Aussage ist, dass Fließen bei mehrdimensionaler Beanspruchung dann eintritt, wenn die Gestaltänderungsarbeit gleich derjenigen bei Eintritt des Fließens unter einachsiger Beanspruchung ist.

Die Formänderungsarbeit wird aufgespalten in die Volumenänderungsarbeit sowie die Gestaltänderungsarbeit. Da es bei Metallen keine dauerhafte Volumenänderung gibt, trifft die aufgestellte Hypothese gut darauf zu. Bei plastischer Verformung innerhalb von Metallen kommt es zu Versetzungen. Diese Versetzungen führen zu einer Schubdeformation, was mit der Gestaltänderung gleichzusetzen ist. Die Von-Mises-Fließbedingung in einem beliebigen Koordinatensystem ergibt sich, mit den Hauptspannungskomponenten  $\sigma_x$ ,  $\sigma_y$  und  $\sigma_z$  sowie den Schubspannungskomponenten τ*xy*, τ*yz* sowie τ*xz*, zu:

$$
\sigma_V = \sqrt{\frac{1}{2} * [(\sigma_x - \sigma_y)^2 + (\sigma_y - \sigma_z)^2 + (\sigma_z - \sigma_x)^2 + 6\tau_{xy}^2 + 6\tau_{yz}^2 + 6\tau_{xz}^2}
$$
(2.4)

Die von-Mises Vergleichsspannung im ebenen Spannungszustand, also dann wenn eine Hauptspannung gleich Null ist, sieht folgendermaßen aus:

$$
\sigma_V = \sqrt{\sigma_x^2 + \sigma_y^2 + \sigma_{xy} + 3\tau xy^2}
$$
 (2.5)

Aus dieser Gleichung ergibt sich die sogenannte von-Mises Ellipse, siehe Abbildung [2.2.](#page-14-0) Dabei zeigt die Ellipse den Übergangsbereich zwischen elastischen und plastischen Bereich an und symbolisiert somit die Fließgrenze des jeweiligen Werkstoffes. Liegt die Spannungskonfiguration also auf der Ellipse, beginnt das Bauteil zu fließen. Auf diesem Bild kann man erkennen, dass durch eine geeignete Überlagerung der Spannungskomponenten, Spannungszustände erreichbar sind, die über der Fließgrenze bei einachsiger Belastung liegen. Der von-Mises Zylinder ist auch unter Fließortkurve bekannt.

<span id="page-14-0"></span>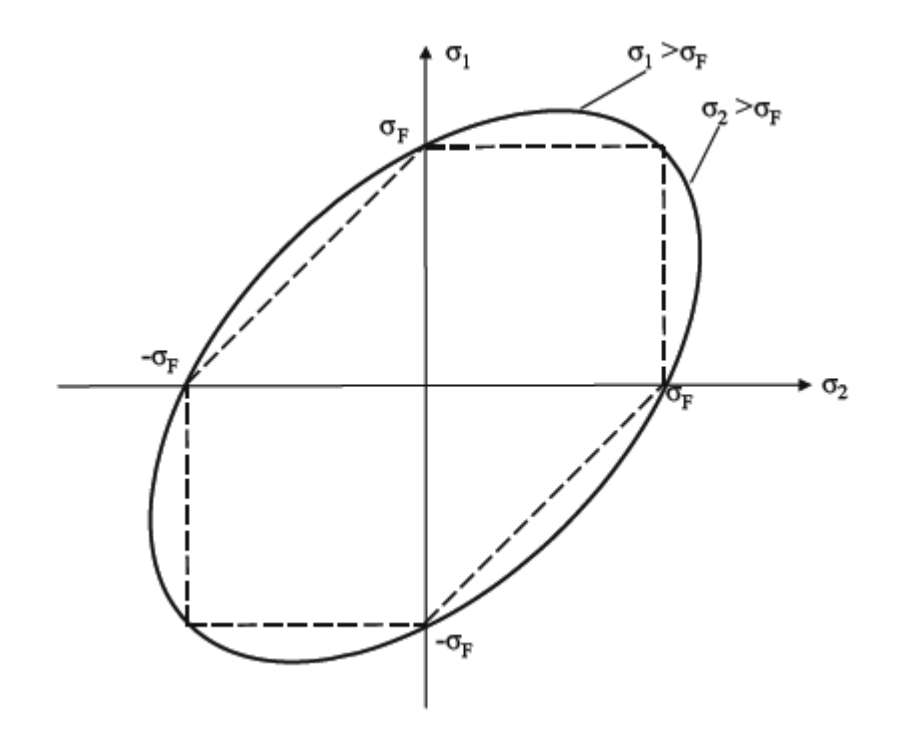

Abbildung 2.2: Von-Mises Ellipse mit eingeschlossenem Tresca Sechseck im ebenen Spannungszustand [\[1\]](#page-76-1)

Aus den Hauptspannungen  $\sigma_1, \sigma_2$  und  $\sigma_3$  ergibt sich folgende Formel für die Vergleichsspannung:

$$
\sigma_V = \sqrt{\frac{1}{2} [(\sigma_1 - \sigma_2)^2 + (\sigma_2 - \sigma_3)^2 + (\sigma_3 - \sigma_1)^2]} \leq \sigma_F
$$
\n(2.6)

<span id="page-15-0"></span>Die Darstellung der Fließfläche im Hauptspannungsraum ergibt sich zu einem Zylinder, siehe Abbildung [2.3.](#page-15-0) Die Rotationsachse dieses Mises-Fließzylinders stellt die hydrostatische Achse dar.

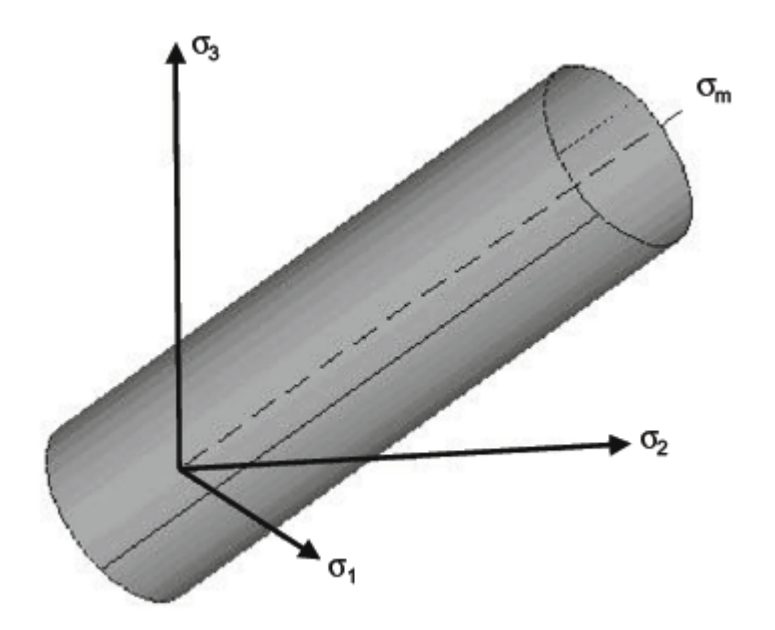

Abbildung 2.3: Von Mises Zylinder - Fließfläche im Hauptspannungsraum [\[1\]](#page-76-1)

Das gestrichelte eingezeichnete Sechseck in der Abbildung [2.2](#page-14-0) ist das Tresca-Sechseck, welches sich aus der Schubspannungshypothese nach Tresca ergibt. Diese Hypothese besagt, dass Fließen genau dann eintritt, wenn die maximale im Werkstück auftretende Schubspannung einen kritischen Wert τ<sub>f</sub> erreicht. Im Hauptspannungsraum ist die Fließfläche ein Prisma siehe Abbil-dung [2.4.](#page-16-2) Aus diesem Prisma ergibt sich im  $\sigma_1$   $\sigma_2$  Diagramm das oben angesprochene Tresca-Sechseck.

Im Vergleich zur Gestaltänderungshypothese von Mises, ist die Schubspannungshypothese von Tresca nicht direkt als Fließhypothese zu sehen. Die Tresca Bedingung zeigt die Gefahr eines Gleitbruches an. Allerdings geht einem Gleitbruch immer die Bildung eines lokalen plastischen Scherbandes voraus, welches die Verbindung zur Plastizität schafft [\[1](#page-76-1)[–4\]](#page-76-3).

Die Fließbedingung kann also wie folgt zusammengefasst werden:

- Wird ein Bauteil einzig durch eine einachsige Zugbeanspruchung in seiner Längsachse beansprucht, beginnt er dann plastisch zu fließen, sobald die Zugspannung in seinem Querschnitt die Fließgrenze erreicht beziehungsweise überschreitet.
- Durch die Überlagerung einer anderen Spannung mit der einachsigen Zugspannung kann das Fließen begünstigt werden. Daraus folgt, dass für die Beurteilung des plastische Fließens sämtliche im Bauteil wirkenden Spannungskomponenten betrachtet werden müssen.
- Dazu werden die sechs verschiedenen Spannungskomponenten zu einer Vergleichsspannung zusammengefasst.
- <span id="page-16-2"></span>• Sobald die Vergleichsspannung einen kritischen Wert überschreitet, beginnt der Körper plastisch zu fließen

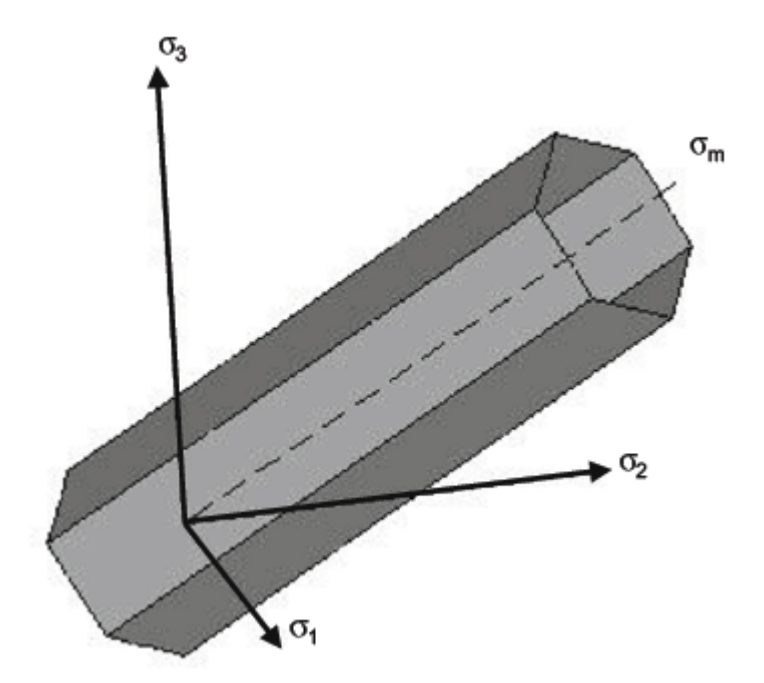

Abbildung 2.4: Tresca Prisma - Hauptspannungsraum [\[1\]](#page-76-1)

#### <span id="page-16-0"></span>2.1.2 Fließregel

<span id="page-16-1"></span>Die Fließregel beschreibt die Größe und Richtung der Formänderung. Außerdem gibt sie Auskunft darüber, wie die plastischen Dehnungsinkremente von den Spannungskomponenten abhängen. Die bestimmende Größe ist das plastische Potential Q. [\[1\]](#page-76-1)

#### 2.1.3 Verfestigungsregel

Materialien die plastisch verformt werden unterliegen nicht einem rein plastischen Verhalten. Normalerweise treten nach einer gewissen plastischen Dehnung Verfestigungseffekte beziehungsweise Entfestigungseffekte auf. Die Spannungs-Dehnungs-Diagramme in Abbildung [2.5](#page-17-0) zeigen verfestigendes, entfestigendes und ideal plastisches Materialverhalten an.

Die Verfestigung wird durch eine Erhöhung des Widerstands gegen Versetzungsbewegungen beziehungsweise Versetzungserzeugung erreicht. Dies kann durch mehrere Mechanismen entstehen:

- Erhöhung der Versetzungsdichte beim Kaltumformen
- Erzeugung von Korngrenzen durch Kornfeinung
- Einbringen von Fremdatomen im Gitter durch beispielsweise Nitrieren oder Aufkohlen

Es gibt mehrere Modelle für mehrdimensionales Verfestigungsverhalten [\[1](#page-76-1)[–3,](#page-76-4) [5\]](#page-76-5).

<span id="page-17-0"></span>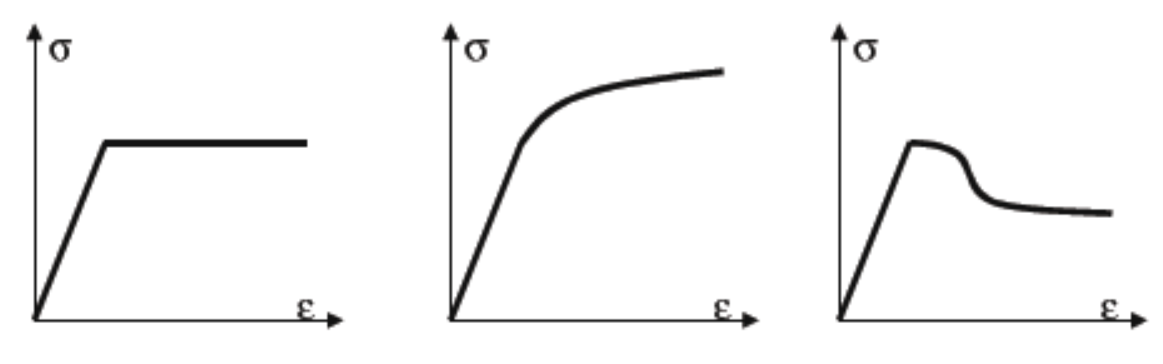

(a) Linear(ideal) plastisches Verhalten (b) Verfestigendes Verhalten (c) Entfestigendes Verhalten

Abbildung 2.5: Plastisches Verhalten [\[1\]](#page-76-1)

#### 2.1.3.1 Isotropes Verfestigungsmodell

Das isotrope Verfestigungsmodell geht davon aus, dass die Verfestigung in allen Beanspruchungsrichtungen gleich wirkt. Daraus ergibt sich eine Aufweitung der Fließfläche, die in Abbildung [2.6](#page-18-0) zu sehen ist. Der Mittelpunkt der Fließortkurve bleibt bei der isotropen Verfestigung bestehen [\[1,](#page-76-1) [3\]](#page-76-4) .

<span id="page-18-0"></span>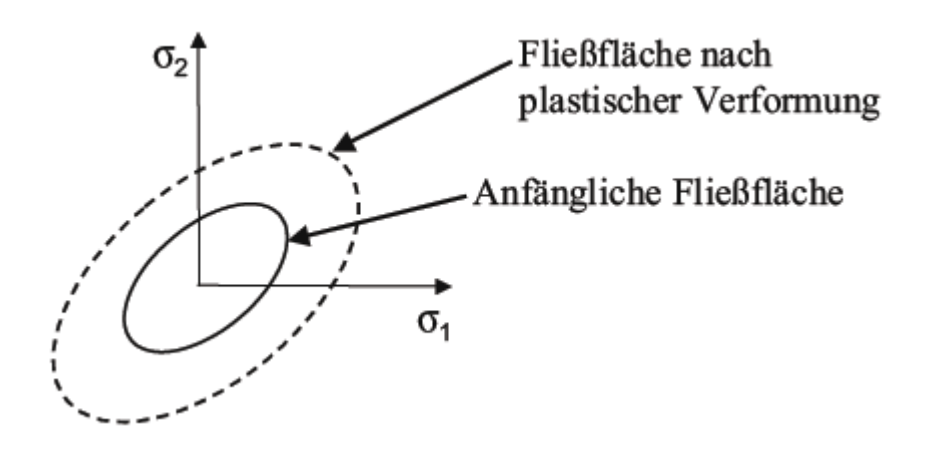

Abbildung 2.6: Fließfläche bei isotroper Verfestigung [\[1\]](#page-76-1)

#### 2.1.3.2 Kinematisches Verfestigungsmodell

<span id="page-18-1"></span>Die kinematische Verfestigung beruht auf dem Bauschinger Effekt. Dieser besagt, dass bei Belastungsumkehr nach vorhergehender Zugbelastung die plastische Verformung früher beginnt. Dieser Effekt beruht auf den sogenannten Rückspannungen. Dadurch verschiebt sich die Fließfläche bei gleichbleibendem Durchmesser, siehe Abbildung [2.7](#page-18-1) [\[1,](#page-76-1) [3\]](#page-76-4).

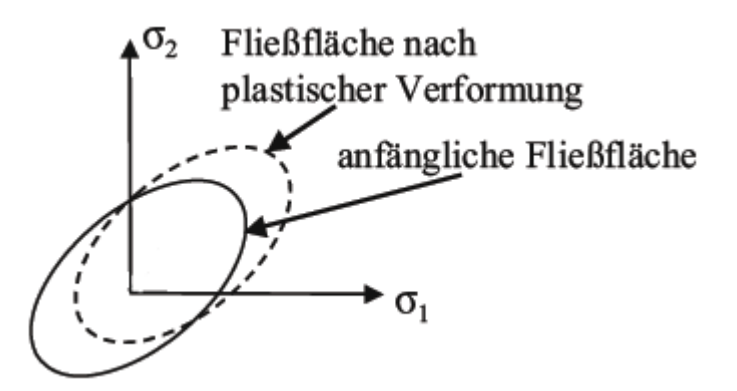

Abbildung 2.7: Fließfläche bei kinematischer Verfestigung [\[1\]](#page-76-1)

#### 2.1.3.3 Kombiniertes Verfestigungsmodell

Sowohl das isotrope als auch das kinematische Verfestigungsmodell bilden das Verfestigungsverhalten von Werkstoffen idealisiert ab. In der Realität verfestigen die meisten Werkstoffe jedoch nicht ideal. Dieses Werkstoffverhalten kann durch ein kombiniertes Verfestigungsmodell beschrieben werden. Dies ist vor allem dann interessant, wenn die Verfestigung während zyklischer Belastung betrachtet wird.

<span id="page-19-1"></span>Die Abbildung [2.8](#page-19-1) zeigt die aufgebrachte Belastung und die dadurch entstehende kombinierte Verfestigung eines Werkstückes.

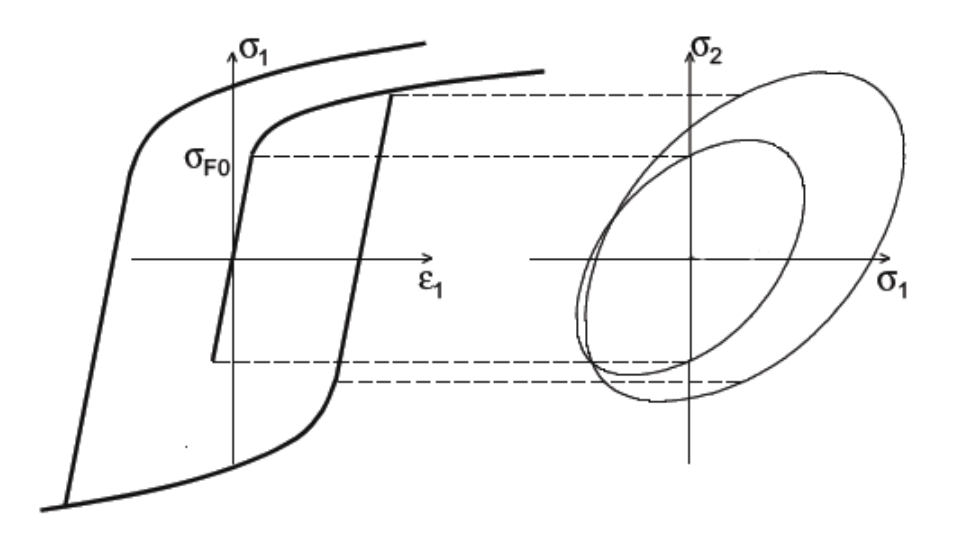

Abbildung 2.8: Kombination aus kinematischer und isotroper Verfestigung [\[1\]](#page-76-1)

<span id="page-19-0"></span>Um die verschiedenen Verfestigungsanteile aus Versuchen bestimmen zu können, benötigt man die Spannungs-Dehnungs-Linie einer mehrfachen zyklischen Belastung [\[1,](#page-76-1) [3\]](#page-76-4) .

#### 2.1.4 Stenger Diagramm

Helmut Stenger hat in seiner Dissertation [\[6\]](#page-76-6) den Einfluss des Spannungszustandes auf das Formänderungsvermögen untersucht. Als Maß für den Einfluss des Spannungszustandes definierte er die Mehrachsigkeit η die einerseits von dem hydrostatischen Spannungsanteil σ*<sup>m</sup>* und andererseits von der Fließspannung σ*<sup>F</sup>* abhängig ist, siehe Gleichung [2.7.](#page-19-2)

$$
\eta = \frac{\sigma_m}{\sigma_F} \tag{2.7}
$$

<span id="page-19-2"></span>Der hydrostatische Spannungsanteil ergibt sich aus der ersten Grundinvariante des Spannungstensors mit den Hauptspannungskomponenten  $\sigma_1$ ,  $\sigma_2$  und  $\sigma_3$ :

$$
\sigma_m = \frac{1}{3}(\sigma_1 + \sigma_2 + \sigma_3) \tag{2.8}
$$

Der hydrostatische Anteil ist eine Invariante des Spannungstensors, folglich wird er nicht durch die wirkenden Schubspannungen beeinflusst. Da die Schubspannungen für das plastische Fließen verantwortlich sind, wirkt sich der hydrostatische Anteil also nicht auf das Fließen des Bauteils aus. Aus dieser Erkenntnis folgt, dass  $\sigma_m$  vom Spannungstensor  $\sigma_i$  *i* abgezogen werden kann, was zum Spannungsdeviator  $s_{ij}$  führt:

$$
s_{ij} = \begin{pmatrix} \sigma_x & \tau_{xy} & \tau_{xz} \\ \tau_{yx} & \sigma_y & \tau_{yz} \\ \tau_{zx} & \tau_{zy} & \sigma_z \end{pmatrix} - \begin{pmatrix} \sigma_m & 0 & 0 \\ 0 & \sigma_m & 0 \\ 0 & 0 & \sigma_m \end{pmatrix} = \begin{pmatrix} s_x & \tau_{xy} & \tau_{xz} \\ \tau_{yx} & s_y & \tau_{yz} \\ \tau_{zx} & \tau_{zy} & s_z \end{pmatrix}
$$
(2.9)

Die Deviatorspannung bestimmt ob das Bauteil plastisch fließt, wohingegen der hydrostatische Anteil für das Umformvermögen des Werkstoffes maßgeblich ist.

Das Stenger Diagramm trägt den Bruchumformgrad ϕ*<sup>B</sup>* über der Mehrachsigkeit η auf, siehe Abbildung [2.9.](#page-20-0)

<span id="page-20-0"></span>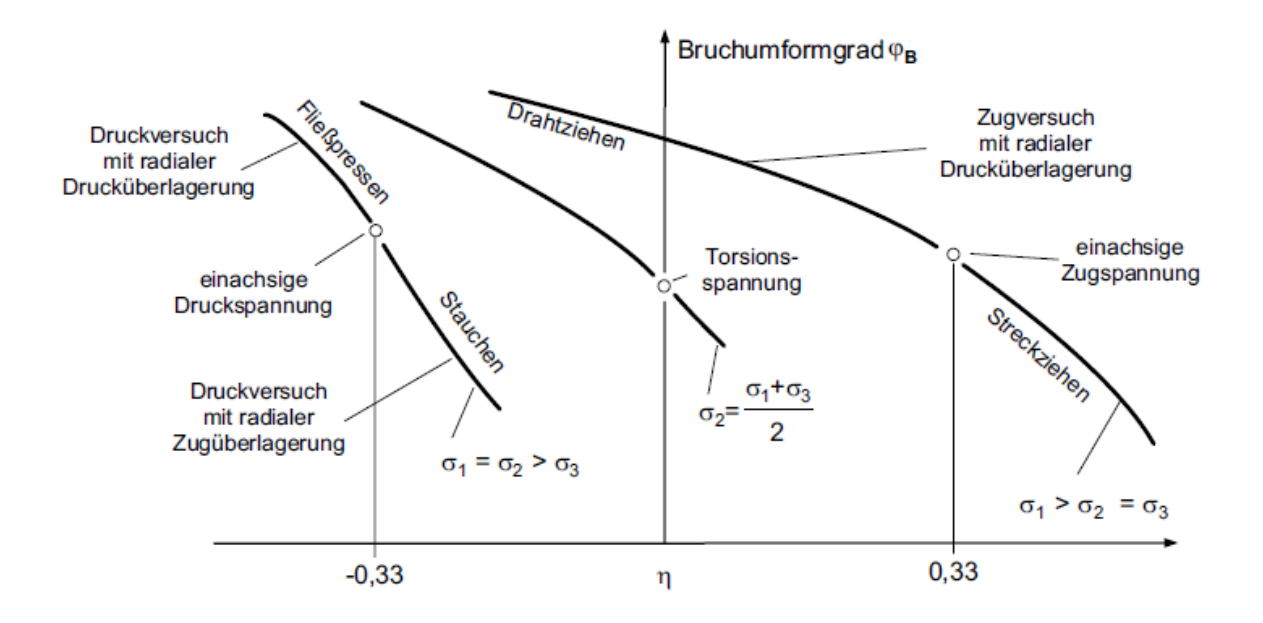

Abbildung 2.9: Stenger Diagramm [\[7\]](#page-76-7)

Der η Wert von -0.33 ergibt sich aus einem einachsigen Stauchversuch, 0.33 hingegen kommt aus einem einachsigen Zugversuch und der Wert 0 folgt einem Torsionsversuch. Im Diagramm ist der Einfluss der Mehrachsigkeit deutlich zu erkennen. Je kleiner diese wird, desto größer wird der Umformgrad bis es zum Bruch kommt.

Die hier beschriebenen Effekte sind interessant in Bezug auf die mehrdirektionale Umformung, da man damit die Möglichkeit hat, während der Umformung zusätzliche Druckspannungen aufzubringen, um dadurch das Umformvermögen steigern zu können [\[5–](#page-76-5)[7\]](#page-76-7) .

### <span id="page-21-0"></span>2.2 Einfluss auf die Mikrostruktur

Es gibt etliche Studien über den Einfluss der mehrdirektionalen plastischen Umformung auf die Mikrostruktur unterschiedlicher Werkstoffe [\[8](#page-76-8)[–12\]](#page-76-9). Es ist bekannt, dass ein starke plastische Umformung zu Kornfeinung führen kann.

Metallische Werkstoffe mit ultrafeinem Korn haben besondere Eigenschaften, wie beispielsweise eine deutliche Steigerung der Festigkeit gegenüber konventionellen Werkstoffen. Durch eine geeignete Kombination mit Wärmebehandlungsverfahren ist auch eine hohe Duktilität zu erreichen. Weiters wird eine Erhöhung der Diffusionsgeschwindigkeit festgestellt. Dies ist vor allem für Prozesse die im Polykristall stattfinden von großer Bedeutung. Auch ein verbessertes Ermüdungsverhalten kann sich durch die feinere Körnung einstellen [\[13\]](#page-77-0).

#### <span id="page-21-1"></span>2.2.1 ECAP Versuche

Ein bekannter Ansatz um Kornfeinung in einem Metall zu erzielen sind sogenannte ECAP Versuche. ECAP steht für Equal Channel Angular Pressing. Das Prinzip eines einfachen ECAP-Versuchs ist in Abbildung [2.10](#page-22-1) dargestellt. Beim ECAP-Versuch wird eine zylindrische Probe mittels eines Stempels durch eine Matrize mit einem abgewinkelten Kanal gepresst. Standardmäßig sind die Abmessungen des Eingangs- und Ausgangskanals die selben. Durch wiederholtes Pressen der Probe durch den Kanal, kann der Effekt der Kornfeinung akkumuliert werden.

Es ist es möglich, verschiedene Prozessrouten für die Probe zu wählen. Durch das Rotieren der Probe vor jedem Pressvorgang, kann jedem Durchgang ein bestimmter Dehnungspfad zugewiesen werden. Der Ablauf eines solchen mehrstufigen Prozesses ist in Abbildung [2.11](#page-22-2) zu sehen [\[13,](#page-77-0) [14\]](#page-77-1).

<span id="page-22-1"></span>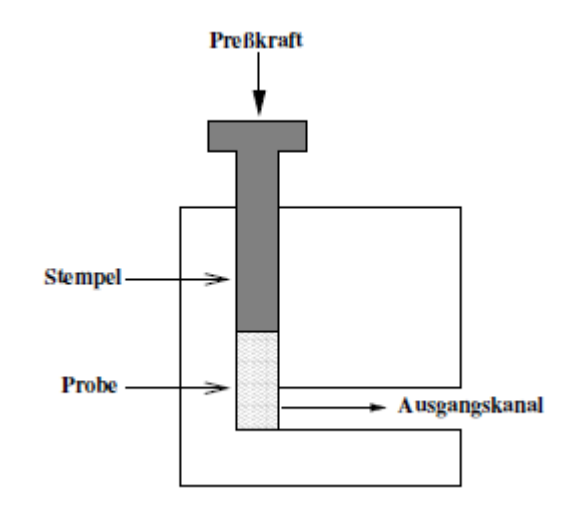

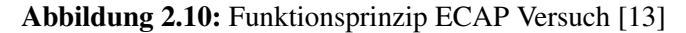

<span id="page-22-2"></span>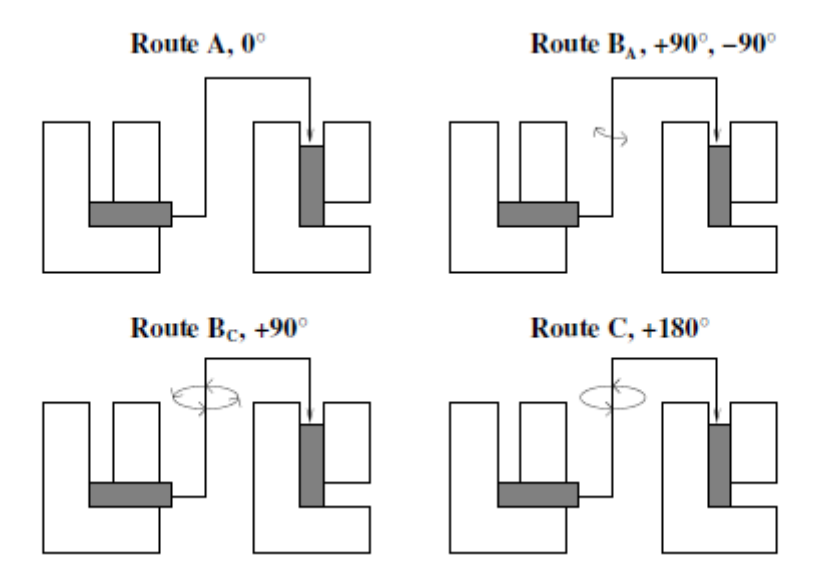

Abbildung 2.11: Schematische Darstellung einer ECAP Prüfung mit vier Prozessrouten [\[13\]](#page-77-0)

### <span id="page-22-0"></span>2.2.2 Kornfeinung mittels multiaxialer Verformung

Ähnlich wie beim ECAP-Versuch funktioniert die Kornfeinung mittels multiaxialer plastischer Verformung [\[15,](#page-77-2) [16\]](#page-77-3).

In der Arbeit von Padap [\[11\]](#page-76-10) wurde ein grobkörniger Stahl mit einem niedrigen Kohlenstoff Gehalt in mehreren Zyklen multiaxial umgeformt. Das Ausgangsgefüge hatte eine durchschnittliche Korngröße von 30 µ*m*.

Vor der Umformung sind die Proben auf eine Temperatur von 500 °C aufgeheizt worden. Die Proben hatten eine würfelige Geometrie mit den Abmessungen: 20mm \* 16.33mm \* 13.33mm. Um ein gleichmäßiges Ausgangsgefüge zu erhalten, wurden vor den Versuchen alle Proben bei einer Temperatur von 920 °C für eine Stunde lang geglüht.

Ein Zyklus setzt sich aus drei Hüben zusammen. Die Proben wurden bei jedem Hub um  $\varepsilon = -0.4$ gestaucht. Nach jeder Umformung wird das Bauteil wurde die Probe nachgedreht. Nach drei Hüben wurde jede Seite des Würfels einmal gepresst und das Bauteil hat wieder die selbe Geometrie, die sie vor der Umformung hatte. Der schematischen Ablauf eines gesamten Zyklus, ist in Abbildung [2.12](#page-23-0) ersichtlich.

Um eine möglichst gleichmäßige plastische Verformung zu erhalten, wurde Graphitpulver als Schmiermittel für den Prozess eingesetzt. Das Schmieden der Proben wurde mit einer Dehnrate von 10*s* <sup>−</sup><sup>1</sup> durchgeführt.

<span id="page-23-0"></span>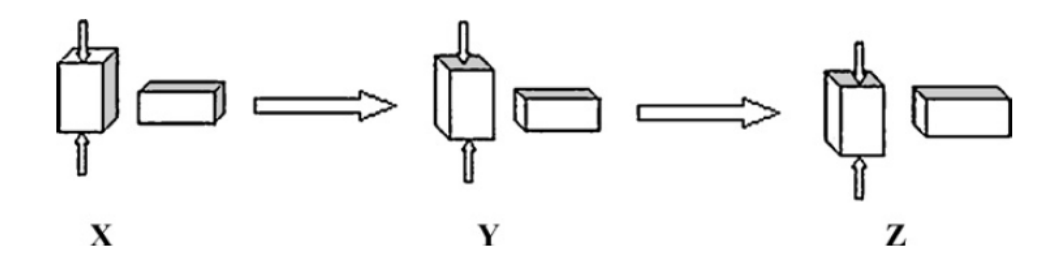

Abbildung 2.12: Darstellung eines Zyklus [\[11\]](#page-76-10)

Das Gefüge der Proben wurde mittels Lichtmikroskopie, Rasterelektronenmikroskop, Elektronenrückstrahlbeugung (ESRB), sowie Transmissionselektronenmikroskop untersucht.

#### 2.2.2.1 Gefügeuntersuchung mittels Lichtmikroskop

Das Ausgangsgefüge und das Gefüge nach einem beziehungsweise zwei Zyklen, aufgenommen durch ein Lichtmikroskop, zeigt die Abbildung [2.13.](#page-24-0) Das Ausgangsgefüge besteht aus Ferrit und Perlitkörnern. Die Untersuchungen ab Schliffen mit dem Lichtmikroskops zeigen, dass bereits nach dem dritten Schmiedevorgang, also nach einem Zyklus, feinere Substrukturen im verformten Ferrit vorhanden sind, siehe Abbildung [2.13b.](#page-24-1) Nach zwei Zyklen sind noch feinere Substrukturen im Ferrit zu sehen. Dies deutet darauf hin, dass sich bei steigender Schlaganzahl neue, feinere Körner bilden, [2.13c.](#page-24-2)

Normalerweise tritt das Brechen von Zementit vor allem bei Zug- und nicht bei Druckbeanspruchung auf. Durch die multiaxiale Beanspruchung herrscht im Bauteil jedoch ein komplexer mehrachsiger Spannungszustand. Dieser ist für die Aufsplitterung des Gefüges verantwortlich.

<span id="page-24-0"></span>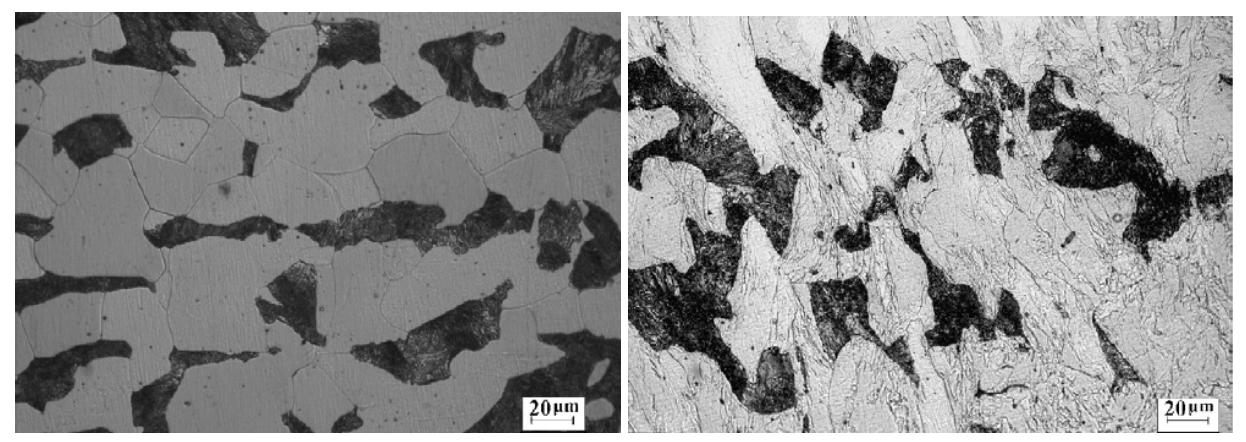

<span id="page-24-2"></span><span id="page-24-1"></span>(a) Ausgangsgefüge (b) Gefüge nach einem Zyklus

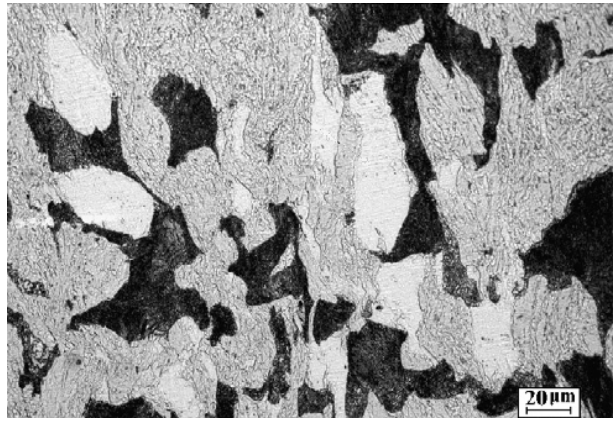

(c) Gefüge nach zwei Zyklen

#### 2.2.2.2 Gefügeuntersuchung mittels Rasterelektronenmikroskop

Die Aufnahmen mit dem Rasterelektronenmikroskop zeigen, dass die Zementitstränge innerhalb des Perlits mit zunehmender Schlagzahl abknicken. Dieser Effekt resultiert aus den hohen Druckspannungen. Auch das Brechen der Lamellen ist zu beobachten, siehe Abbildung [2.14a,](#page-25-0) dargestellt durch den Pfeil. Damit beginnt die Kornneubildung beziehungsweise Kornfeinung im Perlit. Nach vier Zyklen ist eine deutliche Aufsplitterung des Perlits in sehr feine runde beziehungsweise elliptische Körner innerhalb der Ferritmatrix zu erkennen, wie in Abbildung [2.14b](#page-25-1) zu sehen ist.

Abbildung 2.13: Lichtmikroskopische Aufnahmen des Gefüges [\[11\]](#page-76-10)

<span id="page-25-0"></span>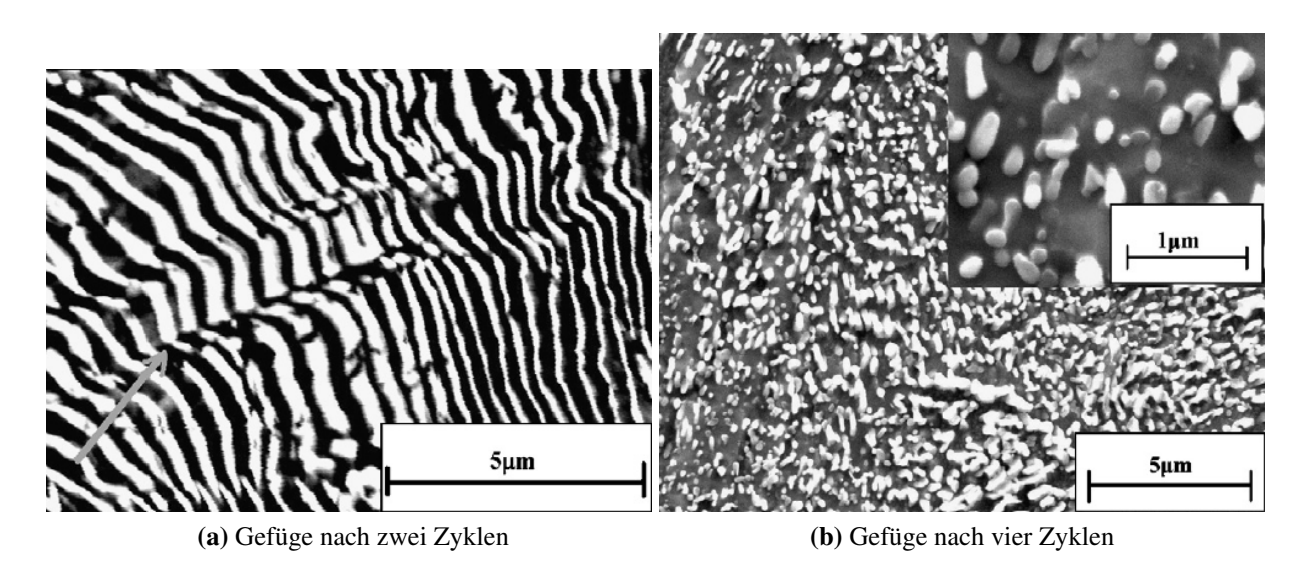

<span id="page-25-1"></span>Abbildung 2.14: Rasterelektronenmikroskopische Aufnahmen des Gefüges [\[11\]](#page-76-10)

#### 2.2.2.3 Gefügeuntersuchung mittels Elektronenrückstrahlbeugung

Die Gefügeuntersuchung mittels Elektronenrückstrahlbeugung (ERSB) zeigt nur die ferritische Matrix des Bauteils. Der Perlit wurde ausgeblendet, da die feine Lamellenstruktur des Perlits mit der Auflösung nicht zufriedenstellend darzustellen ist. Die Analyse mittels ESRB untersucht die Orientierung der Korngrenzen

Das Ausgangsgefüge hat einen hohen Anteil an GWKG, also Großwinkelkorngrenzen. Mit zunehmender Schlagzahl fällt der Anteil der GWKG und der Anteil der Kleinwinkelkorngrenzen, kurz KWKG, steigt an.

Kurzwinkelige Korngrenzen werden alleine durch Versetzungen gebildet. Sobald sich die Orientierung der Korngrenzen um mehr als 15° voneinander unterscheidet, können die Korngrenzen nicht mehr alleine aus Versetzungen gebildet werden. Man spricht ab diesem Zeitpunkt von Großwinkel-Korngrenzen [\[2\]](#page-76-2).

Nach einem Zyklus ist ein Großteil der ursprünglichen Körner in Subkörner mit kleinwinkeligen Korngrenzen fragmentiert worden. Mit weiterfolgenden Stauchungen dreht sich dieses Verhältnis abermals um. Das Diagramm [2.15,](#page-26-0) zeigt den Verlauf der Anteile für KWKG und GWKG über den Stauchungen an. Die erste Umwandlung von Groß- zu Kleinwinkelkorngrenzen ergibt sich aus der Aufsplitterung der Körner beziehungsweise der Subkornbildung. Bei weiterer plastischer Verformung ist die Neukornbildung abgeschlossen und es bilden sich vermehrt großwinkelige Korngrenzen. Diese Umwandlung kommt aus der Steigerung der Versetzungsdichte durch die plastische Deformation.

<span id="page-26-0"></span>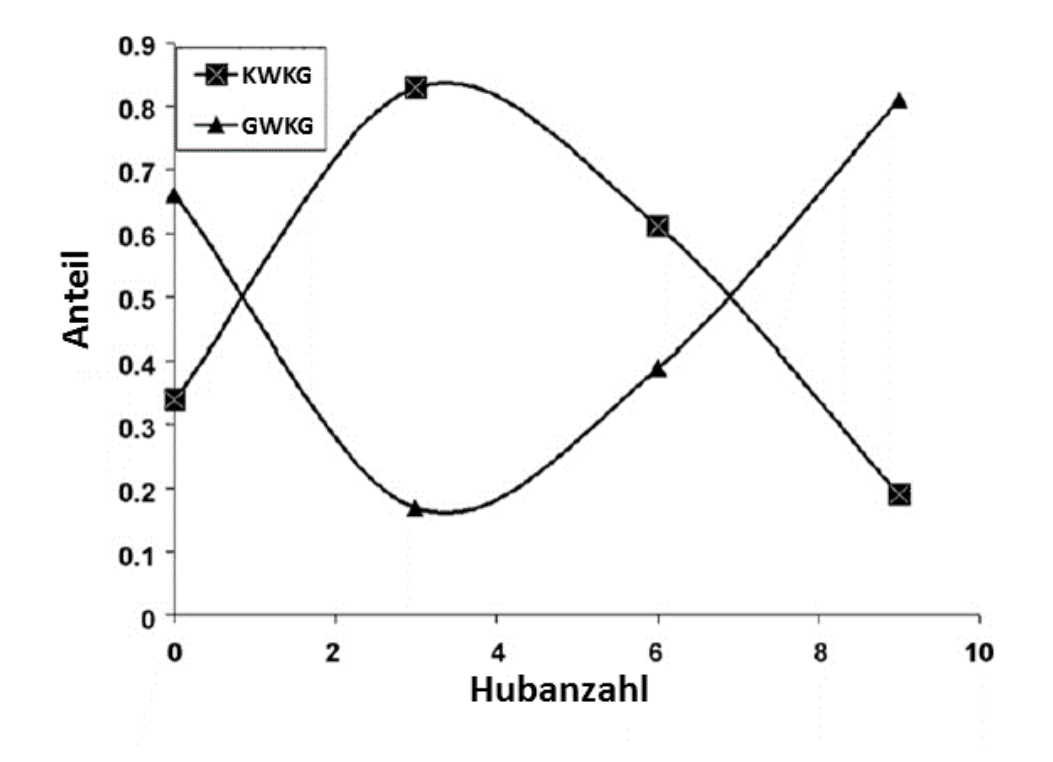

Abbildung 2.15: Anteil der GWKG beziehungsweise KWKG über die Hubanzahl [\[11\]](#page-76-10)

### 2.2.2.4 Überprüfung der mechanischen Eigenschaften mittels Zugprüfung und Härtemessung

Um die mechanischen Eigenschaften der gestauchten Proben zu testen, wurden diese nach unterschiedlichen Hubzahlen, auf Vickers-Härte geprüft. Außerdem wurden Zugversuche durchgeführt.

Die Härteprüfung ergab, dass die Härte bei den ersten drei Hüben stark zunimmt. Bei den nachfolgenden Stauchungen pendelt sich die Vickershärte jedoch ein und nimmt kaum noch zu, wie die Abbildung [2.16a](#page-27-1) zeigt.

Sowohl die Zugfestigkeit als auch die Streckgrenze folgen einem ähnlichen Trend wie die Härte, siehe Abbildung [2.16b.](#page-27-2) Sie nehmen zuerst stark zu und mit weiteren Hüben flacht die Kurve ab.

<span id="page-27-1"></span>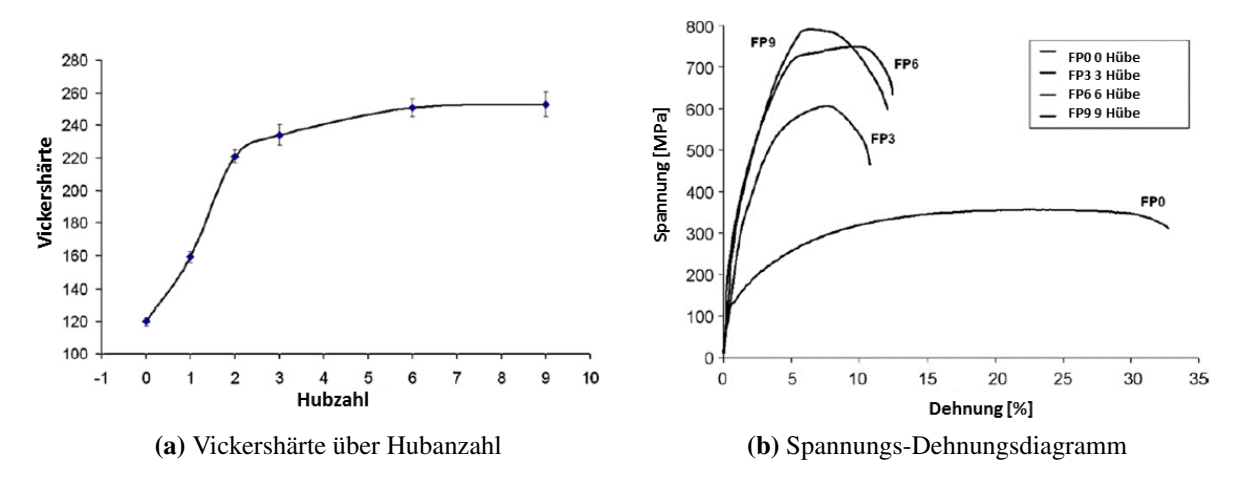

<span id="page-27-2"></span>Abbildung 2.16: Mechanische Kennwerte [\[11\]](#page-76-10)

Die starke Zunahme am Beginn des Prozesses kann durch die stattfindende Kaltverfestigung erklärt werden. Die zusätzliche Steigerung der Eigenschaften kommt aus dem sich einstellenden feineren Gefüge mit einem größeren Anteil an GWKG. Das Aufbrechen der perlitischen Strukturen wirkt ebenfalls versetzungsbehindernd, was zu einem weiteren Ansteigen der Festigkeit führt. Dieses Ergebnis geht einher mit der Hall-Patch-Beziehung. Diese Beziehung sagt eine Festigkeitssteigerung durch Kornfeinung hervor [\[2\]](#page-76-2)

Die Bruchdehung folgt einem anderen Trend. Sie nimmt durch das Umformen am Beginn stark ab. Dieser Effekt beruht auf der Verfestigung des Materials. Am geringsten ist sie nach drei Hüben. Nachfolgend steigt sie nocheinmal leicht an, was auf die Umwandlung von KWKG auf GWKG zurückzuführen ist.

<span id="page-27-3"></span>Die Ergebnisse der Versuche sind in Tabelle [2.1](#page-27-3) zu sehen.

<span id="page-27-0"></span>

|               |                | Hubanzahl   Zugfestigkeit   Proportionalitätsfaktor   Bruchdehung   Vickershärte |                  |               |
|---------------|----------------|----------------------------------------------------------------------------------|------------------|---------------|
|               | $Rm$ [MPa]     | $R_{p0,2}[MPa]$                                                                  | $A [\%]$         | [VHN]         |
|               | $357 \pm 15.7$ | $135 \pm 10.6$                                                                   | $32.7 \pm 3.0$   | $120 \pm 2.5$ |
| $\mathcal{R}$ | $606 \pm 13.4$ | $340 \pm 7.07$                                                                   | $10.8 \pm 0.19$  | $234 \pm 6.3$ |
| 6             | $748 \pm 2.7$  | $400 \pm 21.2$                                                                   | $12.45 \pm 1.56$ | $251 \pm 5.6$ |
| $\mathbf Q$   | $791 \pm 7.2$  | $409 \pm 23.3$                                                                   | $12.08 \pm 2.43$ | $253 \pm 7.5$ |

Tabelle 2.1: Mechanische Eigenschaften der Proben [\[11\]](#page-76-10)

## 2.3 Geometrische Grenzen- multiaxiale Umformung

Mehrdirektionales Schmieden ermöglicht die Fertigung komplexer Bauteile durch die Umformung eines Werkstückes aus mehreren Raumrichtungen. Im Vergleich dazu können beim normalen Schmieden komplizierte Geometrien wie zum Beispiel Hinterschnitte entweder nur durch viele Umformstufen, durch einen hohen Anteil an Gratbildung, oder überhaupt nicht umgesetzt werden. Das multiaxiale Schmieden ermöglicht es innerhalb eines einzelnen Umformschrittes einen höheren Umformgrad als beim normalen Schmieden zu erreichen.

Mehrdirektionale Systeme können über verschiedene Ansätze realisiert werden. Es gibt spezielle Maschinen, die zusätzlich zum vertikalen Stößel die Möglichkeit haben, das Bauteil mittels Stößel in der Horizontalen zu verformen. Bei diesen speziellen Umformmaschinen sind zusätzlich viele Peripheriegeräte wie Hydraulikaggregate, Druckschläuche oder ein zusätzlicher speziell konstruierter Rahmen notwendig.

Eine Alternative zu speziell gefertigten Maschinen ist die Verwendung von multiaxialen Werkzeugsystemen. Diese Variante kommt ohne zusätzliche Peripherie. Dabei wird die vertikale Pressenbewegung über einen Mechanismus in eine horizontale Pressenbewegung umgewandelt. Diese Umwandlung kann beispielsweise durch Keile oder Kniehebel erreicht werden.

Die Umlenkung der Pressenbewegung erfolgt meistens um 90°. Die Bewegung kann aber über zusätzlich angebrachte Keile noch weiter umgelenkt werden. Durch mutliaxiale Werkzeugsysteme ist theoretisch eine Umformung in allen Raumrichtungen möglich. Je größer die Umlenkung jedoch wird, desto aufwendiger und komplexer müssen die Werkzeugsysteme konzipiert beziehungsweise konstruiert werden.

Die Umformung in der Horizontalen erfolgt dann durch sogenannte Schieber, die sich in die Matrize hineinschieben. Die vertikale Umformung erfolgt im Normalfall durch das Obergesenk oder über einen Stempel. Die Abbildung [2.17](#page-29-0) zeigt einen einfachen Aufbau eines solchen Werkzeugsystems.

<span id="page-29-0"></span>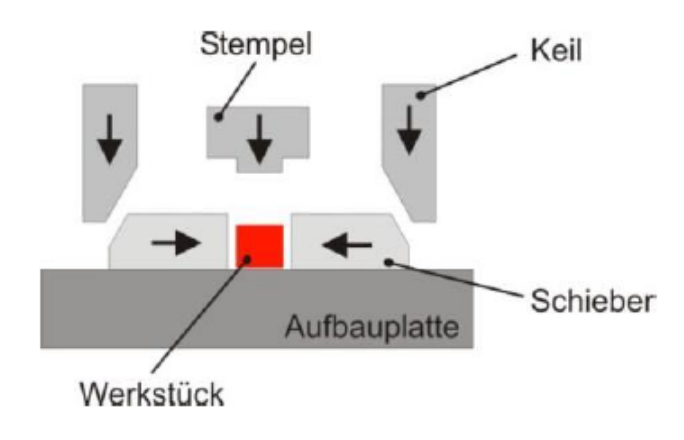

Abbildung 2.17: Prinzip mehrdirektionales Schmiedewerkzeug [\[17\]](#page-77-4)

Die vertikale Pressenbewegung muss von der horizontalen Bewegung entkoppelt werden. Dies wird durch den Einsatz von Federn erreicht. Da bei solchen Systemen eine Kollision zwischen Schiebern und Stempeln möglich ist, muss die Kinematik der einzelnen Bauteile überprüft werden. Ein Beispiel für die Kinematik eines solchen Systems ist in Abbildung [2.18](#page-29-1) zu sehen. Zusätzlich erkennt man auf dieser Grafik die Funktion der Federn in einem solchen System. Einerseits wird ,wie bereits oben erwähnt, die Pressenbewegung von einander entkoppelt. Andererseits benötigen die Schieber Rückstellfedern, die sie nach der Umformung wieder in ihre Ausgangslage zurückbringen.

<span id="page-29-1"></span>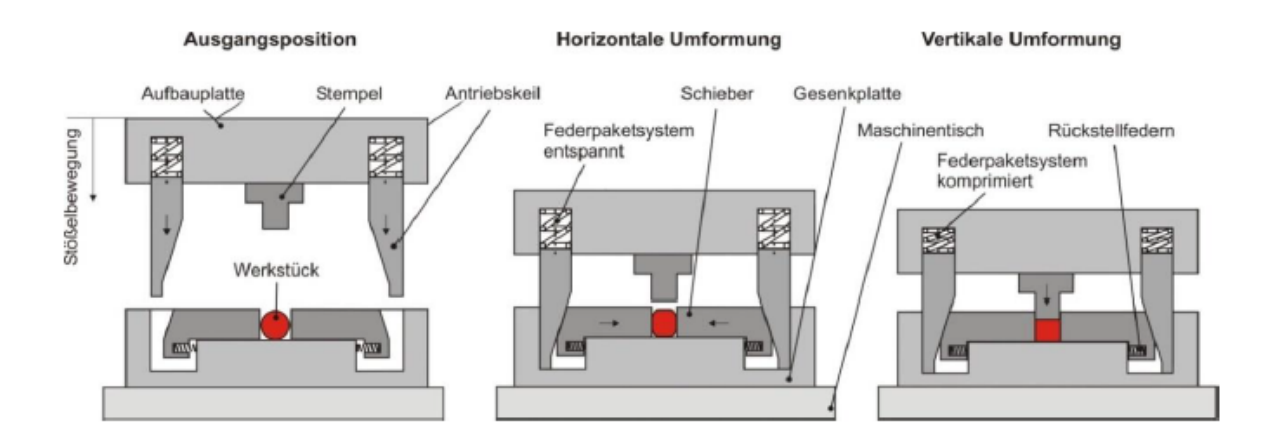

Abbildung 2.18: Werkzeugkinematik eines mehrdirektionalen Schmiedewerkeuges [\[17\]](#page-77-4)

Es gibt drei prinzipielle Kombinationsmöglichkeiten der Umformrichtungen. Es kann zuerst die horizontale und danach die vertikale Umformung durchgeführt werden. Diese Möglichkeit kann umgedreht werden, so dass zuerst vertikal, dann horizontal umgeformt wird. Dies kann durch Änderung des Federsystems erreicht werden, siehe Abbildung [2.19.](#page-30-0)

<span id="page-30-0"></span>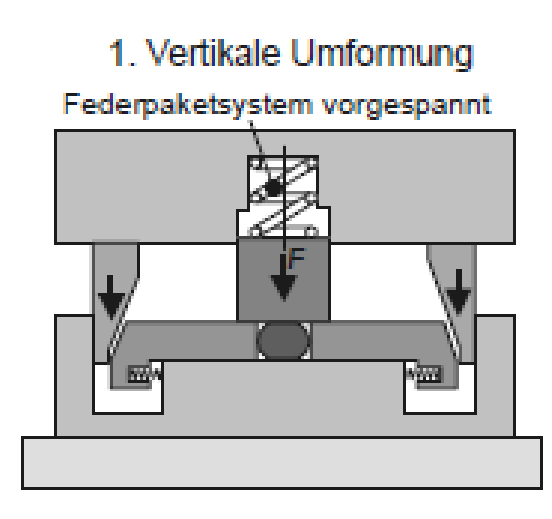

2. Horizontale Umformung

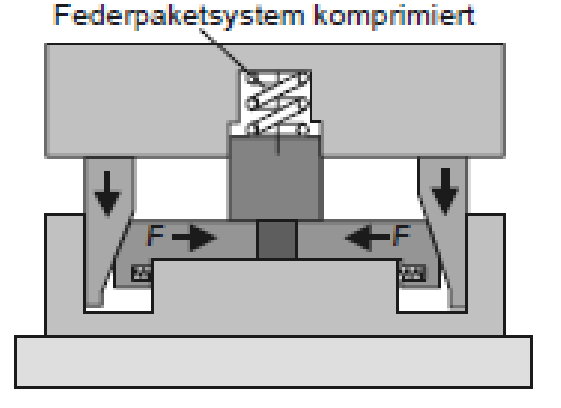

Abbildung 2.19: Horizontale Umformung nach Abschluss der vertikalen Umformung [\[17\]](#page-77-4)

Die dritte Variante ist ein gleichzeitiges Umformen in der Vertikalen sowie Horizontalen.

Eine weitere Möglichkeit um spezielle Hinterschnitte zu fertigen ist ein Werkzeugsystem mit sogenannten Spreizsegmenten. Mit diesem System können zum Beispiel Gleichlaufgelenke hergestellt werden. Die Geometrie des Stempels wurde dazu in drei innere und drei äußere Segmente unterteilt, siehe Darstellung [2.20.](#page-30-1) Die Segmente des Werkzeuges werden durch ein vom Stößel entkoppeltes System aufgespreizt und drücken dadurch die Hinterschnitte in das Bauteil ein. Es sind Druckfedern an das Werkzeug angebracht, welche es wieder in seine Ausgangsposition zurückstellen. Eine Prinzipskizze des Prozesses zeigt die Abbildung [2.21](#page-31-0) [\[17,](#page-77-4) [18\]](#page-77-5).

<span id="page-30-1"></span>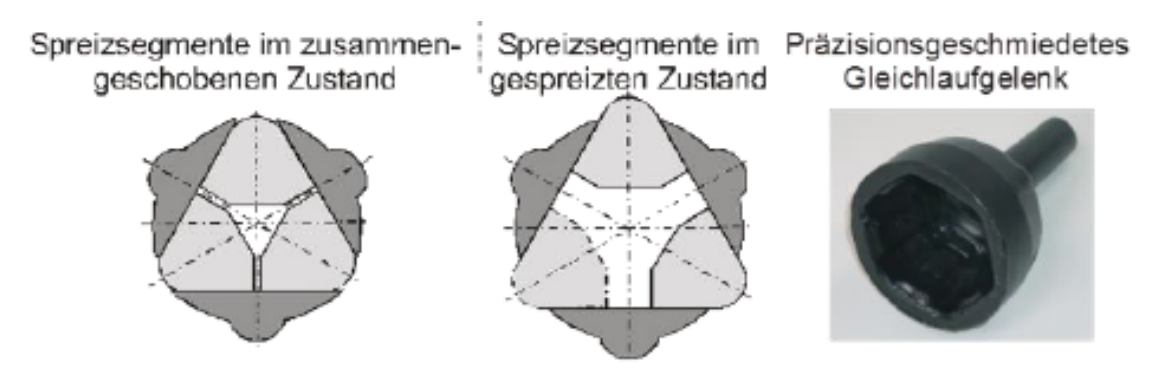

Abbildung 2.20: Stößelaufbau für Gleichgelenkfertigung [\[18\]](#page-77-5)

<span id="page-31-0"></span>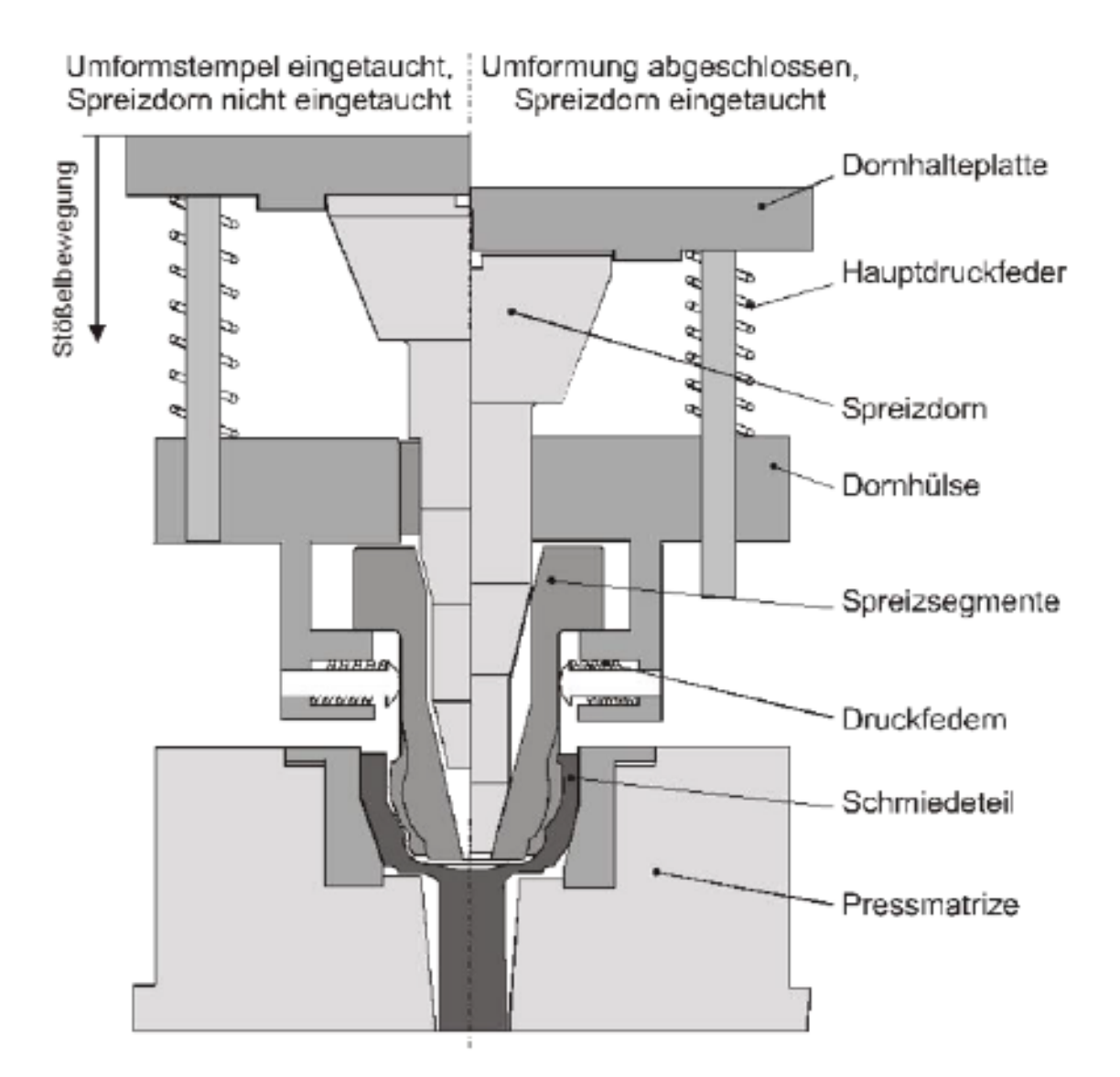

Abbildung 2.21: Werkzeugsystem zum Schmieden hinterschnittener Gleichlaufgelenke [\[18\]](#page-77-5)

Die axiale Umlenkung kann, wie oben bereits erwähnt, auch über Kniehebel realisiert werden. Damit ist es möglich einen Versatz in ein Langteil einzubringen, wie es beispielsweise bei der Herstellung von Kurbelwellen durchgeführt wird.

Das Gesenk besteht bei dieser Bauart aus beweglichen Platten, die über die Kniehebel verschoben werden. Dadurch ist es möglich die Krafteinleitung direkt zu gestalten. Der Nachteil der einseitigen Krafteinleitung ist, dass dadurch ein nachteiliges Verkippmoment entstehen kann. Nachteil der direkten Krafteinleitung ist, dass es zum Knicken des Kniehebels führen kann. Weiters sind die Führungen bei der direkten Einleitung freiliegend, was zu einer Verschmutzung durch Zunder, Schmierstoffe oder Staub führen kann. Während die Abbildung [2.22a](#page-32-2) ein Kniehebel Werkzeugsystem mit einseitiger Krafteinleitung zeigt, ist in Abbildung [2.22b](#page-32-3) die Variante mit direkter Krafteinleitung dargestellt [\[3,](#page-76-4) [17,](#page-77-4) [19\]](#page-77-6).

<span id="page-32-2"></span>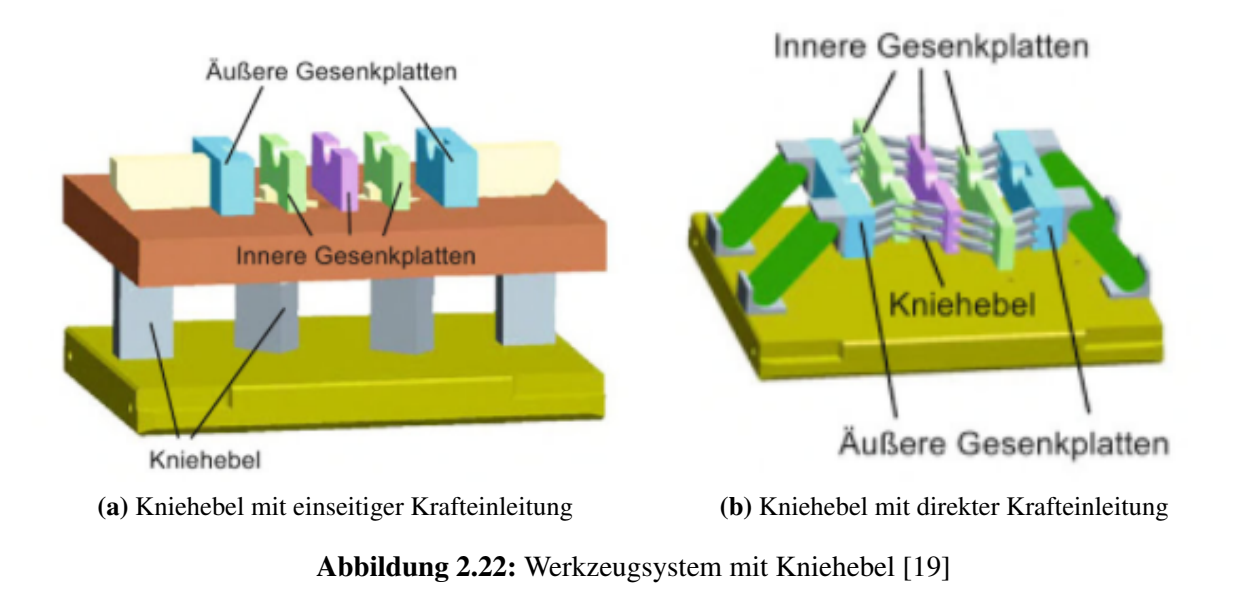

## <span id="page-32-3"></span><span id="page-32-0"></span>2.4 Multiaxiale Umformsysteme

### <span id="page-32-1"></span>2.4.1 Gleeble Maxstrain

Das Gleeble Max-Strain System ist ein multiaxiales Umformsystem, welches für Materialprüfungen, beziehungsweise für physikalische Simulationen eingesetzt werden kann. Das System ist ein Modul für die Gleeble 3800 Maschine. Dieses Modul kann Bauteile in zwei Raumrichtungen bearbeiten, während das Werkstück in der dritten Raumrichtung fest eingespannt wird. Zusätzlich bietet dieses System eine Heizvorrichtung mit genauer Temperaturkontrolle. Der schematische Aufbau der Maschine ist in Abbildung [2.23a](#page-33-0) dargestellt. Die drehbaren Manipulatoren in denen das Bauteil eingespannt ist, sind in dieser Grafik nur angedeutet. Die Grafik [2.23b](#page-33-1) zeigt ein Foto einer eingespannten Probe in der Maxstrain Maschine [\[20\]](#page-77-7).

<span id="page-33-0"></span>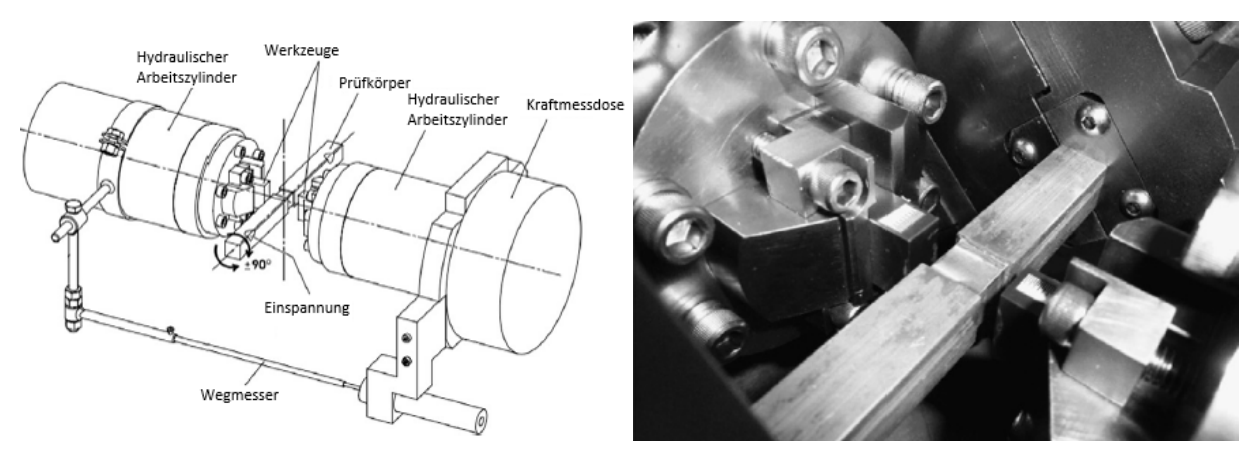

(a) Schematische Darstellung des Gleeble Maxstrain Sys-(b) Foto eines Versuchaufbaus in der Gleeble Maxstrain tems

<span id="page-33-1"></span>Abbildung 2.23: Gleeble Maxstrain Versuchaufbau [\[21\]](#page-77-8)

Diese Maschine wurde in der Arbeit von Bereczki [\[21\]](#page-77-8) verwendet um Fließkurven bei großer plastischer Dehnung mittels einem zyklischen Druckversuch aufzuzeichnen. Dazu wird das Bauteil in den Manipulator eingespannt und bei jedem Umformvorgang um  $\epsilon = 0.5$  gedehnt. Danach wird das Bauteil durch den Manipulator um 90 ° gedreht bevor der nächste Umformschritt beginnt. Mit den Ergebnissen der Wegmessungs- und optische Sensoren, sowie den tatsächlich wirkenden Kräften die durch eine Kraftmessdose gemessen werden, ist es möglich die Fließkurven zu bestimmen beziehungsweise zu berechnen.

Insgesamt wurden die Proben zehnmal umgeformt und während jeder Umformung wurden die Fließkurven bestimmt. Diese Fließkurven wurden, mit klassisch durch einen Zugversuch und den sogenannten Watts-Ford Stauchversuch ermittelten Fließkurven, verglichen. Die nach einer Umformung ermittelten Fließkurven stimmen sehr gut mit den standardmäßig bestimmten Fließkurven überein.

Durch die ersten drei Umformungen nimmt die Fließspannung stark zu. Danach pendelt sie sich auf einem relativ konstant bleibenden Niveau ein beziehungsweise nimmt nur noch sehr leicht zu. Die Fließspannung während den ungeraden Umformungen liegen immer etwas unter den geraden Umformungen, da die Proben zu diesem Zeitpunkt nicht gleichmäßig in beiden Achsen verformt wurden.

Die Ergebnisse, die in Abbildung [2.24](#page-34-1) dargestellt sind, deuten auf eine Verfestigung des Materials hin, die auf die Kornfeinung des Materials zurückzuführen sein dürfte.

<span id="page-34-1"></span>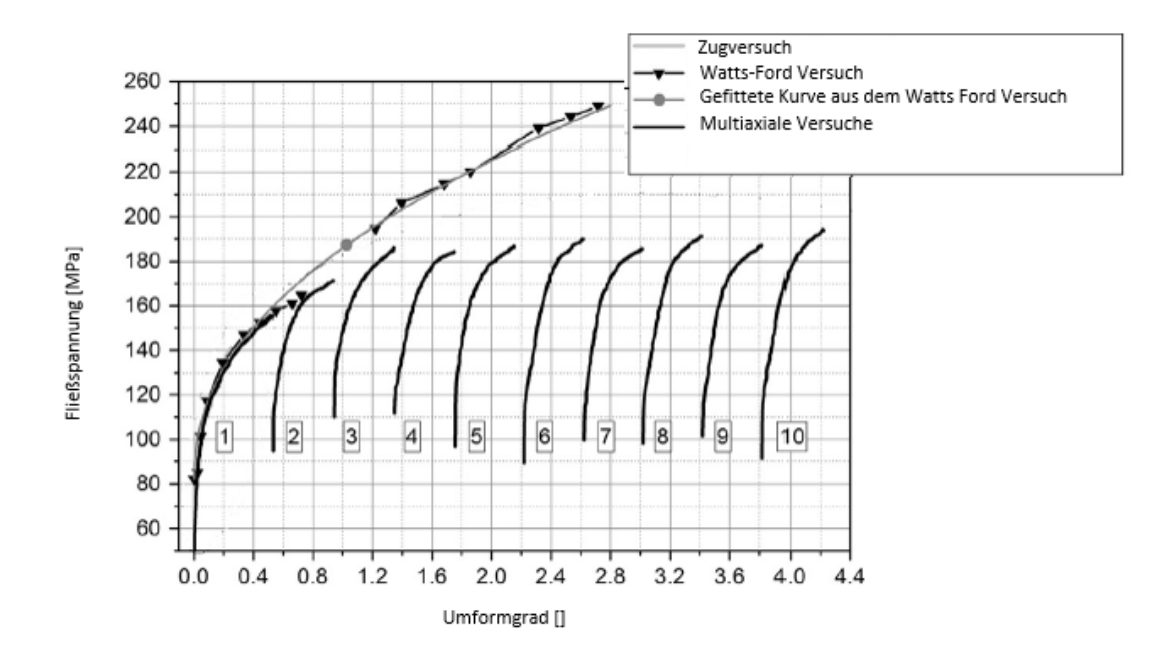

Abbildung 2.24: Ergebnisse der Fließkurvenaufzeichnung mittels multiaxialer Umformung verglichen mit Fließkurven aus Zug und Stauchversuch [\[21\]](#page-77-8)

#### <span id="page-34-0"></span>2.4.2 Lasco-Maschinen

#### 2.4.2.1 Großpresse zur Herstellung von Kurbelwellen

Die gratlose Herstellung von Kurbelwellen ist ein Hauptanwendungsgebiet von multiaxialen Pressen [\[22–](#page-77-9)[24\]](#page-77-10). Die Pleuellager müssen horizontal querversetzt werden. Für diesen Umformschritt ist das mehrdirektionale Umformen ideal einsetzbar.

Lasco hat eine Großpresse für die Herstellung von Kurbelwellen gebaut, die die multiaxiale Umformung von Kurbelwellen ermöglicht. Die Abbildung [2.25](#page-35-0) zeigt den prinzipiellen Aufbau der Presse.

Das Bauteil wird in die Presse eingelegt und mittels den beiden hydraulisch verfahrbaren Gegenhaltern, sowie dem Klemmstößel, armiert. Durch die Stauchstößel wird das Bauteil längs umgeformt und parallel dazu wird das Werkzeug für den Querversatz durch den Durchsetzzylinder vorgeschoben.

<span id="page-35-0"></span>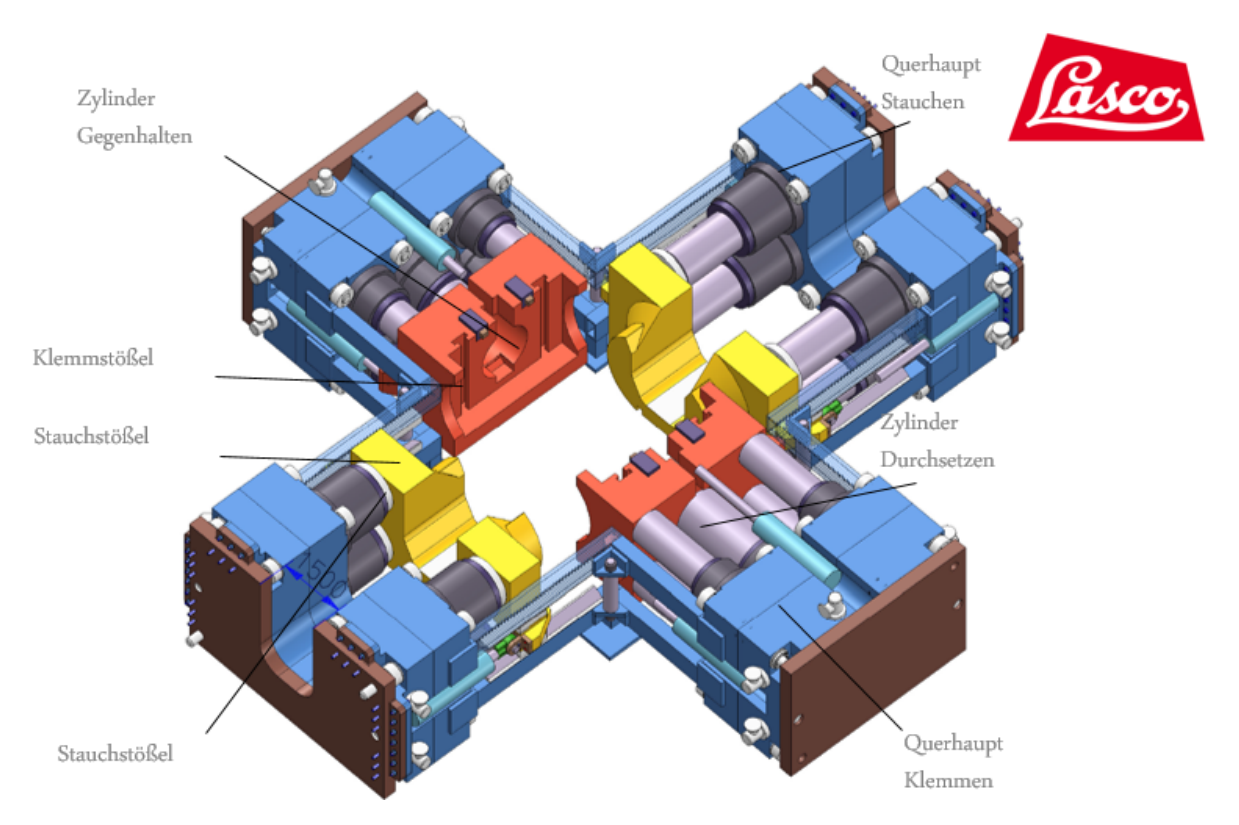

Abbildung 2.25: Aufbau der Lasco Kurbelwellengroßpresse [\[25\]](#page-78-0)

#### 2.4.2.2 Vorformautomat FLexiMat

Die Firma Lasco entwickelte einen Vorformautomat mit den Ziel mehrere Umformverfahren in einer Maschine für unterschiedliche Werkstücke bis zu mittleren Losgrößen realisierbar zu machen.

Die Maschine hat die Möglichkeit das Bauteil aus drei verschiedenen Richtungen umzuformen. Dies wird durch einen vertikal Stempel sowie zweier horizontal verfahrbarer Stempel ermöglicht. Durch diesen Vorformapperat wurden Materialeinsparungen von bis zu 20 % realisiert. Außerdem wurde ein integrierter Teiletransfer entwickelt, der die Taktzeit deutlich verringern kann. Mit diesem Konzept ist es möglich, Bauteile zuerst vorzuformen und anschließend fertig zu verarbeiten, ohne das Werkstück zwischenzeitlich wieder erwärmen zu müssen.

In Abbildung [2.26](#page-36-0) ist eine schematische Darstellung der Maschine zu sehen. Der rote Pfeil zeigt die Einlege- beziehungsweise Entnahmerichtung der Werkstücke an. Einige technische Daten der Maschine sind in Tabelle [2.2](#page-36-1) einsehbar [\[25\]](#page-78-0).
| Stauchkraft, vertikal            | 6000 [kN]                          |
|----------------------------------|------------------------------------|
| Vertikaler Stößelhub             | $400$ [mm]                         |
| Vertikale Pressgeschwindigkeit   | bis 50 $\left[\frac{mm}{s}\right]$ |
| <b>Horizontale Stauchkraft</b>   | 4000 [kN]                          |
| Horizontaler Stößelhub           | $200$ [mm]                         |
| Horizontale Pressgeschwindigkeit | bis 50 $\left[\frac{mm}{s}\right]$ |

Tabelle 2.2: Technische Daten Fleximat [\[25\]](#page-78-0)

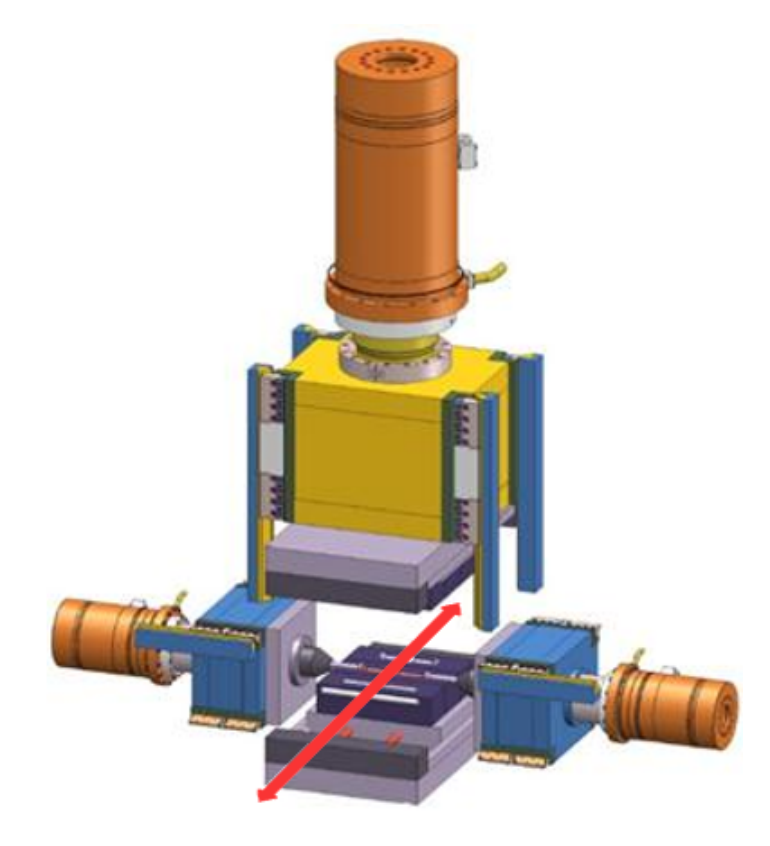

Abbildung 2.26: Aufbau des Lasco Vorformaggregats Fleximat [\[25\]](#page-78-0)

# <span id="page-37-0"></span>3 FEM-Simulation

## 3.1 Bauteil-, Werkzeug- und Prozessbeschreibung

Im Zuge dieser Arbeit sollte eine Finite Elemente Simulation, kurz FE-Simulation, für ein mittels multiaxialer Verformung gefertigtes Bauteil durchgeführt werden. Das Bauteil ist ein Gelenkskreuz mit vier Armen, welches typischerweise im Kraft- und Nutzfahrzeugbereich für Kardangelenke eingesetzt wird. In diese Arme sollen Hinterschnitte eingebracht werden.

Mittels der Einbringung der Hinterschnitte, ist es möglich die Arme dünnwandig auszuführen, wodurch Material eingespart wird und ein leichteres Fertigteil zu realisieren ist. Durch die starke plastische Verformung aufgrund der zusätzlichen horizontalen Stößelbewegung, sollte es zu hohen Umformgraden in den seitlichen Strukturen des Bauteils kommen, welche wiederum zu einer Verfestigung des jeweiligen führen sollten. Somit sind Bauteile produzierbar die trotz der geänderten Wandstärke und des geringeren Materialeinsatzes für ähnliche oder höhere Belastungen geeignet sein könnten, siehe Abschnitt [2.2.](#page-21-0) Außerdem führt bei Schmiedestücken für schnell rotierende Bauteile, wie es bei Komponenten des Antriebsstranges üblich ist, eine geringere Bauteilmasse zu optimierten Laufeigenschaften.

Der Umformprozess ist als Präzisionsprozess konzipiert, daraus folgt, dass sich während der Umformung kein Grat am Bauteil bilden soll. Das Ausgangsbauteil hat eine Zylindergeometrie. Da sich das Volumen des Ausganszylinders nicht verändern darf, können dessen Maße mittels Volumenskonstanz ermittelt werden. Das aus der Software Solid Works bestimmte Volumen des Bauteils *V*<sup>1</sup> beträgt 173450 *mm*<sup>3</sup> . Der Ausgangsdurchmesser *d*<sup>0</sup> wurde mit 45 mm gewählt. Daraus ergibt sich aus der Volumenskonstanz folgende Ausgangshöhe  $h_0$  für den Zylinder:

$$
V_1 = V_0 = \frac{d_0^2 \pi}{4} h_0 \tag{3.1}
$$

$$
h_0 = \frac{4V_1}{d_0^2 \pi} = \frac{4 \times 173450}{45^2 \pi} = 109 \text{mm}
$$
 (3.2)

#### 3 FEM-SIMULATION 29

Das Bauteil ist in Abbildung [3.1](#page-38-0) dargestellt, die Zeichnungsableitung befindet sich im Anhang, siehe [A.1.](#page-79-0) Das Bauteil sowie die konstruierten Werkzeuge wurden mit der Software Solidworks 2016 erstellt.

Das Bauteil wird vor der Umformung in geteiltes Gesenk eingelegt. Die beiden Gesenkteile sind völlig symmetrisch. Durch zwei gegenläufig in z-Richtung verfahrbare Stempel, wird das Bauteil in das Gesenk gedrückt. Sobald der maximal eingestellte Hub erreicht ist, beginnt die Umformung mittels vier horizontal verfahrbaren Stempeln. Diese horizontale Verformung drückt die Hinterschnitte in das Bauteil und füllt damit den Rest des Gesenkes komplett aus.

<span id="page-38-0"></span>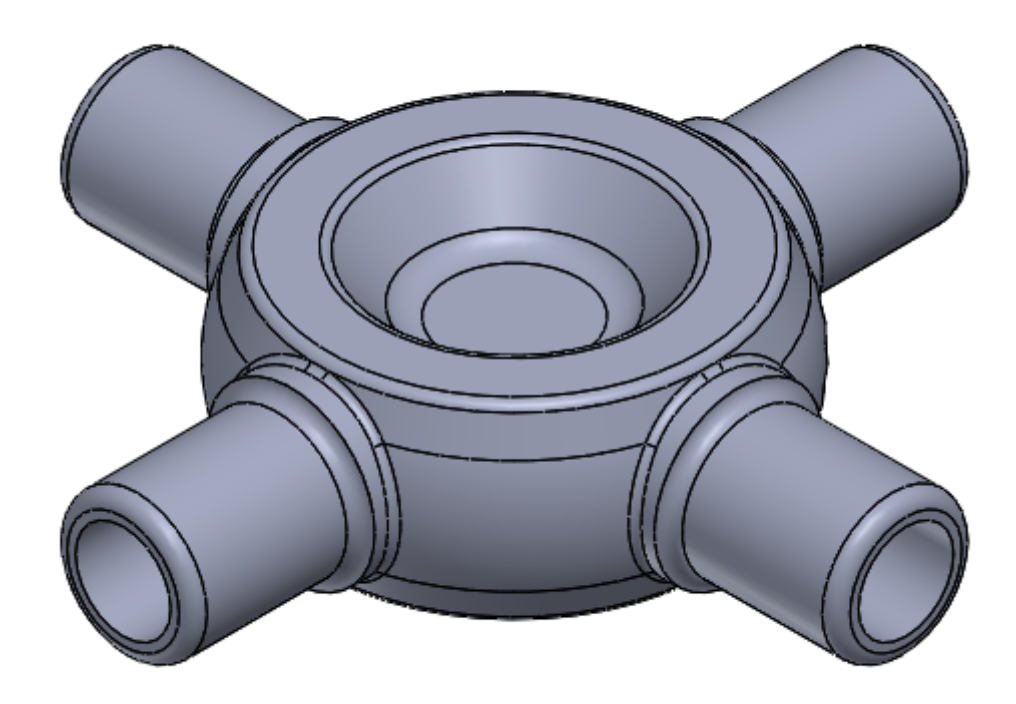

Abbildung 3.1: Gelenkkreuz - isometrische Ansicht

Die Werkzeuge für die Simulation wurden mittels Reverse Engineering erstellt und optimiert. Das heißt, der Ausgangspunkt für die Konstruktion war die Geometrie des fertigen Bauteils. Durch das Boole'sche Entfernen des Bauteils aus einem Block, erhält man die erste Grundform für das Gesenk. Die Ausnehmungen für die beiden vertikalen sowie die vier horizontalen Stößel, wurden nachträglich hinzugefügt. Die Abbildung [3.2](#page-39-0) zeigt eines der beiden Gesenke.

<span id="page-39-0"></span>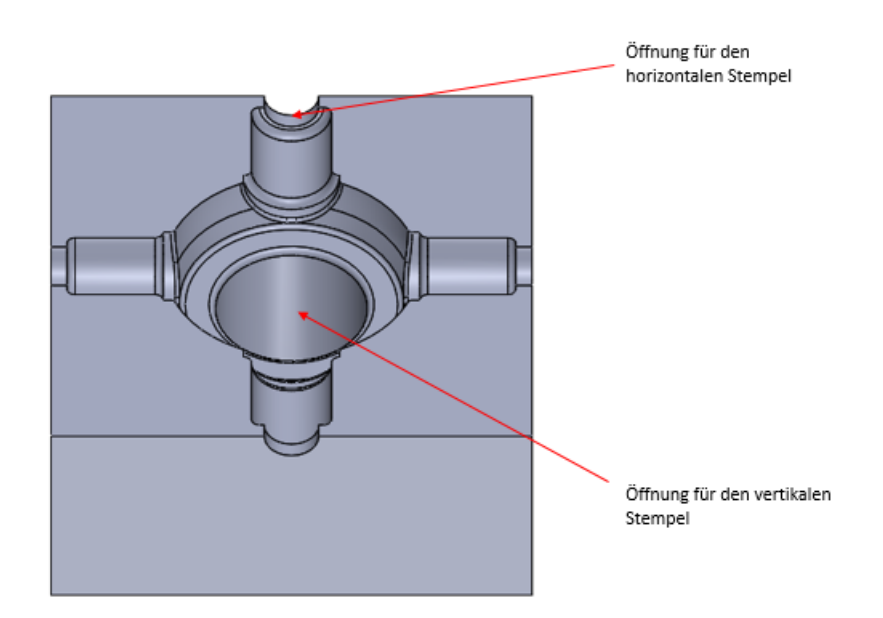

Abbildung 3.2: Gesenk - isometrische Ansicht

Die horizontalen Stößel wurden für die Simulation als einfache Zylinder mit einem Durchmesser von *dAz* = 17 mm und einer Höhe *hAz*= 80 mm erstellt.

<span id="page-39-1"></span>Die beiden vertikalen Stößel sind ident. Die Geometrie wurde wie auch beim Gesenk durch Reverse Engineering erstellt. In Abbildung [3.3](#page-39-1) ist der vertikale Stößel zu sehen.

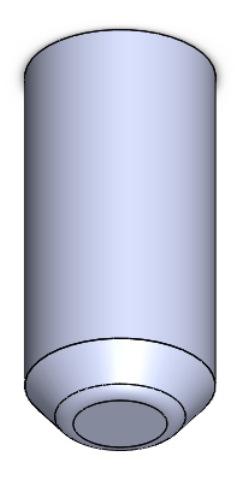

Abbildung 3.3: Vertikaler Stößel - isometrische Ansicht

## 3.2 Aufbau der Finiten Elemente Simulation

Als Simulationssoftware wurde simufact.forming in der Version 13.0 verwendet.

Obwohl die gesamte Umformung ohne Werkzeugwechsel in dem selben Gesenk durchgeführt wird, wurde der gesamte Prozess zuerst in zwei Simulationen realisiert um die gesamte Simulation zu kalibrieren. Aus den Erkenntnissen der Auswertungen dieser zwei Berechnungen wurde eine Simulation des Gesamtprozesses aufgebaut, die in dieser Arbeit ausgewertet wird. Die erste Simulation berechnet das Gesenkschmieden durch die beiden vertikalen Stößel. Die zweite Simulation übernimmt die Geometrie und sämtliche Ergebnisse der ersten Stufe und formt diese, über die horizontalen Stempel, zur Endform um. Die Auftrennung in zwei Simulationen hat den Vorteil, dass für eine eventuell notwendige Optimierung der Simulation für den axialen Hub nicht erneut der erste Umformschritt neu berechnet werden muss.

Beide Stufen der Simulation wurden mittels Viertelsymmetrie aufgebaut. Dies hat einerseits den Vorteil, dass die Simulationszeit wesentlich reduziert werden kann, andererseits werden dadurch weniger Fehler wie numerische Artefakte generiert, die zu einer instabilen Simulation führen können. Weiters kann dadurch das gesamte Bauteil und insbesondere die kritischen Bereiche des Werkstückes, bei relativ kurzer Rechenzeit, feiner vernetzt werden, was zu genaueren Ergebnissen führt.

#### 3.2.1 Erste Stufe

Das gesamte Simulationsmodell ist in Abbildung [3.4](#page-41-0) dargestellt. Die beiden Gesenke sind transparent dargestellt, um einen Einblick in den Innenraum der Werkzeuge zu gewähren. Das Modell besteht aus folgenden Elementen:

- Werkstück
- Obergesenk
- Untergesenk
- Oberstempel
- Unterstempel
- Horizontaler Stempel in x-Richtung
- Horizontaler Stempel in y-Richtung

<span id="page-41-0"></span>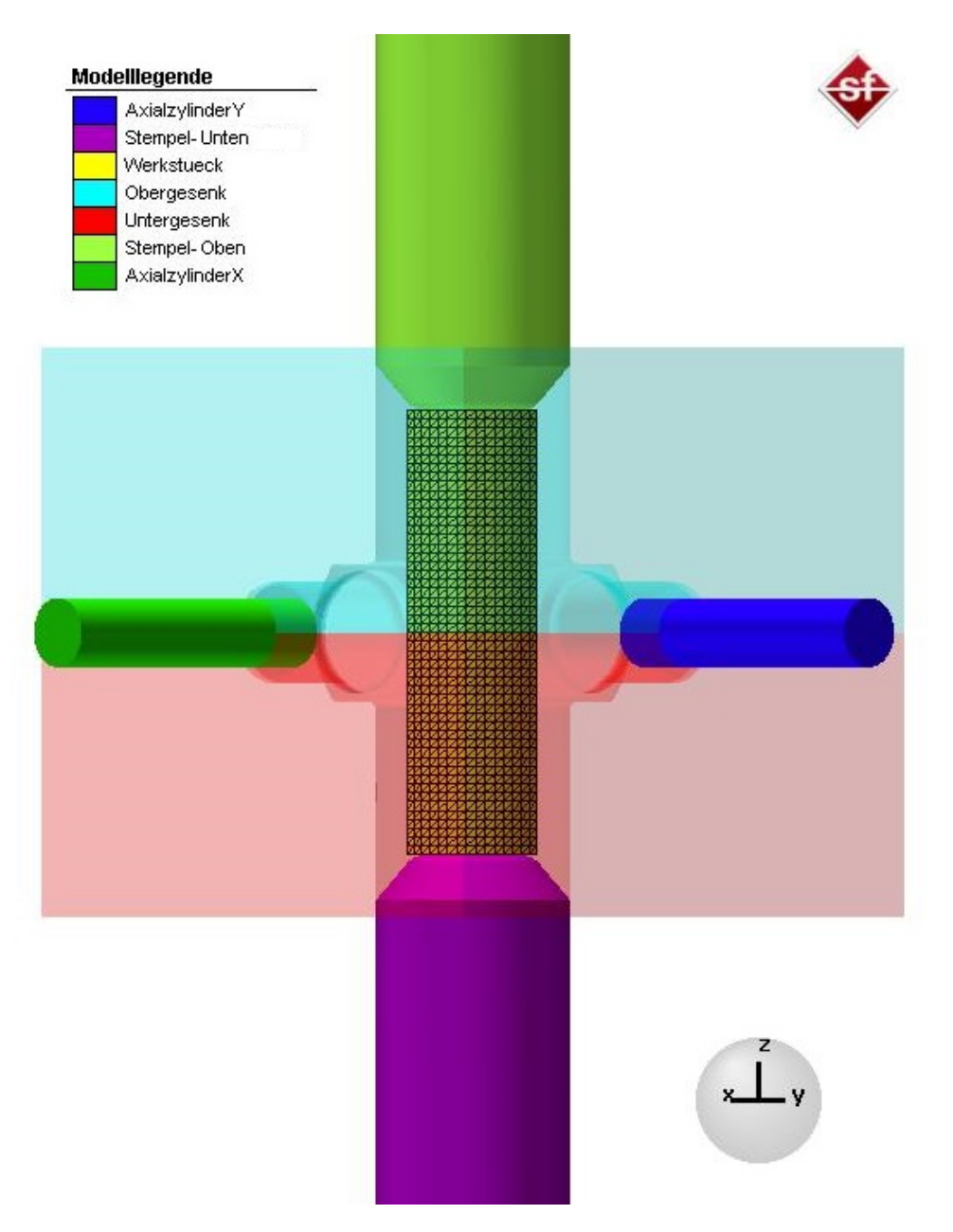

Abbildung 3.4: Simulationsmodel isometrische Ansicht

Alle Werkzeuge mit Ausnahme der beiden horizontal wirkenden Stempel wurden mittels ".stl-Datei in die Simulationssoftware geladen. Die axialen Werkzeuge und das Bauteil wurden direkt im Programm erstellt.

Die Ausgangsgeometrie des Bauteils wurde als Viertelzylinder erstellt und mit zwei Symmetrieebenen verbunden. Das Bauteil wird so in der Matrize positioniert, dass zwei der vier vertikalen Stempel in der Simulation berücksichtigt und modelliert werden. Die Positionierung des Werkstückes ist in Abbildung [3.5](#page-42-0) deutlich zu erkennen. Der Oberstempel wurde ausgeblendet, um das Bauteil in dieser Ansicht sichtbar zu machen.

<span id="page-42-0"></span>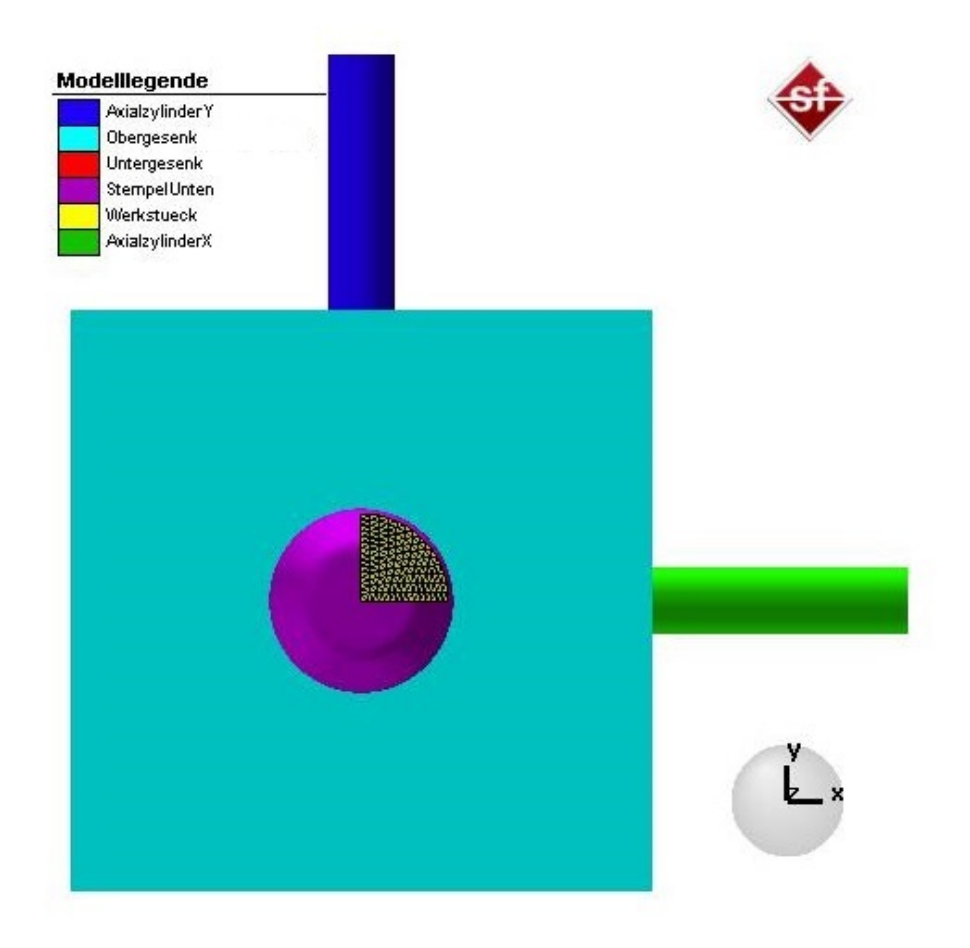

Abbildung 3.5: Simulationsmodell-Darstellung der Bauteilpositionierung

Das Bauteil wurde mittig in dem Gesenk platziert und steht in der Simulation von Beginn an mit dem Ober- und Unterstempel in Kontakt. Die axialen Stempel sind ebenfalls in den Gesenken positoniert. Sie wurden um 9 mm in die Gravur geschoben, um den nötigen Hub der zweiten Umformung zu verringern.

Die Kinematik der vertikalen Stempel ist in Tabelle [3.1](#page-43-0) angegeben.

<span id="page-43-0"></span>

|                   | $Zeit[s] \mid Hub$ in z-Richtung [mm] |  |  |  |
|-------------------|---------------------------------------|--|--|--|
| Oberer Stößel     |                                       |  |  |  |
| $\mathbf{\Omega}$ |                                       |  |  |  |
| 1                 | $-48.65$                              |  |  |  |
| Unterer Stößel    |                                       |  |  |  |
| 0                 |                                       |  |  |  |
|                   | 48.65                                 |  |  |  |

Tabelle 3.1: Stempelkinematik der vertikalen Stempel

Es ergibt sich also eine Stößelgeschwindigkeit von 48.65  $\frac{mm}{s}$ .

Als Material wurde 42CrMo4 Stahl ausgewählt. Die Werkstoffnummer lautet 1.7225 [\[26\]](#page-78-1). Dieser Stahl wird für Schmiedeteile im Automobilbereich eingesetzt [\[27\]](#page-78-2) und er ist in der Simulationssoftware mit vielen Fließkurven hinterlegt, was wiederum die Genauigkeit der Simulation erhöht.

Aufgrund der Arbeiten die im Abschnitt [2.2](#page-21-0) behandelt wurden, ist die Temperatur für das Bauteil mit 600° Celsius und die Werkzeugtemperatur mit 500° Celsius eingestellt worden. Dadurch sollte die Werkstücktemperatur am Ende des Vorganges unterhalb der Rekristallisationstemperatur, die in etwa bei 850° Celsius beträgt, liegen. Auch der Temperaturbereich des Rotbruches zwischen 800 und 1000 ° Celsius, sollte nicht erreicht werden[\[28\]](#page-78-3).

Die Reibung wurde mit dem kombinierten Reibmodell realisiert. Dieses Modell ist eine Kombination aus dem Reibzahlmodell- und dem Reibfaktormodell. Das Reibzahlmodell, welches auch als Coulomb'sches Reibgesetz bekannt ist, stellt die Proportionalität zwischen der Reibund Normalkraft her. In diesem Gesetz, ist die Reibkraft von der Größe der Kontakfläche entkoppelt. Die zugrundeliegende Formel lautet:

$$
\tau_R = \mu * \sigma_N \tag{3.3}
$$

mit der Reibschubspannung  $\tau_R$ , der Normalspannung  $\sigma_N$  sowie dem Proportionalitätsfaktor  $\mu$ .

Dieses Modell eignet sich jedoch nur für kleine Normalspannungen, da die Reibschubspannung mit zunehmender Normalspannung immer weiter ansteigt, bis sie die Schubfließgrenze des Materials erreicht. Gerade in der Massivumformung ist dies meistens der Fall.

Das Reibfaktormodell oder auch Schubreibgesetz beziehungsweise das Tresca-Reibgesetz beschreibt die Reibschubspannung als Produkt der Schubfließgrenze k mit dem konstanten Reibfaktor m:

$$
\tau_R = m * k \tag{3.4}
$$

Die Schubfließgrenze ergibt sich aus der Vergleichsspannung nach Mises:

$$
k = \frac{\sigma_V}{\sqrt{3}}\tag{3.5}
$$

Bei diesem Modell kommt es bei kleinen Reibschubspannungen zu keiner Relativverschiebung der Kontaktoberflächen. Bei niedrigen Flächenpressung kann dies zu einer Überschätzung der wirkenden Reibkräfte führen.

Das kombinierte Reibgesetz vereint die Vorteile der beiden oben genannten Modelle. Die Simulationssoftware benutzt am Beginn des Prozesses, bei dem noch niedrige Normalspannungen herrschen, das Coulomb Reibgesetz. Sobald die Reibschubspannung den kritischen Wert erreicht, wird fortan mit dem Schubreibungsgesetz weiter gerechnet. [\[29\]](#page-78-4)[\[30\]](#page-78-5)

Der Proportionalitätsfaktor  $\mu$  wurde auf den Wert 0.1 gesetzt. Als Schubfaktor m wurde in der Simulation ein Wert von 0.2 gewählt. Obwohl in der Literatur [\[19\]](#page-77-0) etwas geringere und in der Simulationssoftware höhere Werte vorgeschlagen werden, wurde dieser Reibfaktor ausgewählt, da er bereits in früheren Arbeiten am Lehrstuhl verwendet wurde und zufriedenstellende Ergebnisse lieferte.

Das Bauteil wurde mittels Hexmesher vernetzt. Bei diesem Vernetzer wird zuerst das Bauteilinnere aus Hexaeder-Elementen aufgebaut, die anschließend auf die Außenkontur des Werkstückes projiziert werden. Ein Hexmesh-Netz ist gut für die Vernetzung von massiven Bauteilen geeignet, weshalb es auch für diese Simulation ausgewählt wurde. Die eingestellte Elementgröße beträgt 1 mm. Es wurde außerdem eine innere Vergröberungsstufe von 1 eingestellt. Die innere Vergröberungsstufe legt einen Grenzwert für die Vergröberung des Netzes im Inneren fest, also die Reduzierung der Elementanzahl innerhalb des Bauteils. Dadurch wird die gesamte Rechenzeit deutlich reduziert. Aufgrund der kleineren Gradienten im Inneren, hat die Elementanzahl im Kern des Bauteils keinen großen Einfluss auf die Ergebnisse.

Die eingestellten Vernetzungsparameter führen zu einer Elementanzahl von 23383 Elementen. Das vernetzte Bauteil wird in Abbildung [3.6](#page-45-0) dargestellt.

<span id="page-45-0"></span>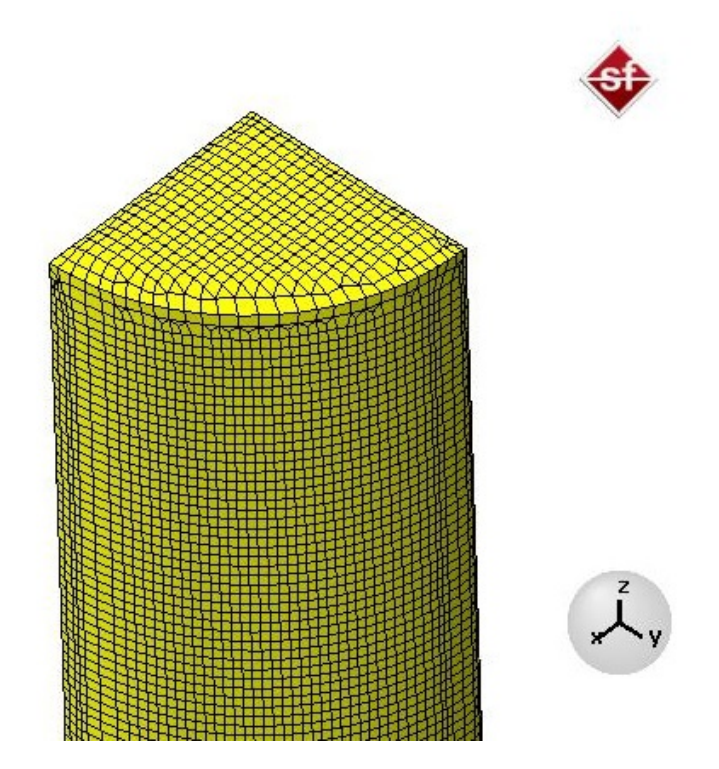

Abbildung 3.6: Bauteilvernetzung mittels Hexmesh

#### 3.2.1.1 Optimierung der ersten Stufe

Die erste Ergebnisauswertung der Simulation zeigte Probleme, die auf die Oberflächenvernetzung zurückzuführen sind.

Werkzeuggeometrien werden in simufact.forming lediglich als ".stl"Dateien angenähert. Das Kürzel ßtlßteht für standard triangle language. Die Oberfläche der Werkzeuge wird durch Dreiecke beschrieben, dadurch können Rundungen oder gekrümmte Oberflächen nur durch Dreiecke angenähert werden und dadurch nur als Approximation und nicht realitätsgetreu dargestellt werden. Aus diesem Grund kann es in der Simulation vorkommen, das Passungen der Werkzeuge nicht hinreichend genau dargestellt werden. Dadurch ist es möglich, dass Knoten der Vernetzung in die Freiräume, die durch die Ungenauigkeiten der ".stlApproximationen entstehen, fließen und zu Fehlern in der Berechnung führen. Oftmals führen derartige Fehler der Simulation aufgrund zu starker Netzverzerrungen zum Abbruch der Berechnung. [\[31\]](#page-78-6)

In der Simulation gab es solche Probleme im Bereich zwischen der Gesenkwand und den Stempel, wie man in Abbildung [3.7](#page-46-0) sehen kann. Man erkennt, dass die Elemente an den Kanten stark vergrößert und verzerrt sind. Dadurch kommt es zu sogenannten Inside-Out Elementen, Artefaktbildung und wandernden Knoten, die in späterer Folge aufgrund des nicht möglichen Neuvernetzens zum Simulationsabbruch führen.

<span id="page-46-0"></span>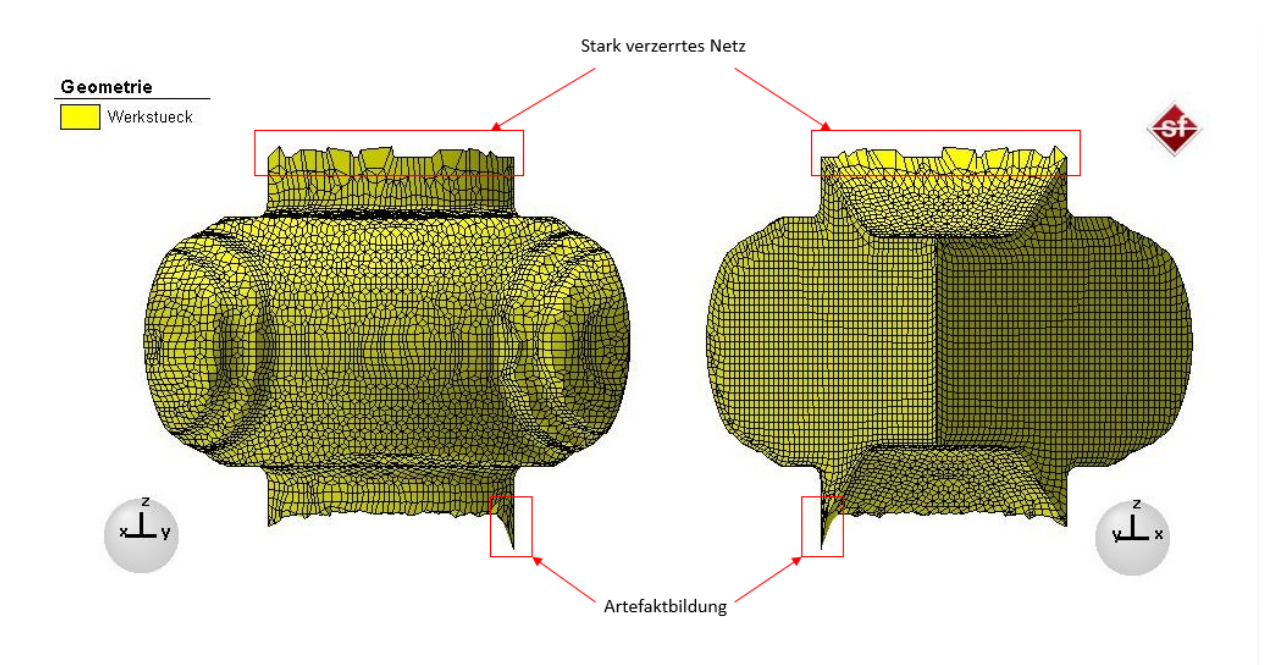

Abbildung 3.7: Bauteil mit Simulationsfehlern, Vorder- und Hinteransicht

Ein zweiter Risikobereich für derartige Fehler ist die Auflagefläche der Gesenke. Um solche Fehler zu vermeiden wurde eine Änderung der Gesenk- und Stempelgeometrien durchgeführt. Die Gesenke wurden um 1 mm vergrößert und in der Simulation ineinanderstehend platziert und der Durchmesser der Stempel wurde ebenfalls um 0.2 mm vergrößert, sodass der Stempel ein Stück in die Gesenkwand hineinsteht. Dies gewährleistet, dass keine Knoten des Werkstückes an der Werkzeuggeometrie vorbeifließen kann.

Die korrigierten Geometrien sind in der Abbildung [3.8](#page-47-0) zu sehen. Diese Korrekturen haben keinen Einfluss auf die fertige Geometrie des Bauteils. Da eine Simulation immer nur eine Annäherung an die Wirklichkeit ist, können derartige Modifikationen in der Simulation genutzt werden.

<span id="page-47-0"></span>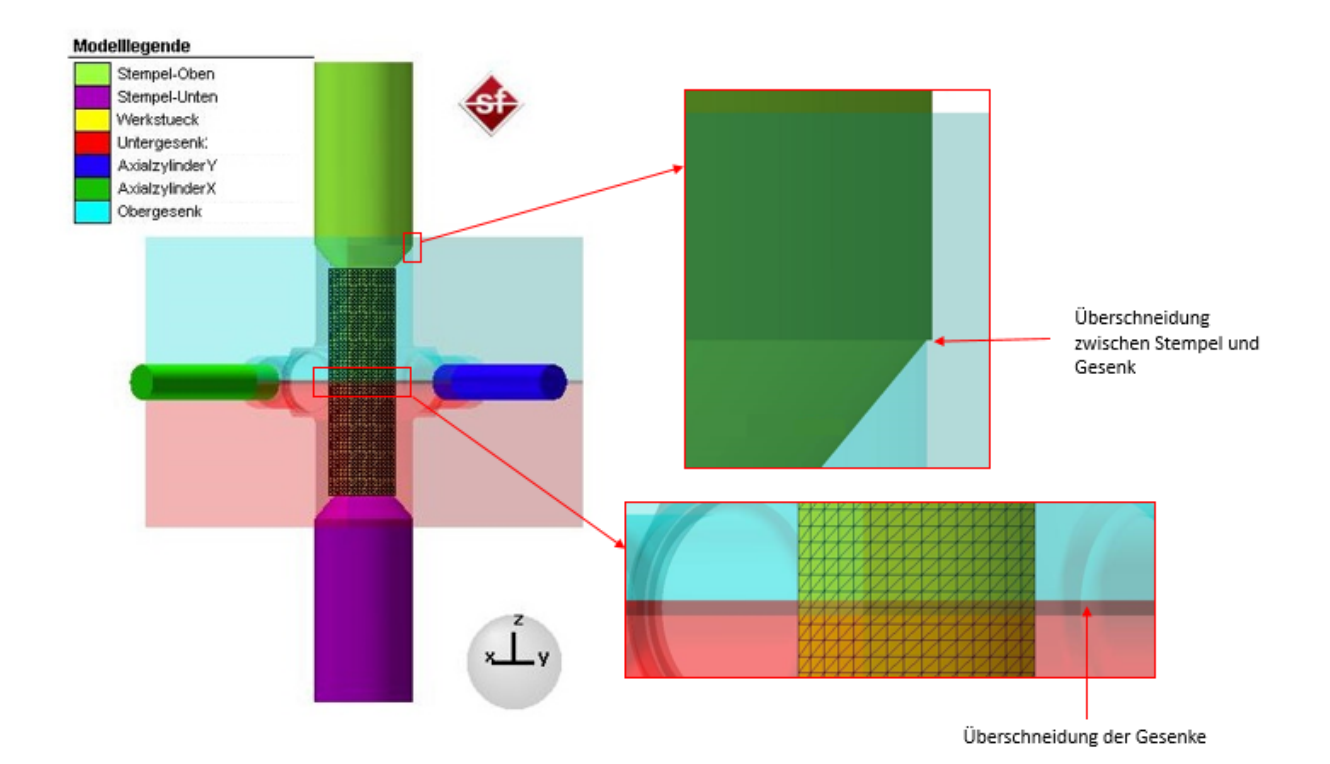

Abbildung 3.8: Korregierter Simulationsaufbau mit detailierten Ansichten

## 3.2.2 Zweite Stufe

Die Ergebnisse der ersten Simulation werden direkt für die zweite Simulation übernommen. Das bereits umgeformte Bauteil, sowie die Werkzeugstellungen werden in die neue Simulation geladen. Die Abbildung [3.9](#page-48-0) zeigt den Simulationsaufbau zu Beginn der zweiten Stufe.

Die beiden vertikalen Stempel bleiben während der Umformung stehen. Die Stempelkinematik für die horizontalen Stempel sind in der Tabelle [3.2](#page-47-1) angegeben. Aus diesen Werten ergibt sich eine Stempelgeschwindigkeit von 29 *mm s* :

<span id="page-47-1"></span>

|                       | $Zeit[s]$   Hub in x Richtung [mm] | Hub in y Richtung[mm] |  |  |  |
|-----------------------|------------------------------------|-----------------------|--|--|--|
| <b>AxialzylinderX</b> |                                    |                       |  |  |  |
|                       |                                    |                       |  |  |  |
| 0.5                   | $-14.5$                            |                       |  |  |  |
| <b>AxialzylinderY</b> |                                    |                       |  |  |  |
|                       |                                    |                       |  |  |  |
|                       |                                    | $-14.5$               |  |  |  |

Tabelle 3.2: Arbeitskinematik vertikale Stößel

<span id="page-48-0"></span>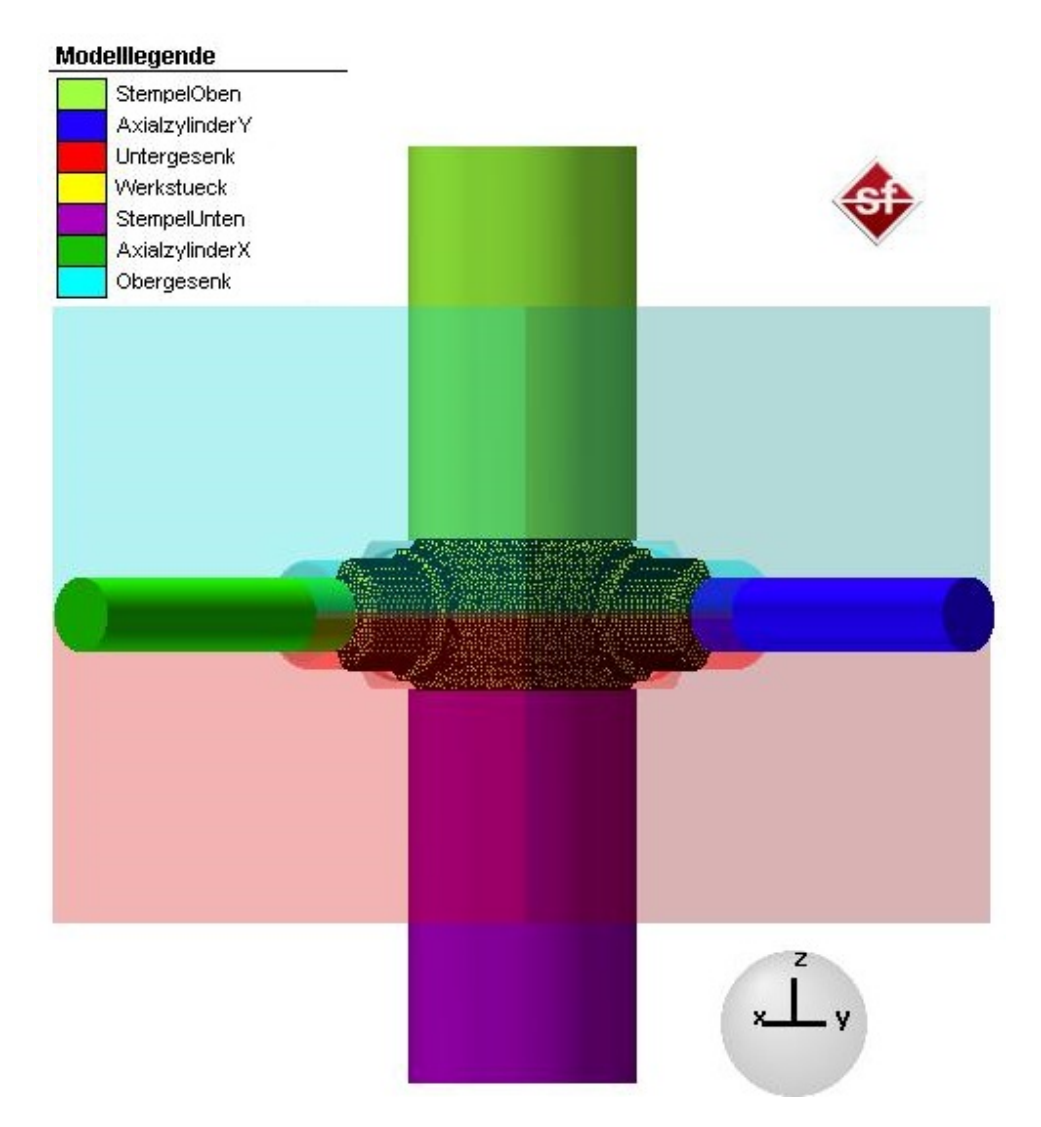

Abbildung 3.9: Simulationsaufbau zweite Stufe

Das Netz der ersten Simulation wurde übernommen. Diese Vernetzung ist jedoch für Simulation zu grob, da die Wandstärke von 4 mm in den Gelenksarmen aufgrund der Hinterschnitte sehr klein ist. Der Hexmesher benötigt über die Bauteildicke zumindest drei Elemente um ein vernünftiges Netz zu erzeugen. Aus diesem Grund wurden in den Gelenksarmen sogenannte Verfeinerungsboxen erstellt. Diese Boxen vernetzen den angegebenen Bereich bei der eingestellten Verfeinerungsstufe von 1, mit halb so großen Elementen wie sie im restliche Bauteil verwendet werden. Diese Einstellung führt zu einer Ausgangselementanzahl von 73294 Elementen. Die Boxen wurden so eingerichtet, dass der gesamte Arm am Ende der Umformung mit einem feineren Netz abgebildet wird. Die Abbildung [3.10,](#page-49-0) zeigt das vernetzte Bauteil inklusive der in blau und violett dargestellten Verfeinerungsboxen. Die feinere Vernetzung in den Gelenksarmen ist deutlich zu erkennen.

<span id="page-49-0"></span>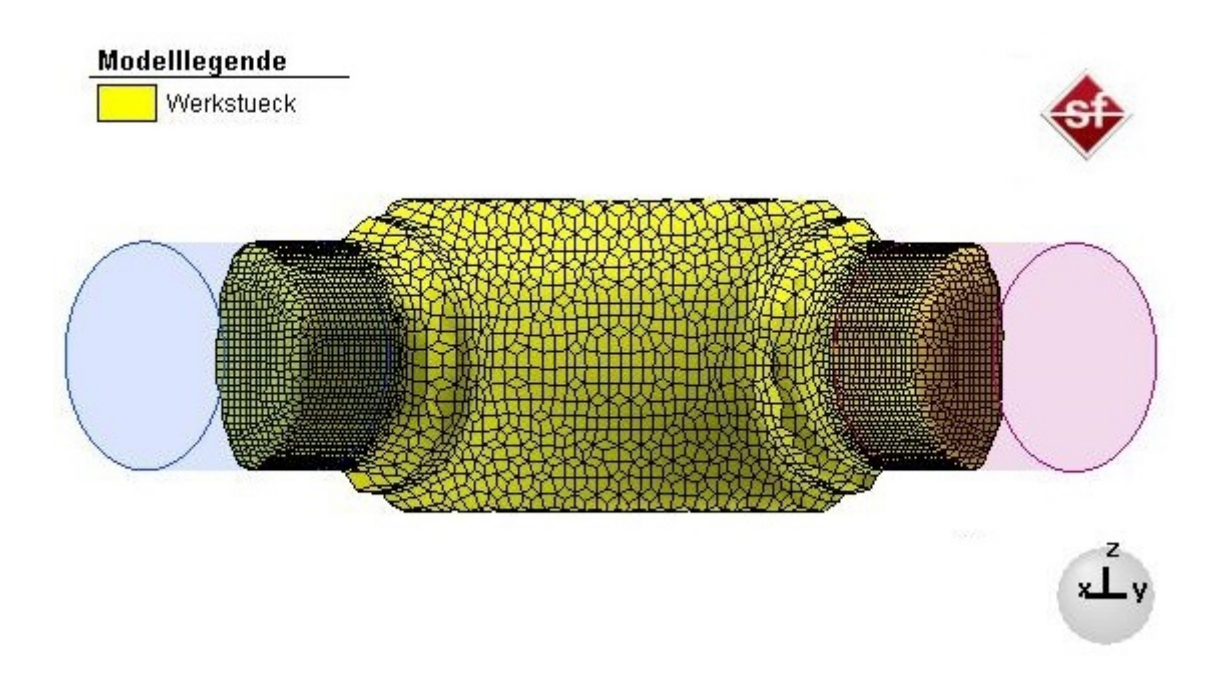

Abbildung 3.10: Bauteilvernetzung am Beginn der zweite Stufe mit Verfeinerungsboxen

#### 3.2.3 Simulation des gesamten Prozesses

Der Simulationsaufbau für den gesamten Prozess wurde mit den selben Einstellungen erstellt, mit denen die zwei einzelnen Simulationen aufgebaut wurden. Es gibt nur zwei Unterschiede die beachtet werden müssen. Einerseits wurden die Verfeinerungsboxen im Bereich der Gelenksarme von Beginn an aktiviert und andererseits müssen die Bewegungen der Stempel angepasst werden. Die Stempelkinematik der vier Stempeln ist in Tabelle [3.3](#page-50-0) einzusehen.

#### <span id="page-49-1"></span>3.2.4 Vergleichssimulation

Um einen Vergleich zwischen multiaxialer und normaler Umformung zu schaffen, wurde eine zweite Simulation zum Vergleich aufgebaut. In dieser Simulation werden die Hinterschnitte nicht durch eine multiaxiale Verformung erzeugt, sondern durch in das Gesenk eingelegte fixierte Kerne. Dadurch ist nur der Hub in vertikale Richtung nötig.

Dazu wurden die in der anderen Simulation genutzten Axialzylinder als Kerne verwendet und dementsprechend tiefer in den Gesenken platziert, um die gewünschten Hinterschnitte zu erlagen. Der Aufbau dieser Vergleichssimulation ist in Abbildung [3.11](#page-50-1) zu sehen. In der Grafik wurden zur besseren Übersicht das Obergesenk sowie der Oberstempel ausgeblendet.

<span id="page-50-0"></span>

| Zeit[s]               | Hub in x Richtung[mm] | Hub in y Richtung[mm] | Hub in z Richtung [mm] |  |  |
|-----------------------|-----------------------|-----------------------|------------------------|--|--|
| <b>Oberer Stößel</b>  |                       |                       |                        |  |  |
| $\theta$              | $\theta$              | $\theta$              | $\mathbf{0}$           |  |  |
|                       | $\overline{0}$        | $\overline{0}$        | $-48.65$               |  |  |
| 1.5                   | $\theta$              | $\theta$              | $-48.65$               |  |  |
| <b>Unterer Stößel</b> |                       |                       |                        |  |  |
| $\theta$              | $\Omega$              | $\overline{0}$        | $\boldsymbol{0}$       |  |  |
|                       | $\theta$              | $\theta$              | 48.65                  |  |  |
| 1.5                   | $\overline{0}$        | $\theta$              | 48.65                  |  |  |
| <b>AxialzylinderX</b> |                       |                       |                        |  |  |
| $\overline{0}$        | $\theta$              | $\overline{0}$        | $\overline{0}$         |  |  |
|                       | $\Omega$              | $\theta$              | $\overline{0}$         |  |  |
| 1.5                   | $-14.5$               | $\overline{0}$        | $\overline{0}$         |  |  |
| <b>AxialzylinderY</b> |                       |                       |                        |  |  |
| $\overline{0}$        | $\theta$              | $\overline{0}$        | $\boldsymbol{0}$       |  |  |
|                       | $\theta$              | $\Omega$              | $\overline{0}$         |  |  |
| 1.5                   | $\overline{0}$        | $-14.5$               | $\overline{0}$         |  |  |

Tabelle 3.3: Simulation des gesamten Prozesses: Arbeitskinematik der Stempel

<span id="page-50-1"></span>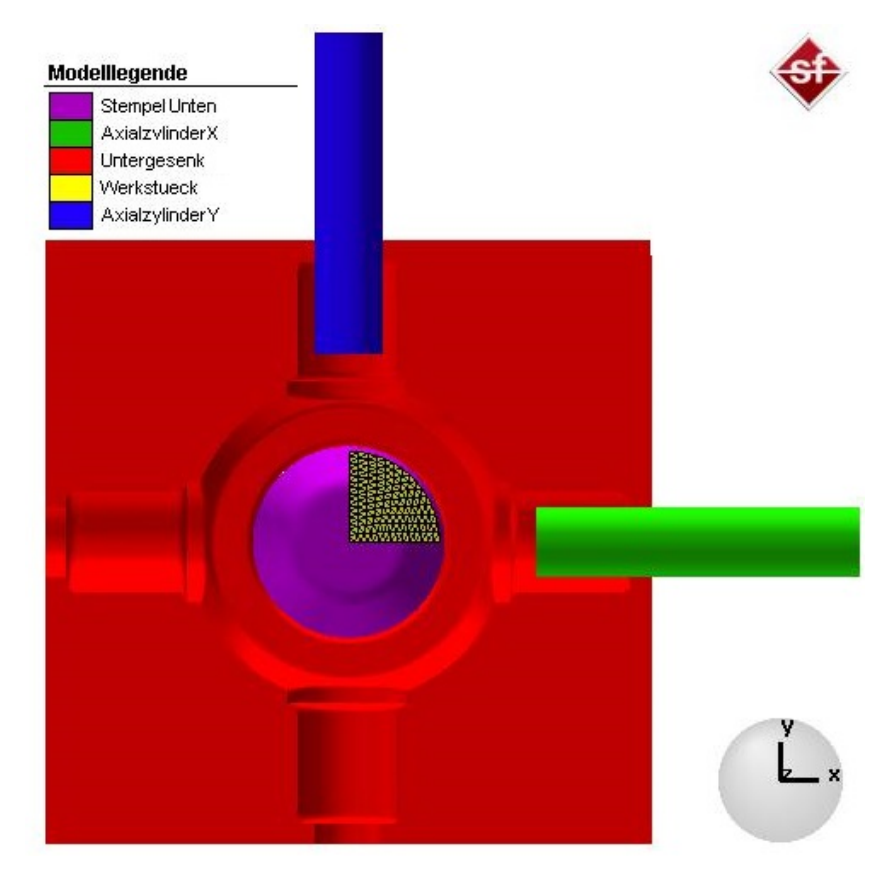

Abbildung 3.11: Simulationsaufbau der Vergleichsimulation

## 3.3 Auswertung der Simulation

## 3.3.1 Formfüllung

Der erste interessante Punkt der Auswertung ist die Formfüllung beziehungsweise der Werkzeugkontakt. Die Abbildung [3.12](#page-51-0) zeigt den Kontakt zwischen dem fertig umgeformten Bauteil und den Werkzeugen in verschiedenen Ansichten. Man kann erkennen, dass das Werkstück eine Formfüllung von nahezu 100% hat. Es gibt ein paar einzelne Knoten die nicht in Kontakt mit dem Werkzeug sind, dies ist jedoch auf simulationsbedingte Rechenfehler zurückzuführen.

<span id="page-51-0"></span>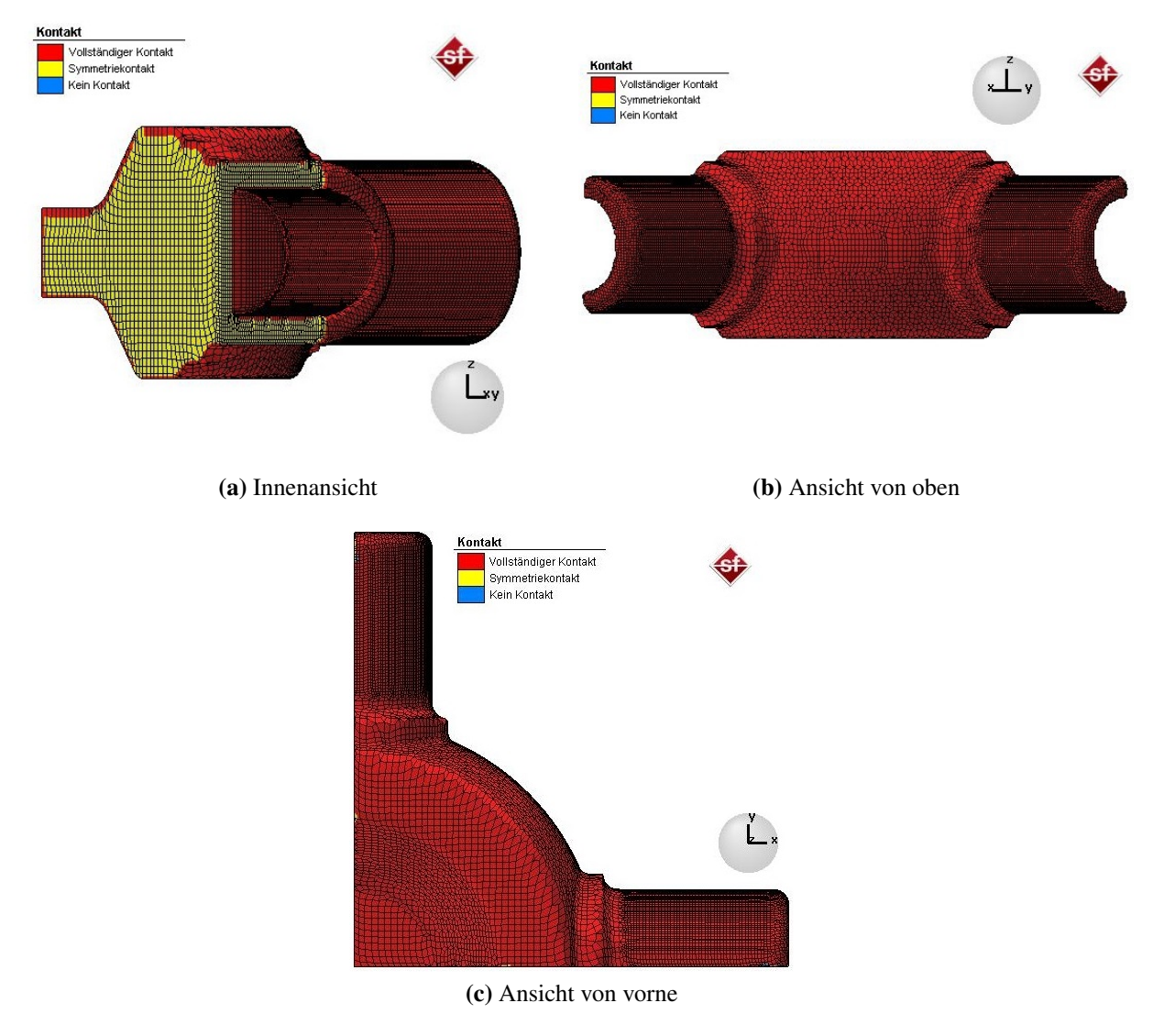

Abbildung 3.12: Formfüllung

### 3.3.2 Kraftverläufe

#### 3.3.2.1 Vertikale Stempel

Um die nötige Presskraft, sowie eine Abschätzung der Belastungen auf den Stößel zu erhalten, wurde der Kraft-Zeit Verlauf der beiden Vertikalen Stempeln ausgewertet. Das Diagramm in Abbildung [3.13](#page-52-0) zeigt das Kraft-Zeit Diagramm des oberen Stempels über den gesamten Prozess. Der Verlauf des unteren Stempels wird in der Auswertung nicht dargestellt, da die Ergebnisse nahezu ident mit jenen des oberen Stempels sind. Das Diagramm ist in fünf Bereiche aufgeteilt. Diese Bereiche werden im folgenden genauer erklärt.

<span id="page-52-0"></span>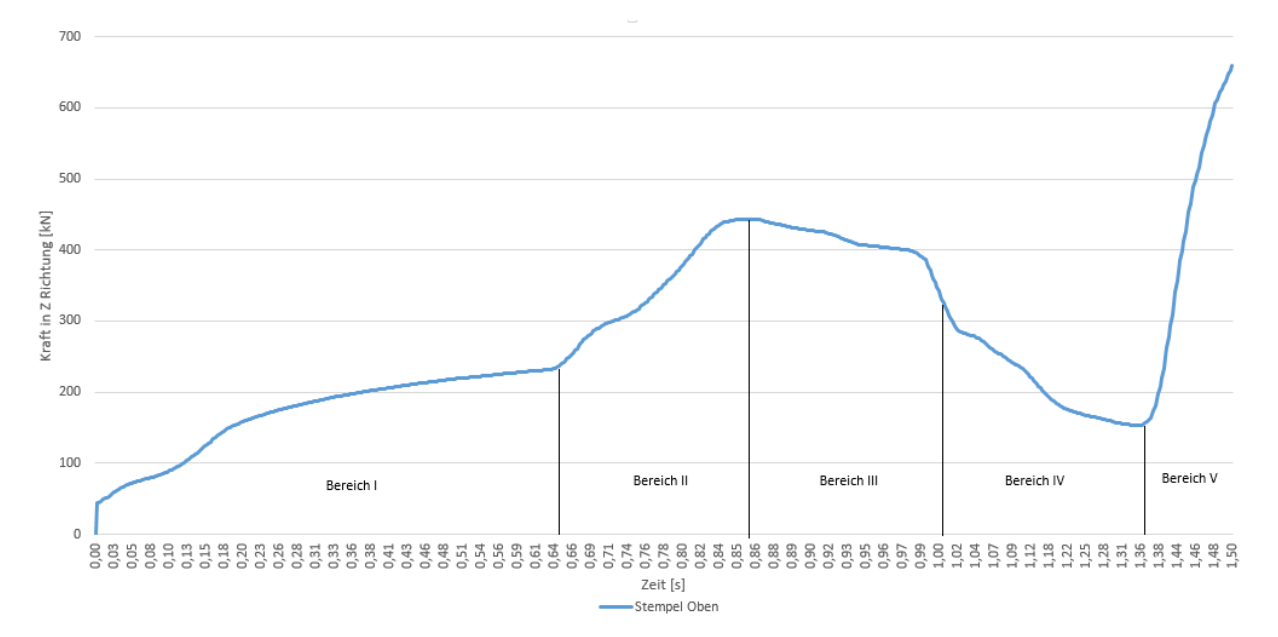

Abbildung 3.13: Kraft-Zeit Diagramm Oberstempel

#### 3.3.2.1.1 Bereich I

Im Bereich I wird die Höhe des Bauteils durch das horizontale Stauchen stark reduziert. Die Kraft nimmt in diesem Bereich stetig zu und erreicht bei einem Prozessfortschritt von 0.65 Sekunden einen Wert von etwa 235 kN.

#### 3.3.2.1.2 Bereich II

Der steile Anstieg der Kraft im Bereich II beruht auf dem ab diesem Zeitpunkt zunehmenden Kontakt mit den horizontalen Flächen des Gesenks. Die Kraft am Wendepunkt der Kurve beträgt circa 448 kN bei einem Prozessfortschritt von 0.86. Das Modell am Beginn des zweiten Bereichs ist in Abbildung [3.14](#page-53-0) zu sehen. Der rote Kreis verdeutlicht den zunehmenden Kontakt mit dem Werkzeug.

<span id="page-53-0"></span>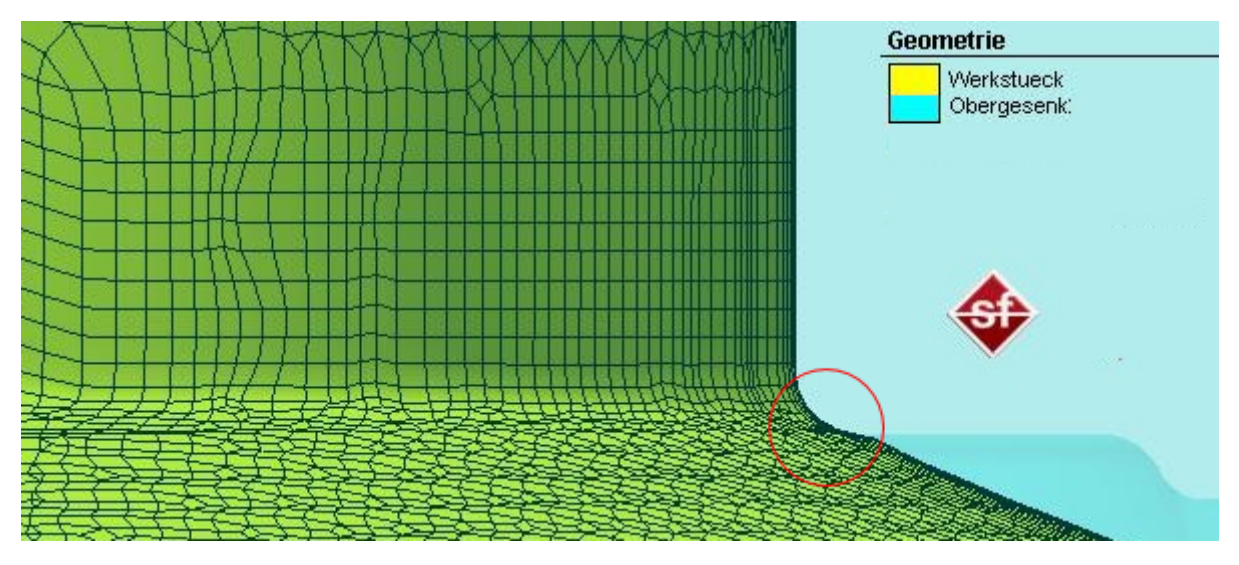

Abbildung 3.14: Bereich II: Beginn der Formfüllung

## 3.3.2.1.3 Bereich III

Am Beginn des dritten Bereichs sind alle Rundungen des Gesenks ausgefüllt und das Material fließt nur noch in den freien Raum des Gesenks. Die Abbildung [3.15](#page-53-1) zeigt das Modell zu diesem Zeitpunkt, mit den ausgefüllten Rundungen des Gesenks, welche durch die roten Kreise angezeigt werden.

<span id="page-53-1"></span>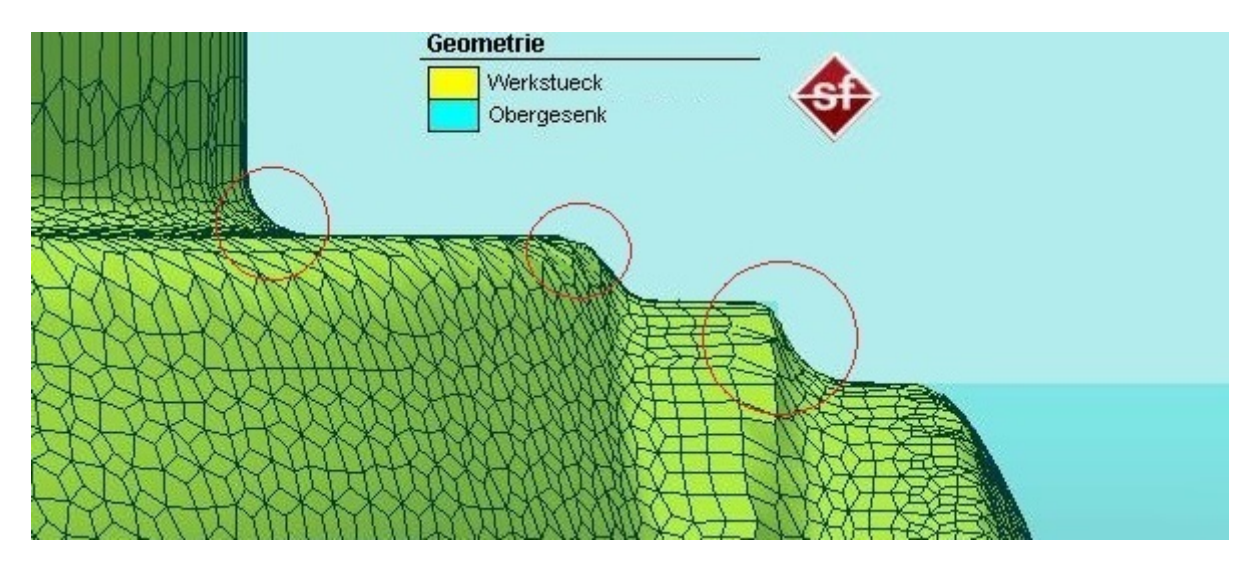

Abbildung 3.15: Bereich III: Abschluss der ersten Formfüllung

Dieser Umstand erklärt den leichten Abfall der Kraft bis zu einem Wert von 392 kN. Der dritte Bereich endet mit dem Abschluss der vertikalen Umformung bei genau einer Sekunde.

## 3.3.2.1.4 Bereich IV

Im vierten Bereich beginnt die horizontale Verformung durch die Axialzylinder. Ein Bild während des vierten Bereichs ist in Abbildung [3.16](#page-54-0) dargestellt.

<span id="page-54-0"></span>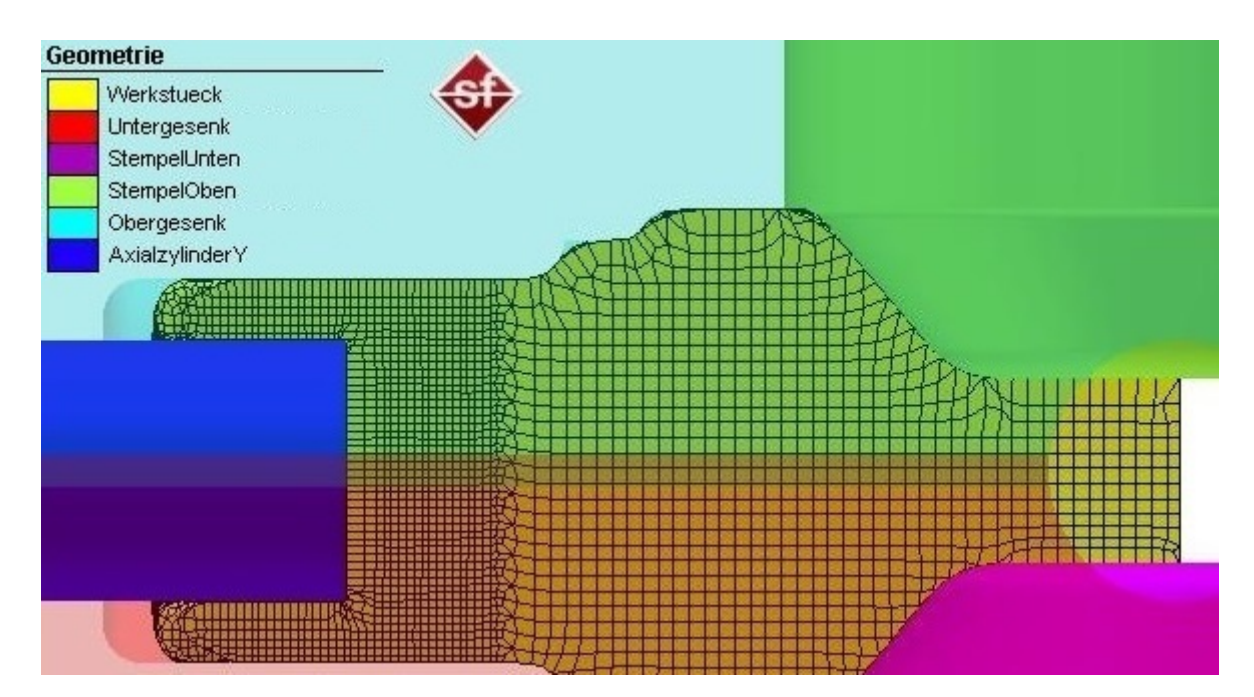

Abbildung 3.16: Bereich IV: Horizontale Umformung, Innenansicht

Die Kraft an den vertikalen Stößeln fällt innerhalb kürzester Zeit auf einen Wert von ungefähr 300 kN. Der Grund dafür ist, dass die vertikalen Pressen ab diesem Zeitpunkt keine aktive Arbeit mehr verrichten müssen, sondern nur gegen den Druck des Materials beziehungsweise gegen die durch die Axialzylinder aufgebrachte Kraft arbeiten müssen. Die Kraft in diesem Bereich fällt kontinuierlich ab bis zu einem Wert von ungefähr 153 kN bei 1.35 Sekunden Prozessfortschritt.

## 3.3.2.1.5 Bereich V

Im letzten Bereich steigt die Kraft sehr schnell bis zu dem Maximalwert von 658 kN an. Dieser Anstieg ist durch die endgültige Formfüllung des Gesenkes zu erklären, wodurch die Kraft auf die vertikalen Stempeln auch ansteigt. Das Bauteil am Ende der Umformung ist in Abbildung [3.17](#page-55-0) dargestellt.

<span id="page-55-0"></span>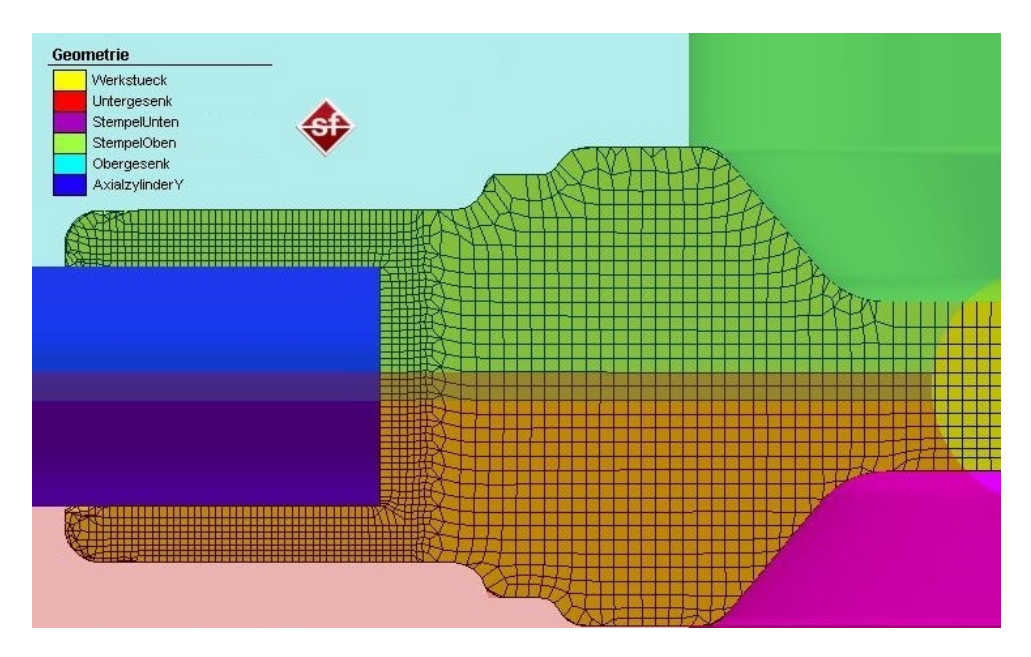

Abbildung 3.17: Bereich V: Endgültige Formfüllung, Innenansicht

#### 3.3.2.2 Horizontale Stempel

Die Kraftverläufe für beide horizontale Stempel sind in ihren jeweiligen Wirkrichtungen ident. Aus diesem Grund wird nur der Verlauf für den Stempel in X-Richtung ausgewertet. Dazu wird die Kraft in X-Richtung über der gesamten Prozesszeit aufgetragen. Das Diagramm, welches wiederum in mehrere Bereiche aufgeteilt wurde, ist in Abbildung [3.18](#page-55-1) zu sehen.

<span id="page-55-1"></span>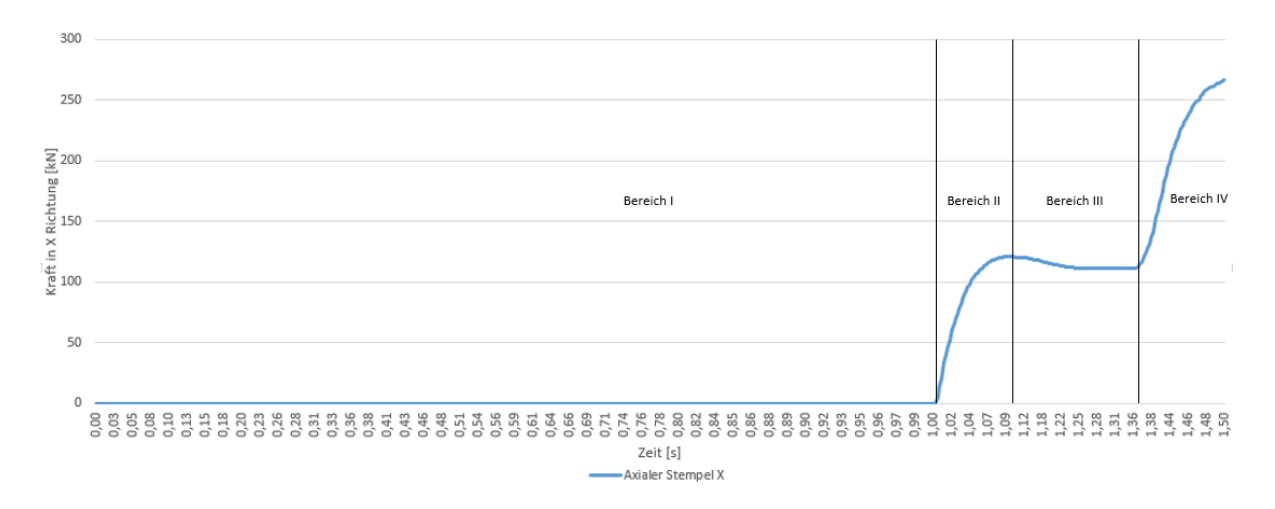

Abbildung 3.18: Kraft-Zeit Diagramm Axialstempel X

#### 3.3.2.2.1 Bereich I

Der erste Bereich endet mit dem Ende der vertikalen Umformung, also nach 1 Sekunde Prozesszeit. Die Kraft auf die beiden Axialstempel ist im gesamten Bereich 0, da der Stempel noch nicht mit dem Bauteil in Kontakt steht.

### 3.3.2.2.2 Bereich II

Im zweiten Bereich beginnt die horizontale Umformung des Bauteils. Die Kraft nimmt stetig zu und erreicht bei einer Prozesszeit von 1.1 Sekunden einen Wendepunkt. Die Kraft an diesem Punkt beträgt ungefähr 122 kN. Das Modell am Ende des Bereichs II ist in Abbildung [3.19](#page-56-0) dargestellt.

### 3.3.2.2.3 Bereich III

Im dritten Bereich nimmt die Kraft leicht ab, hält sich dann aber relativ konstant mit einem Wert von ungefähr 111 kN. Der leichte Abfall lässt sich dadurch erklären, dass der Stempel bereits vollständig vom Bauteil umflossen wird. Die Abbildung [3.19](#page-56-0) zeigt das System zu Beginn des Bereichs III.

<span id="page-56-0"></span>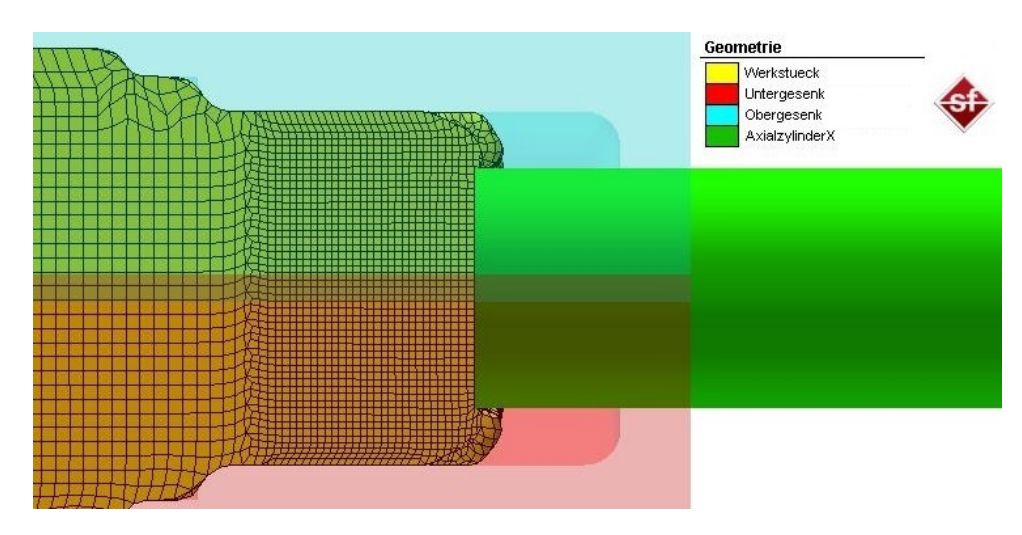

Abbildung 3.19: Bereich III- Axiale Umformung

#### 3.3.2.2.4 Bereich IV

Die Kraft steigt im Bereich IV steil an bis zu einem Wert von circa 266 kN am Ende der Umformung an. Der Grund für diesen Zuwachs der Kraft gegen Ende, ist wiederum die zunehmende Formfüllung.

#### 3.3.3 Plastische Verformung - Umformgrad

Zur Beurteilung der plastischen Verformung wurde der Umformgrad nach dem Entfernen der Stempel und des Gesenks ausgewertet. Die Ergebnisse wurden mit jenen aus der Vergleichssimulation, siehe Abschnitt [3.2.4,](#page-49-1) verglichen, um eine Aussage über die Vorteile der multiaxialen Verformung treffen zu können. Die folgenden Grafiken zeigen die Ergebnisse der beiden Simulationen in unterschiedlichen Ansichten, siehe Abbildung [3.20.](#page-58-0) Zur besseren Vergleichbarkeit wurden die Farbskalen der beiden Simulation auf den selben Wert gesetzt.

Auf den ersten Blick kann man erkennen, dass die Umformgrade im Mittelteil des Werkstückes relativ gleich sind. Beide Simulationen zeigen ähnliche Ergebnisse an. In dem Bild [3.20d](#page-58-1) sieht man jedoch, dass auf der Oberseite des Bauteils, die Vergleichssimulation einen wesentlich höheren Umformgrad hat, als die Simulation mittels multiaxialer Umformung. Diese große Abweichung beruht auf numerischen Fehlern der Simulation, die sich in dieser Berechnung gebildet haben. Die zwei Fehlerpunkte die diese Überhöhung verursachen wurden in der Abbildung mit einem roten Rechteck markiert.

Die interessanten Ergebnisse sind jedoch in den Gelenksarmen zu finden. Bei der multiaxialen Simulation sind auf der Oberfläche im Übergangsbereich zwischen Gelenksarm und Mittelteil Umformgrade von bis zu 5.4 errechnet worden. Wenn man die Abbildungen [3.20c](#page-58-2) und [3.20d](#page-58-1) vergleicht, sieht man, dass im ersten Bild die deutlich höheren Umformgrade zu finden sind. Außerdem zieht sich dieser Bereich wesentlich weiter nach hinten in den Gelenksarm als in der Vergleichssimulation. Auch die Abbildungen der Innenansicht[,3.20e](#page-58-3) und [3.20f,](#page-58-4) zeigen ein ähnliches Ergebnis. Durch die mehrdirektionale Umformung erhält man im inneren der Gelenksarme Umformgrade bis zu 4.9. Diese fallen bis zum Ende des Bauteils auf einen Wert von etwa 2.4. In der Vergleichssimulation sind die maximal erreichbaren Umformgrade im Arm bei etwa 3.3 und sie fallen auf einen Wert von 1.3.

<span id="page-58-0"></span>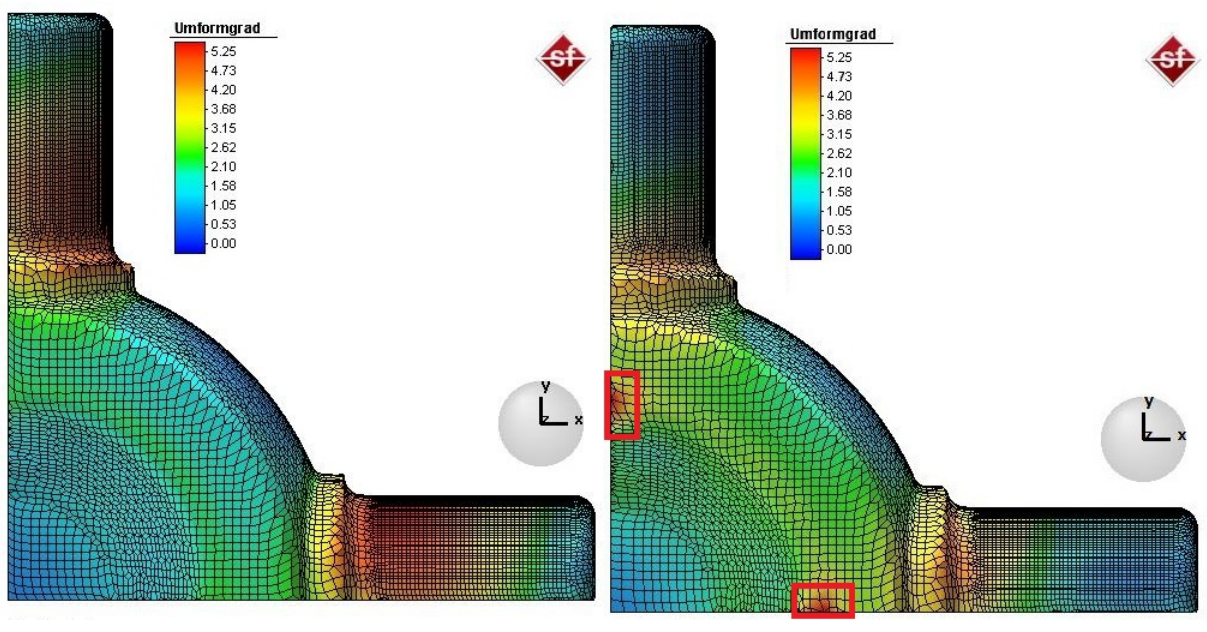

(a) Mutliaxiale Umformung: Ansicht von oben (b) Normale Umformung: Ansicht von oben

<span id="page-58-2"></span>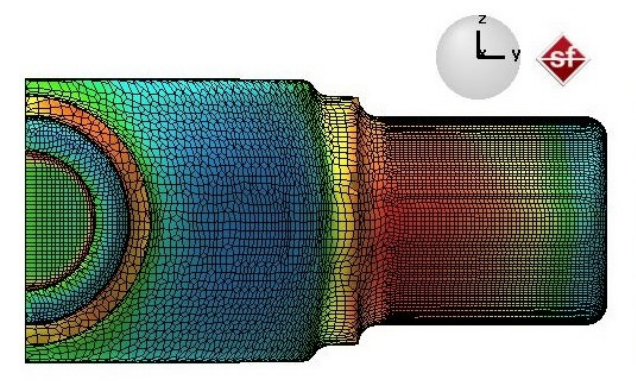

(c) Mutliaxiale Umformung: Vorderansicht (d) Normale Umformung: Vorderansicht

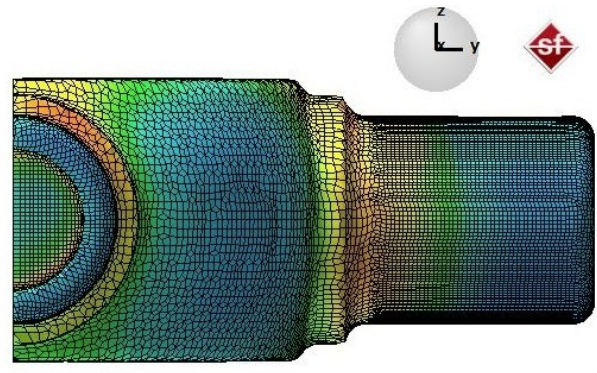

<span id="page-58-1"></span>

<span id="page-58-3"></span>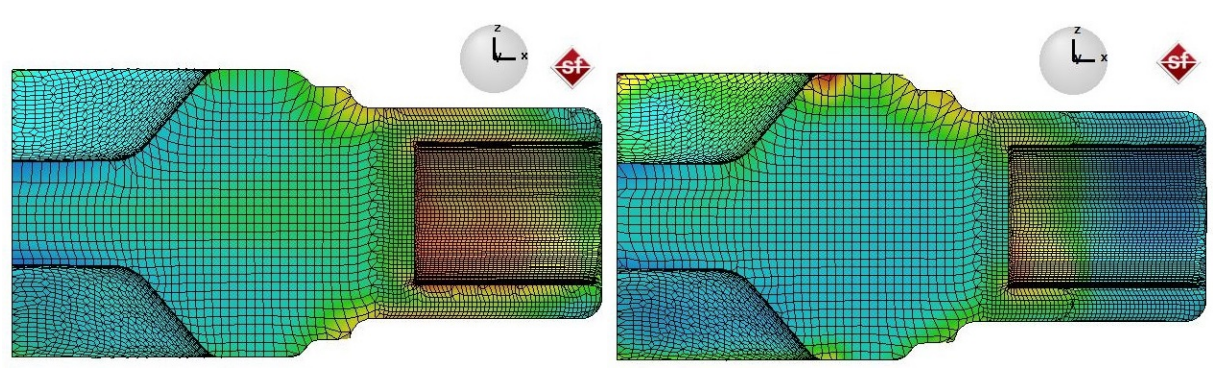

(e) Mutliaxiale Umformung: Innenansicht (f) Normale Umformung: Innenansicht

<span id="page-58-4"></span>

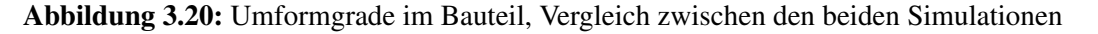

Diese Ergebnisse bestätigen die Möglichkeit der Erhöhung der plastischen Verformung durch die multiaxiale Umformung.

## 3.3.4 Temperatur des Bauteils

Die Überprüfung der Temperatur des Bauteils ist ein wichtiger Punkt der Auswertung. Wenn die Bauteiltemperatur zu stark ansteigt, kann es sein, dass der Bereich der Rotsprödigkeit beziehungsweise des Rekristallisierens erreicht wird. Das Diagramm in Abbildung [3.21](#page-59-0) zeigt den Verlauf der maximalen Bauteiltemperatur über die Zeit.

<span id="page-59-0"></span>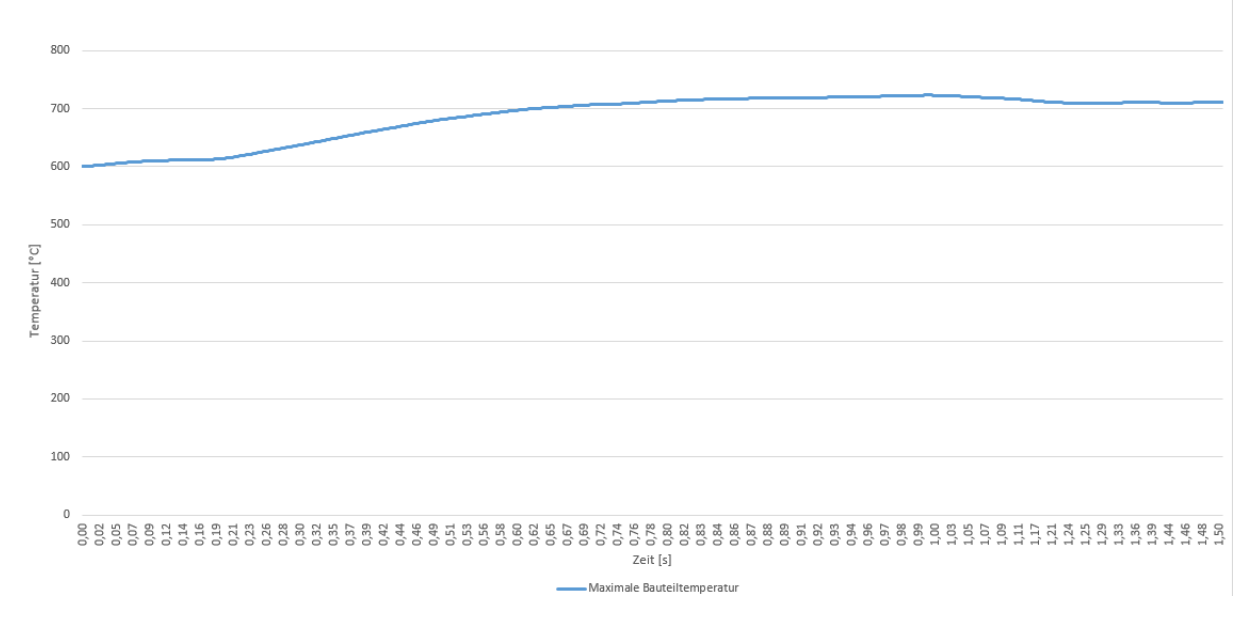

Abbildung 3.21: Maximale Bauteiltemperatur-Zeit Diagramm

Zu Beginn hat das Bauteil eine Temperatur von 600 °Celsius. Diese steigt auf einen Wert von 723 °Celsius bei einem Prozessfortschritt von 1 Sekunde, also genau zu jenem Zeitpunkt an dem die vertikale Umformung abgeschlossen ist. Diese Temperaturbereiche sind für das Bauteil kein Problem, da die Rotsprödigkeit erst bei ungefähr 800 °Celsius beginnt.

In der folgenden Abbildung [3.22](#page-61-0) sind mehrere Abbildungen bei verschiedenen Prozesszeiten und verschiedenen Ansichten dargestellt, die den Temperaturverlauf in den einzelnen Phasen der Umformung darstellen. Die Temperaturskala ist für jedes Bild zur besseren Vergleichbarkeit ident.

Die Abbildungen [3.22a](#page-60-0) und [3.22b](#page-60-1) zeigen die Ansicht von oben. Die Temperatur auf der Stempelkontaktfläche bleibt bis zum Ende des vertikalen Hubs relativ konstant mit Werten von ca.

#### 3 FEM-SIMULATION 51

590 - 600° Celsius. Auf dem rechten Bild erkennt man, dass am Ende des gesamten Prozesses die Kontaktfläche bereits deutlich, auf einen Wert von ungefähr 560 ° Celsius abgefallen ist.

Die roten Rechtecke in den Abbildungen [3.22a](#page-60-0) sowie [3.22c](#page-61-1) zeigen den Bereich an der sich am meisten erwärmt. Die Spitzentemperaturen liegen hier bei etwa 723 °C. Am Ende der Berechnung sind auch diese Bereiche wieder deutlich kühler mit Temperaturen von 630 °C.

Auf den Abbildungen [3.22g](#page-61-2) und [3.22h](#page-61-3) sind Schnittansichten des Bauteils dargestellt. Darauf kann man erkennen, dass die Temperaturverteilung im inneren sehr homogen ist mit Spitzenwerten von ungefähr 705°Celsius nach einer Sekunde Prozesszeit. Im inneren kühlt das Bauteil bis zum Ende hin nur auf 680°C ab, da durch Umformung durch die horizontalen Zylinder, erneut Wärme in diesen Bereich eingebracht wird.

Durch die entstehende Umformwärme, erhöht sich die Temperatur der Gelenksarme im Inneren deutlich, was auf den Abbildungen [3.22e](#page-61-4) und [3.22f](#page-61-5) zu erkennen ist. Das erste Bild zeigt das Bauteil bei einer Prozesszeit von 1.25 Sekunden. Zu diesem Zeitpunkt hat die innere Wand des Hinterschnittes Spitzentemperaturen von bis zu 704 ° Celsius. Auf dem Bild rechts daneben kann man erkennen, dass die Temperatur mit fortschreitendem Hub bereits um einiges zurückgegangen ist und sich nur die Bereiche erwärmen die noch aktiv vom Stempel umgeformt werden. Auch die Kontaktfläche zwischen den horizontalen Stempeln und dem Bauteil kühlt bereits merklich ab und hat am Ende des Prozesses nur noch eine Temperatur von etwa 612° Celsius.

<span id="page-60-0"></span>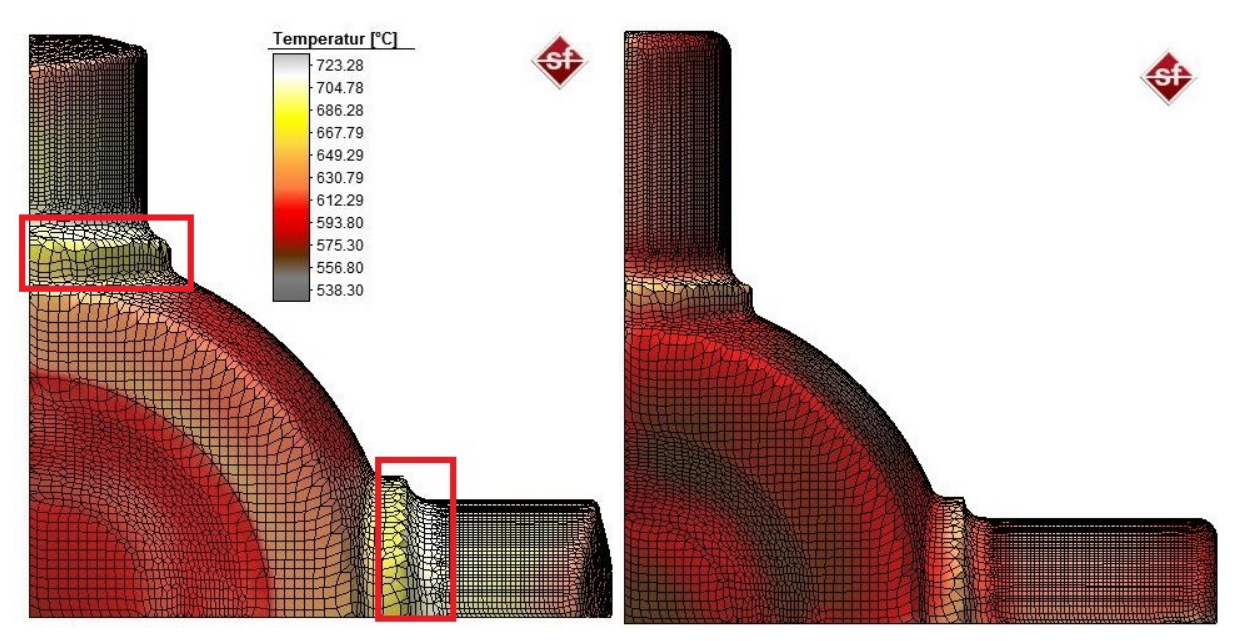

<span id="page-60-1"></span>(a) Prozessfortschritt 1 Sekunden, Ansicht von oben (b) Prozessende 1.5 Sekunden, Ansicht von oben

<span id="page-61-4"></span><span id="page-61-1"></span><span id="page-61-0"></span>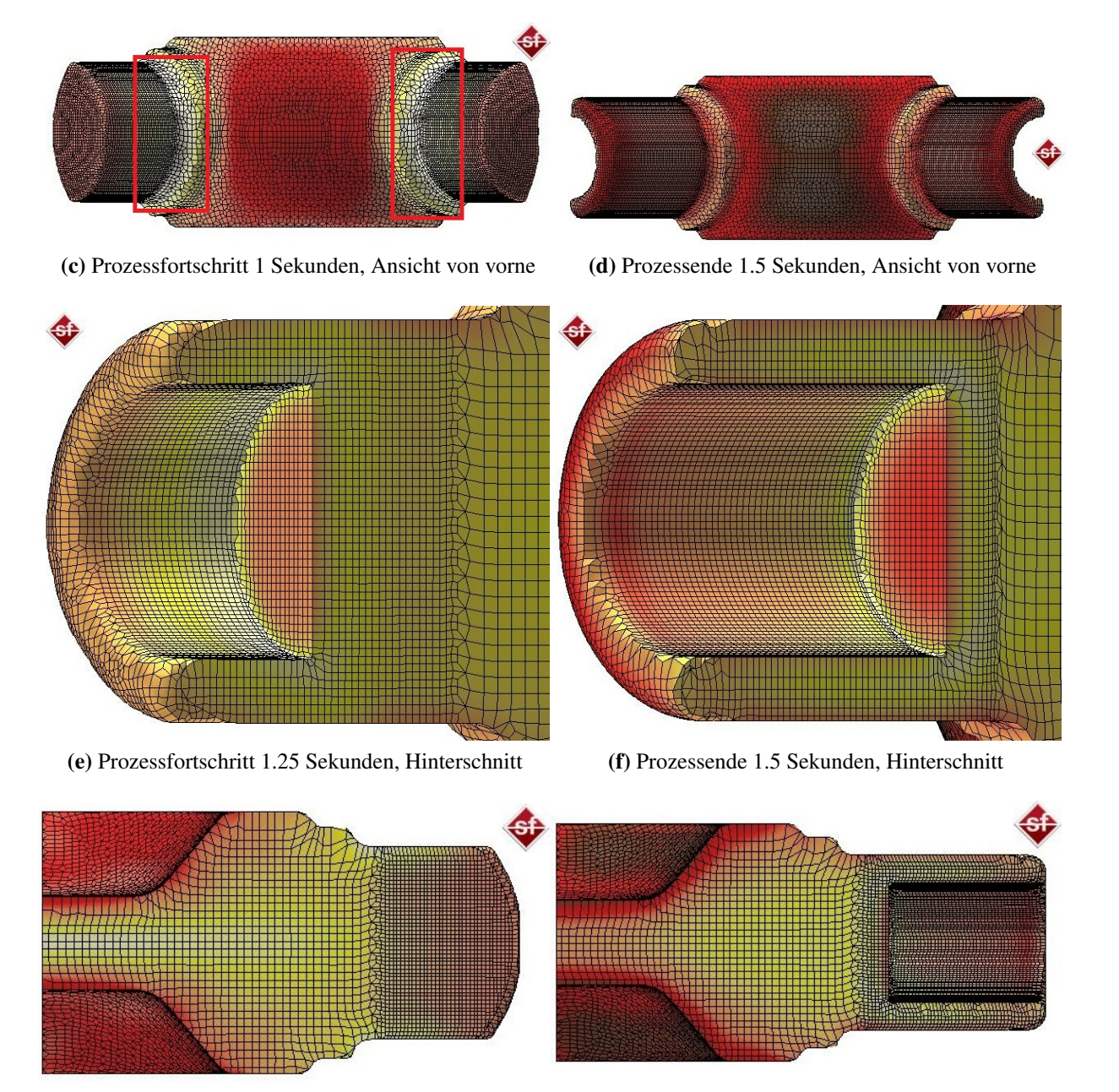

<span id="page-61-5"></span><span id="page-61-3"></span>

<span id="page-61-2"></span>(g) Prozessfortschritt 1 Sekunden, Innenansicht (h) Prozessende 1.5 Sekunden, Innenansicht

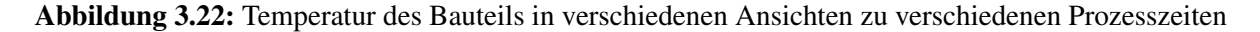

#### 3.3.5 Spannungen

Der letzte Punkt der in dieser Arbeit ausgewertet wird sind die Spannungen, die während der Umformung auf das Bauteil wirken, sowie die verbleibenden Eigenspannungen nach der Umformung. Die Abbildung [3.23](#page-63-0) zeigt das Bauteil in der Vorder- beziehungsweise Innenansicht zu unterschiedlichen Prozesszeiten, mit den auf ihn wirkenden berechneten Spannungen.

In Abbildung [3.23a](#page-63-1) ist das Bauteil bei einem Prozessfortschritt von 1 Sekunde dargestellt. Der Mittelteil steht zu diesem Zeitpunkt unter Druckspannungen von bis zu -280 MPa. Mit fortschreitender Prozesszeit wandeln sich diese Druckspannungen jedoch teilweise in Zugspannungen um, wie die Abbildung [3.23c,](#page-63-2) bei einer Prozesszeit von 1.25 Sekunden zeigt.

Die Innenansicht zeigt, dass die Gelenksarme bei einer Sekunde unter Zugbeanspruchung von bis zu 300 MPa stehen, siehe Abbildung [3.23b.](#page-63-3) Die beginnende und fortschreitende horizontale Umformung bringt auf der Stempelauftrefffläche starke Druckspannungen in das Bauteil ein, was auf der Abbildung [3.23d](#page-63-4) gut zu erkennen ist. Auch die Arme sind größtenteils durch Druck belastet, jedoch gibt es am äußeren Ende der Arme kleine Bereiche mit hohen Zugspannungen von bis zu 450 MPa. Diese Werte scheinen zu hoch zu sein, was auf simulationsbedingte Fehler zurückzuführen ist, die mit einer feineren Vernetzung eventuell zu eliminieren sind.

Die beiden Abbildungen [3.23e](#page-63-5) und [3.23f](#page-63-6) zeigen das Bauteil am Ende der Umformung. Zu diesem Zeitpunkt herrschen aufgrund der Formfüllung auf das ganze Bauteil hohe Druckspannungen mit Werten bis zu -850 MPa. Gerade am Ende der Arme sind jedoch wiederum einzelne Knoten die andere Werte als das restliche Bauteil anzeigen. Dies ist wiederum auf die oben angesprochenen numerischen Fehler zurückzuführen.

Die letzten beiden Abbildungen [3.23g](#page-63-7) sowie [3.23h](#page-63-8) zeigen die verbleibenden Eigenspannungen im Bauteil nach dem Entfernen der Stempel sowie der Gesenke. Auf das gesamte Werkstück wirken jetzt nur noch Zugspannungen mit Maximalwerten bis zu 215 MPa zwischen den Auftreffflächen der beiden vertikalen Zylinder.

Diese Auswertung zeigt, dass es durch die multiaxiale Umformung möglich ist, während der Umformung gezielt Druckspannungen in das Bauteil einzubringen, was zu einer größeren Umformbarkeit führen kann.

<span id="page-63-1"></span><span id="page-63-0"></span>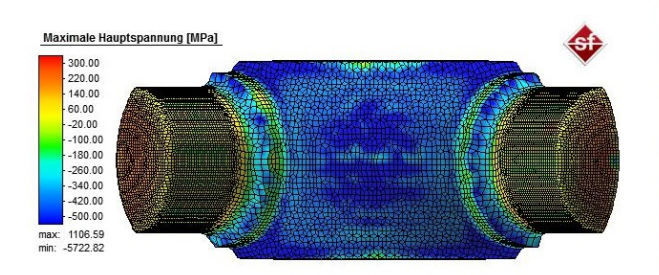

(a) Prozessfortschritt 1 Sekunde, Vorderansicht (b) Prozessfortschritt 1 Sekunde, Innenansicht

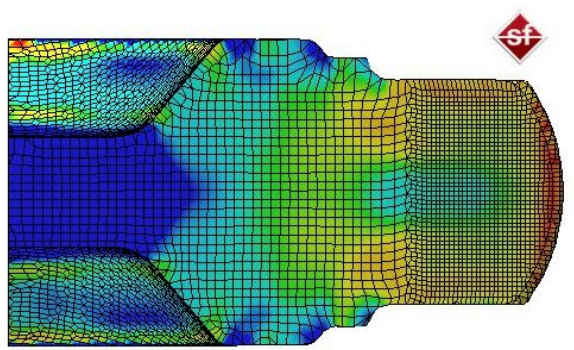

<span id="page-63-3"></span>

<span id="page-63-2"></span>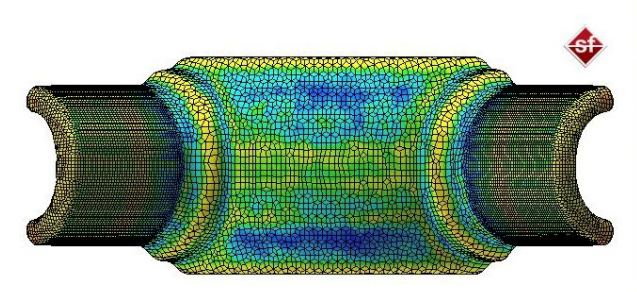

(c) Prozessfortschritt 1.25 Sekunden, Vorderansicht (d) Prozessende 1.25 Sekunden, Innenansicht

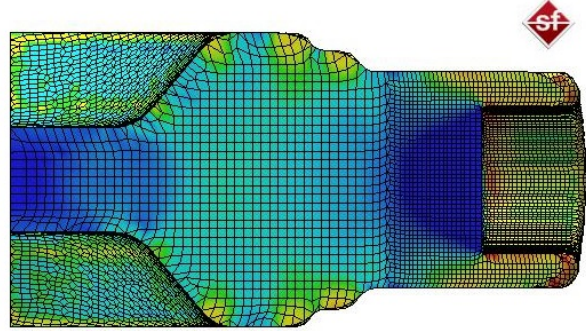

<span id="page-63-4"></span>

<span id="page-63-5"></span>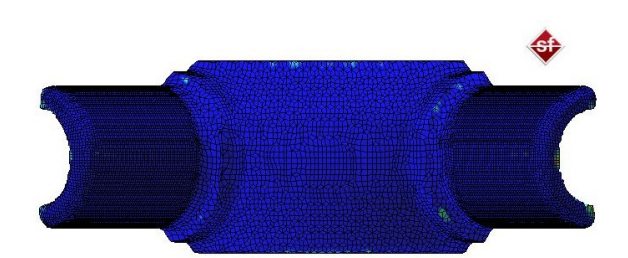

(e) Prozessfortschritt 1.5 Sekunden, Vorderansicht (f) Prozessfortschritt 1.5 Sekunden, Innenansicht

<span id="page-63-6"></span>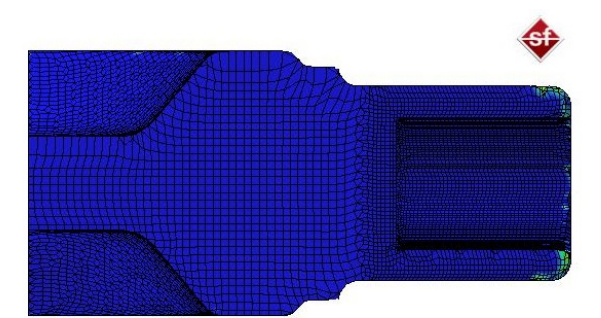

<span id="page-63-8"></span><span id="page-63-7"></span>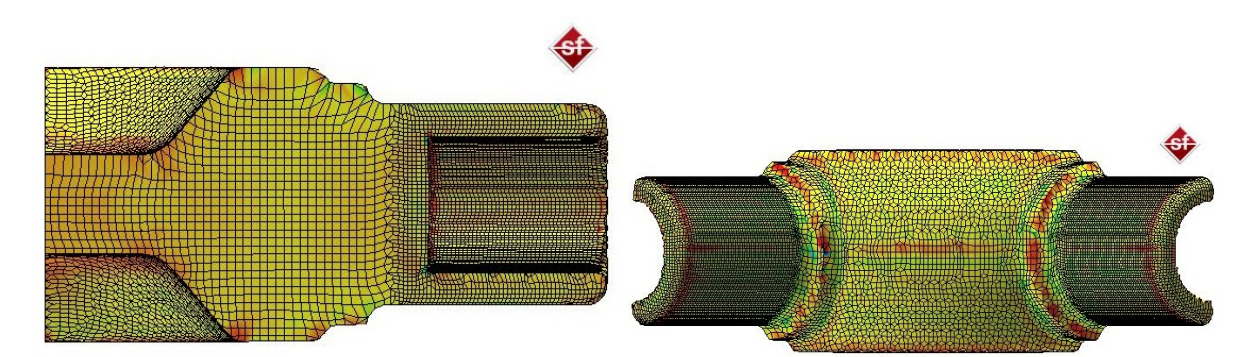

(g) Bauteil nach Entfernen der Werkzeuge, Innenansicht(h) Bauteil nach Entfernen der Werkzeuge, Vorderansicht Abbildung 3.23: Spannungen am Bauteil in verschiedenen Ansichten zu verschiedenen Prozesszeiten

# 4 Konzept für eine Prüfmaschine

Dieser Abschnitt in der Arbeit soll nur ein prinzipielles Konzept für eine Prüfmaschine beschreiben. Genaue Maschinenspezifikationen, Probengeometrien und Werkzeuge sind nicht Teil dieser Arbeit. Er befasst sich mit einem Konzept für eine Prüfmaschine mit multiaxialem Wirkprinzip. Die Anlage soll es ermöglichen Fließortkurven experimentell zu bestimmen. Die Fließortkurve, siehe Abschnitt [2.1.1,](#page-13-0) beschreibt den Wechsel vom elastischen zum elastisch-plastischen Werkstoffverhalten eines Werkstoffes in Abhängigkeit des wirkenden Spannungszustandes.

Standardmäßig werden Fließortkurven durch einachsige Zugversuche bestimmt. Die gemessenen Werte aus solchen Versuchen werden mittels mathematischer sowie mechanischer Zusammenhänge in Fließortkurven umgerechnet. Diese sind jedoch nur Annäherungen an die Realität und die tatsächliche Abhängigkeit des plastischen Fließbeginns vom wirkenden Spannungszustand weicht oft deutlich vom realen Werkstoffverhalten ab. Die genaue Bestimmung von Fließortkurven ermöglicht es, bessere Vorhersagen über das Werkstoffverhalten zu treffen. In weiterer Folge führen genauere Werkstoffkennwerte beispielsweise auch zu präziseren Ergebnissen in Simulationen.

Da die Fließspannung und somit auch die Fließortkurve unter anderem von der Umformgeschwindigkeit abhängt, wäre es mit einer geeigneten Maschine möglich, die Verfestigung eines Materials aufzuzeichen beziehungsweise zu ermitteln, in dem man Versuche mit unterschiedlichen Umformgeschwindigkeiten durchführt.

Zur Ermittlung der Fließortkurve benötigt man die Fließspannung eines Materials unter verschiedenen Spannungszuständen. Die Abbildung [4.1](#page-65-0) zeigt eine schematische Fließortkurve mit den jeweiligen herrschenden Spannungszuständen. Die Idee einer mehrachsigen Prüfmaschine ist es, mittels einer Maschine den gesamten Spannungsbereich, der notwendig ist um die Kurve zu bestimmen, auf die Prüfkörper aufbringen zu können, sowie die nötigen Werte zu messen [\[32\]](#page-78-7).

Für eine genaue experimentelle Ermittlung benötigt man mindestens fünf verschieden Spannungskonfigurationen:

- Einachsiger Zug
- Einachsiger Druck
- Biaxialer Zug
- Biaxialer Druck
- Scherbeanspruchung

<span id="page-65-0"></span>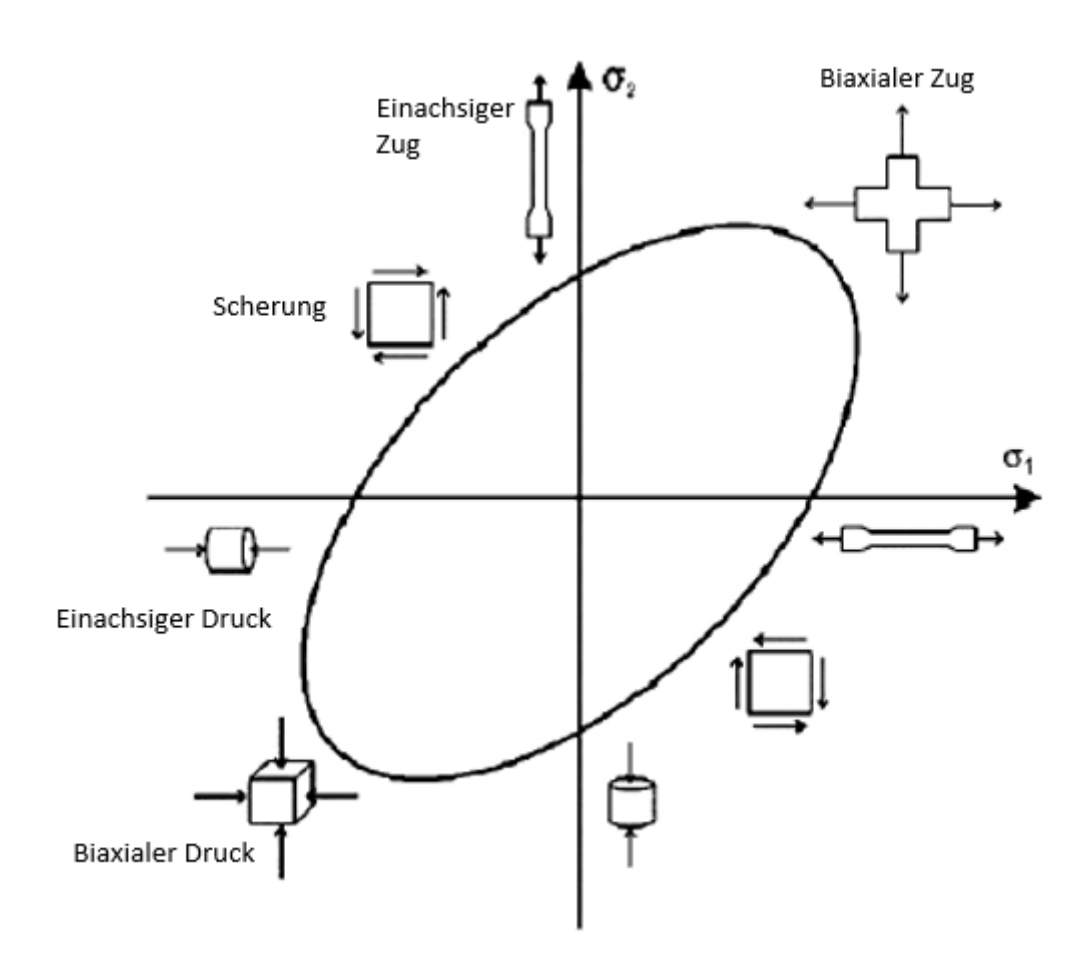

Abbildung 4.1: Fließortkurve mit den jeweiligen Spannungszuständen [\[32,](#page-78-7) [33\]](#page-78-8)

Um dies umzusetzen wurde eine Prüfmaschine mit vier Hydraulikzylindern, die in der horizontalen Ebene angeordnet sind, konzipiert. Durch die freie Sicht von oben auf die Prüfkörper ist es möglich, ein optisches System für die Messung der Dehnungen zu nutzen. Mittels geeigneter Werkzeuge sowie Prüfkörper ist es durch diese Anordnung möglich, die zur Bestimmung der Fließortkurve notwendigen Spannungszustände aufzubringen.

Die Abbildung [4.2](#page-67-0) zeigt den schematischen Aufbau einer solchen Maschine, sowie mehrere Prinzipskizzen welche die Möglichkeiten darstellen, wie man die Prüfkörper belasten kann. In der Abbildung [4.2a](#page-66-0) ist der schematische Aufbau der Prüfmaschine aus der Ansicht von oben zu sehen. In dieser Abbildung sind auch die Kraftmessdosen sowie das optische Dehnungsmesssystem dargestellt. Die vier Arbeitszylinder können sowohl Druck als auch Zug auf die Prüfkörper aufbringen. Je nach Prüfmethodik ist es notwendig spezielle Werkzeuge, Einspannvorrichtungen, oder auch Probengeometrien zu nutzen.

<span id="page-66-0"></span>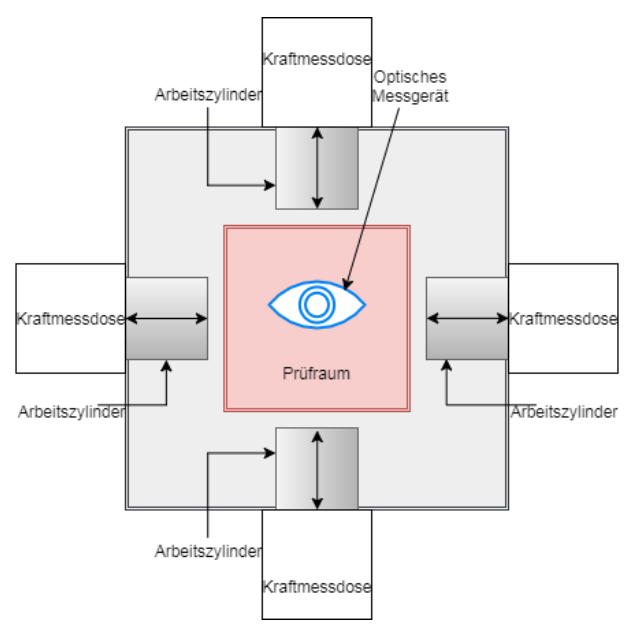

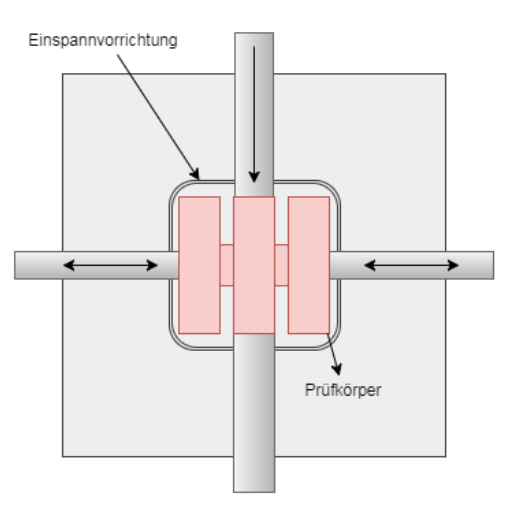

(a) Prinzipskizze der Prüfmaschine: Ansicht von oben (b) Modifizierter Miyauchi Scherversuch

<span id="page-66-3"></span><span id="page-66-1"></span>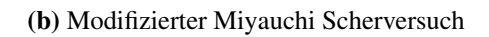

<span id="page-66-2"></span>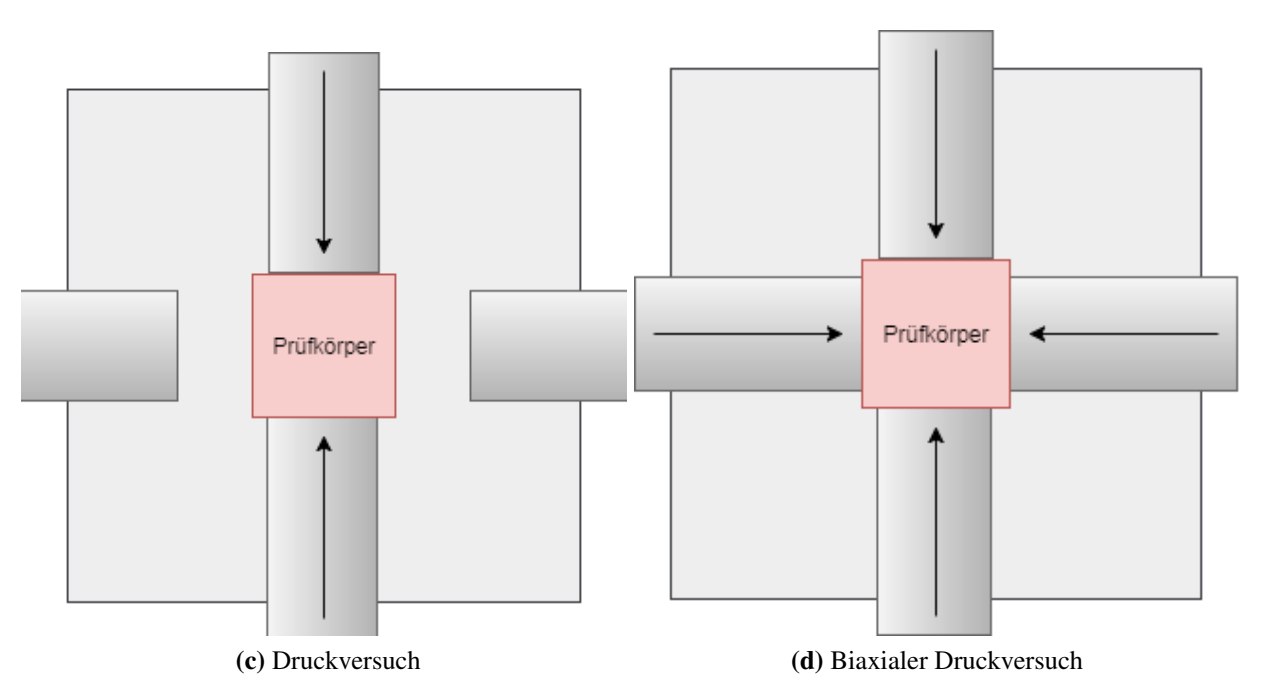

<span id="page-67-1"></span><span id="page-67-0"></span>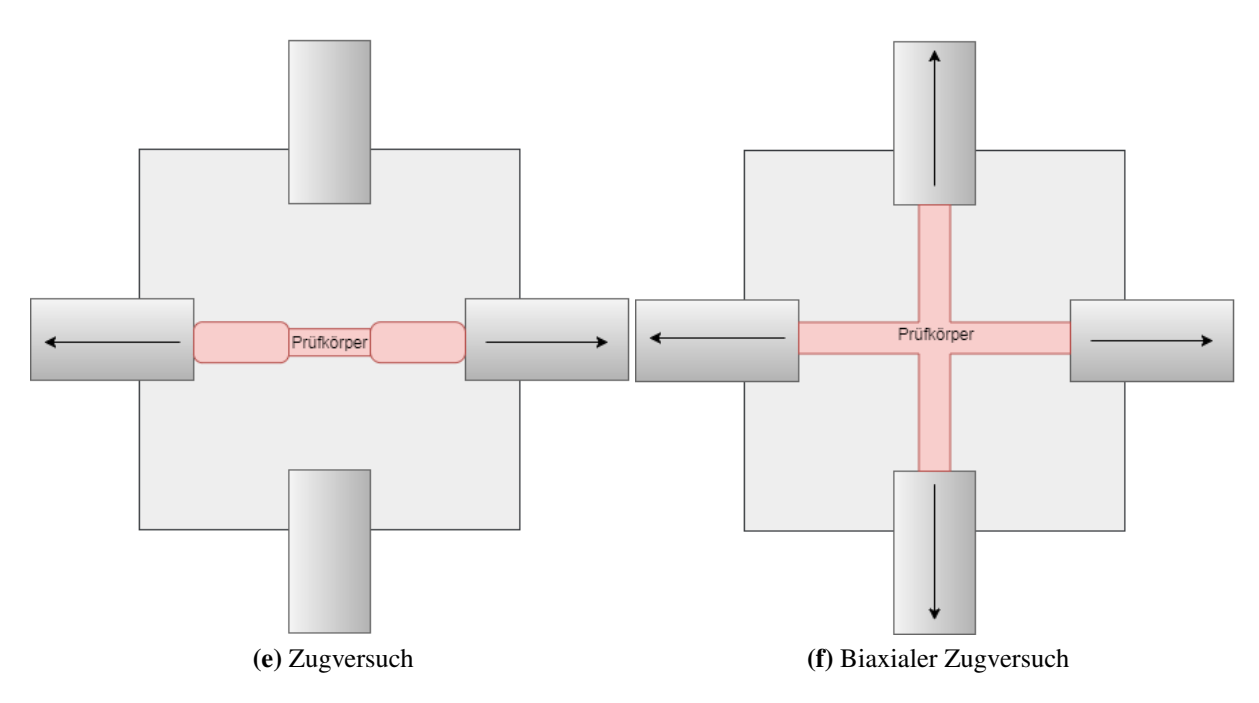

<span id="page-67-2"></span>Abbildung 4.2: Prinzipskizze der Maschine sowie der einzelnen Prüfmodi

Die Dehnungsmessung erfolgt in allen Prüfaufbauten mittels eines optischen Systems.

Die Scherbelastung kann beispielsweise über den sogenannten Miyauchi Scherversuch aufgebracht werden [\[34\]](#page-78-9). Die Abbildung [4.3](#page-68-0) zeigt eine eingespannte Miyauchi Probe. Durch das Einspannen wird eine Verschiebung der Probe verhindert. Der mittlere Teil der dreigeteilten Probe wird durch einen Stößel verschoben, wodurch eine Scherverformung in den beiden Stegen entsteht. Mittels multiaxialer Umformung ist es durch die seitlich angeordneten Zylinder möglich, zusätzlich eine Druck oder Zugbelastung auf die Probe aufzubringen. Die Abbildung [4.2b](#page-66-1) zeigt den prinzipiellen Ablauf einer solchen modifizierten Scherprüfung.

Die Scherverformung kann mittels spezieller Werkzeuge, beziehungsweise Probengeometrien auch mittels mehrachsiger Umformung realisiert werden. Ein Verfahren dafür wird in dieser Arbeit jedoch nicht vorgestellt und kann ein Teil zukünftiger Untersuchungen sein.

Beim einachsigen Druckversuch, siehe Abbildung [4.2c,](#page-66-2) wird die Probe zwischen zwei der vier Zylinder gestaucht. Durch den Einfluss der Reibung kann es beim Stauchversuch zum Ausbauchen der Proben kommen. Dies kann durch den Einsatz von Schmiermitteln, sowie durch spezielle Probengeometrien verringert werden.

Der biaxiale Druckversuch ist in Abbildung [4.2d](#page-66-3) dargestellt. Bei diesem Aufbau gibt es die Problematik der Stößelkinematik, da es möglich ist, dass die Stempel miteinander kollidieren können. Diese Probleme könnten mit einer optimierten Probengeometrie lösbar sein. Bei diesem Versuch wird die Probe von vier Seiten gestaucht. Die Kraft bei den Druckversuchen wird mittels vorhandenen Kraftmessdosen in der Maschine gemessen.

Der Zugversuch der in Abbildung [4.2e](#page-67-1) dargestellt ist, benötigt zwei Spannbacken um die Zugprobe fixieren zu können. Dieser werden auf zwei gegenüberliegenden Zylindern angebracht und das Bauteil wird auseinandergezogen. Die Kraftmessung erfolgt mittels angebrachter Dehnmessstreifen, kurz DMS.

Die biaxiale Zugprüfung wird über einen Kreuzzugversuch realisiert, siehe Abbildung [4.2f.](#page-67-2) Dazu sind spezielle Kreuzzugproben notwendig. Die Proben werden mittels Spannbacken an den vier Antriebseinheiten befestigt und auseinandergezogen. Mittels DMS wird wiederum die Kraft aufgezeichnet.

<span id="page-68-0"></span>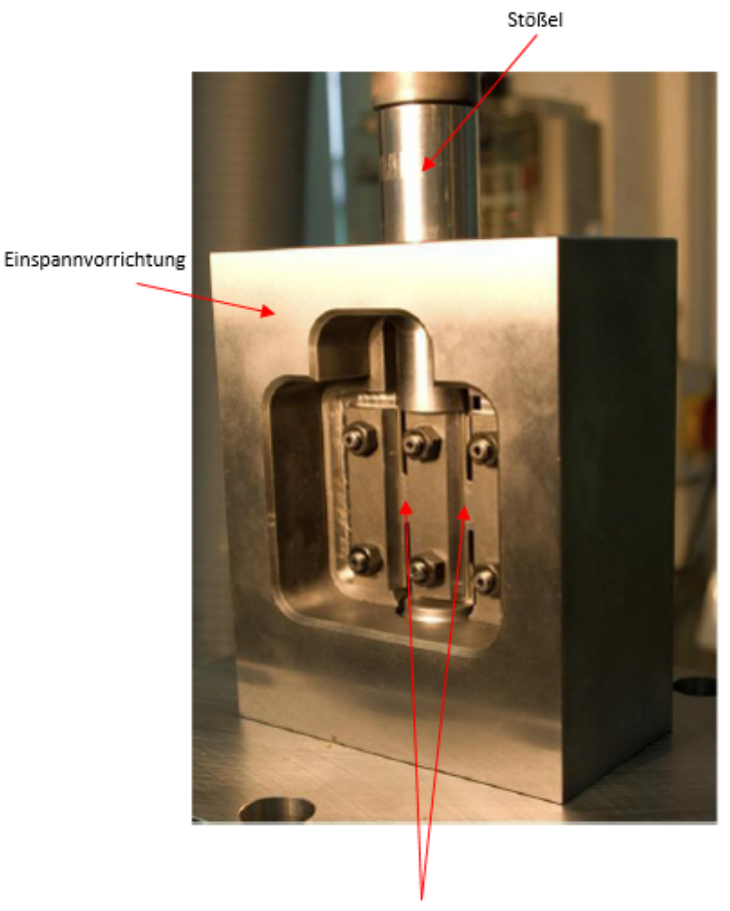

Auf Scherung belastete Stege

Abbildung 4.3: Eingespannte Miyauchi Probe [\[32\]](#page-78-7)

## 5 Zusammenfassung und Ausblick

Die multiaxiale Umformung von Metallen ist ein umfassendes Themengebiet welches viele Möglichkeiten zur Nutzung bietet. Diese Arbeit befasst sich vor allem mit folgenden vier Punkten, die in diesem Kapitel noch einmal kurz zusammengefasst werden. Außerdem soll hier ein kurzer Ausblick auf mögliche Arbeitsgebiete in der Zukunft gegeben werden.

- Modifizierung des Werkstoffes durch multiaxiale Umformung
- Multiaxiale Fertigung von Bauteilen
- Werkstoffprüfung mittels multiaxialem Wirkprinzips
- Simulation eines multiaxial gefertigten Bauteils

Es gibt bereits etliche Untersuchungen zur Modifizierbarkeit von Werkstoffen mittels multiaxialer Verformung. Durch die große aufbringbare plastische Verformung die durch diese Technologie ermöglicht wird, kann das Gefüge des Bauteils verändert werden, es kommt zu einer Kornfeinung, nachzulesen in Abschnitt [2.2,](#page-21-0) wodurch die Härte sowie Festigkeitswerte erhöht beziehungsweise eingestellt werden können. Natürlich gibt es andere Verfahren, mit denen es ebenfalls möglich ist diese Kornfeinung durch starke plastische Verformung zu forcieren wie zum Beispiel die ECAP Versuche, siehe [2.2.1.](#page-21-1) Da das Verfahren mittels mehrdirektionaler Krafteinbringung relativ umständlich ist, bleibt abzuwarten ob dieses Verfahren in Zukunft einen relevanten Nutzen bringen wird.

Viele komplexe Bauteilgeometrien sind mit herkömmlichen massivumformenden Fertigungsverfahren, wie zum Beispiel dem Schmieden, nur sehr aufwändig oder überhaupt nicht zu fertigen. Dazu zählen unter anderem etwa Hinterschnitte oder Versetzungen quer zur eigentlichen Umformrichtung einzelner Bereiche des Bauteils. Durch die Möglichkeit das Werkstück aus mehreren Richtungen umzuformen, ergibt sich ein wesentlich größeres Spektrum von umsetzbaren Geometrien. Dies wird zum Beispiel bei der Fertigung von Kurbelwellen umgesetzt, um den Querversatz der Pleuellager in einem Umformschritt zu fertigen. Im Allgemeinen ist es möglich, die Anzahl der Umformschritte mittels mehraxialer Verformung zu reduzieren. Auch für die Umformung von Zwischenstufen beziehungsweise zum Vorformen von Werkstücken, erweitert die mehrdirektionale Umformung das Repertoire stark. Gerade im Hinblick auf das Leichtbaupotential sind solch gefertigte Bauteile interessant, da es einerseits ermöglicht die Werkstoffe höherfest zu machen und andererseits Material eingespart werden kann, wie auch anhand des Simulationsteils dieser Arbeit aufgezeigt wird. In der Industrie produzieren Firmen wie Lasco Umformtechnik bereits Umformaggregate welche sich Verformung aus mehreren Richtungen zu Nutze machen.

Die Werkstoffprüfung mit dieser Technologie ist ein Gebiet, welches meiner Meinung nach in der Zukunft noch sehr stark an Bedeutung gewinnen wird. Speziell für die Untersuchungen des Einflusses der tatsächlich herrschenden Spannungskonzentrationen könnten multiaxiale Prüfmaschinen einen großen Beitrag leisten. H. Stenger hat bewiesen, dass die Mehrachsigkeit ein wichtiger Baustein ist wenn es um die Bewertung der Duktilität eines Bauteils geht, wie in Abschnitt [2.1.4](#page-19-0) nachzulesen ist. Allerdings gibt es bis jetzt wenige funktionierende Konzepte um die mehrdirektionale Verformung effektiv für Prüfmaschinen zu nutzen. Dazu müssen in Zukunft unter anderem Ideen in Richtung optimaler Probengeometrie, Werkzeug- sowie Maschinenkonzepte entwickelt werden.

Mit solchen Maschinen sollte es unter anderem möglich sein Fließortkurven, die Verfestigung von Werkstoffen oder eben den Einfluss der Mehrachsigkeit auf die Duktilität eines Werkstoffes beziehungsweise eines Bauteils zu ermitteln. Konzepte wie die vorgestellte Gleeble Max Strain, siehe Abschnitt [2.4.1,](#page-32-0) nutzen bereits teilweise die Möglichkeit der mehrdirektionalen Belastung, jedoch kann man mit diesem System nicht die volle Reichweite der Mehrachsigkeit ausschöpfen. Genauere Werkstoffkennwerte sind in Zeiten der Simulation ein sehr wesentlicher Bestandteil um präzisere Berechungen durchzuführen und deswegen ist die genaue Bestimmung von Materialdaten ein Themengebiet, welches zukünftig von noch größerer Bedeutung sein wird. In dieser Arbeit wurde ein Grundkonzept für eine Prüfmaschine erstellt, mit dem Ziel die Fließortkurve experimentell zu bestimmen.

Zur Umsetzung einer solchen Maschine sind vorhergehende FE-Simulationen eine wichtige Hilfestellung. Die durchgeführte Simulation des Kardan-Gelenkskreuzes, siehe Kapitel [3,](#page-37-0) zeigt die Steigerung des erreichbaren Umformgrades. Auch die Möglichkeiten welche sich durch diese Technologie in Bezug auf Formgebung bieten, kann man anhand der Simulation gut erkennen. Die eingebrachten Hinterschnitte können beim herkömmlichen Schmieden nur durch mehrere aufwändige Zwischenschritte eingebracht werden. Die Simulation kann jedoch noch in einigen Punkten optimiert werden. Im Speziellen kann eine präzise experimentelle Bestimmung der Reibwerte, genauere Werkstoffkenndaten sowie bessere Vernetzung zu akkuraten Ergebnissen führen.

Zusammenfassend ist festzustellen, dass die multiaxiale Metallumformung ein Gebiet ist, dass noch immer in den Kinderschuhen steckt. Zur Zeit gibt es noch relativ wenige Entwicklungen welche diese Technologie ausnutzen und es müssen erst, ähnlich wie bei dem Themengebiet der

Additiven Fertigung, geeignete Anwendungen dafür gefunden werden. Um diese Entwicklungen voranzutreiben, muss aus meiner Sicht der bisher noch nicht vollständig geklärte Einfluss der Mehrachsigkeit auf ein Bauteil erforscht werden. Hierfür bietet die multiaxiale Umformung großes Potential, da mit einer geeigneten Prüfmaschine jene Einflüsse untersucht und besser verständlich gemacht werden können. Durch das Hervorheben der Vorteile die der Prozess mit sich bringt, wird auch das Interesse der Industrie an der multiaxialen Umformung steigen und die Breite der Anwendungsbereiche zunehmen.
## Abbildungsverzeichnis

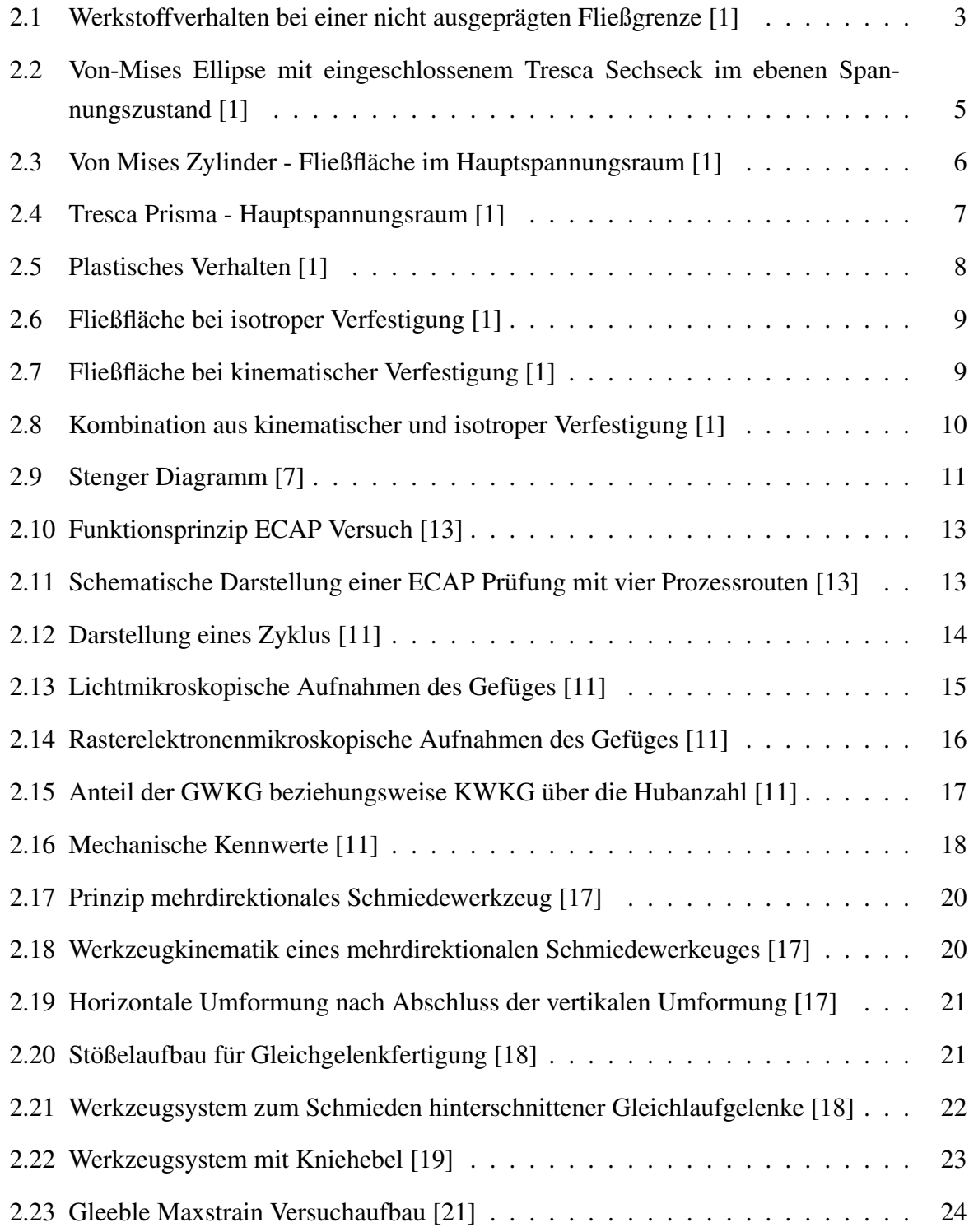

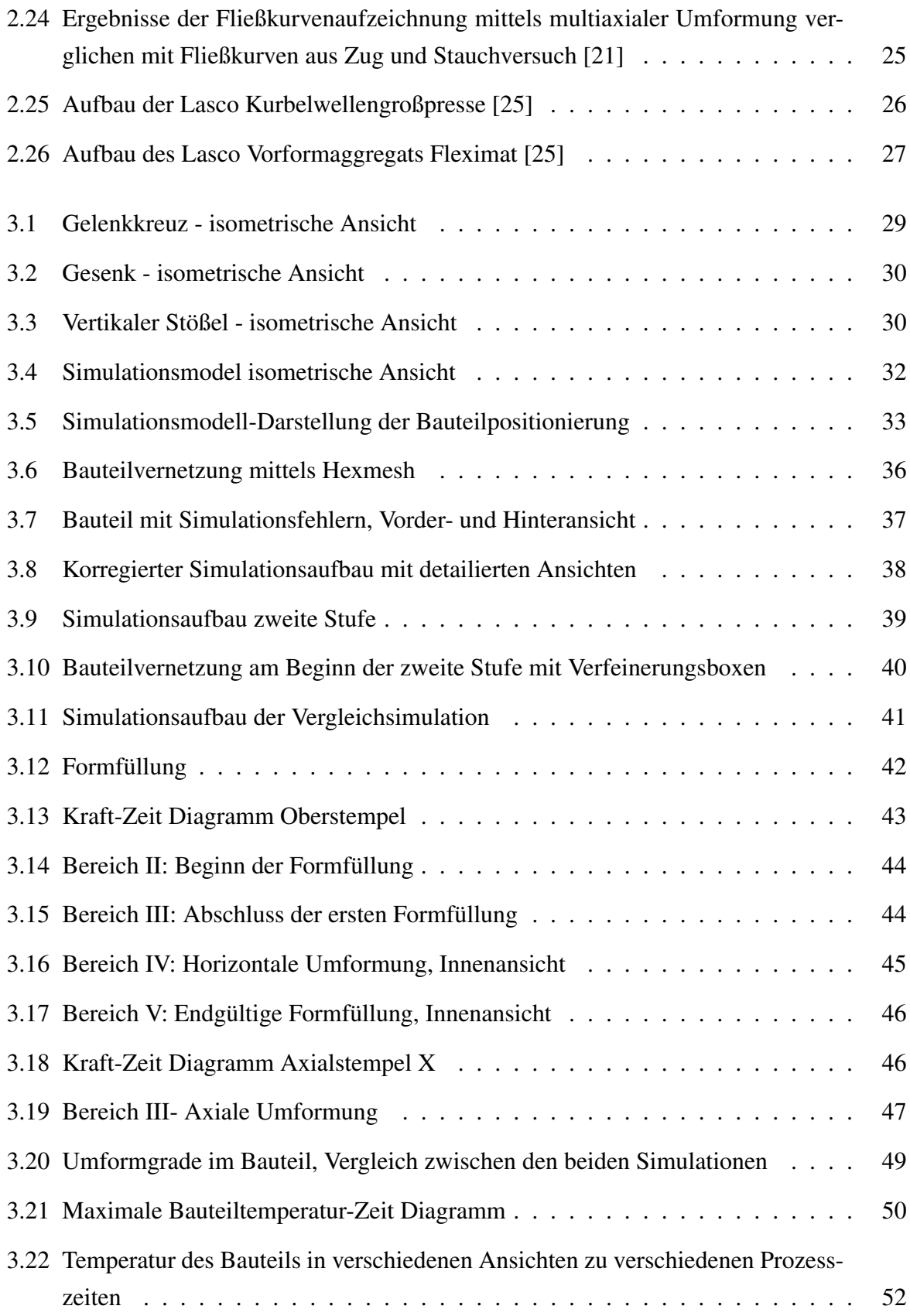

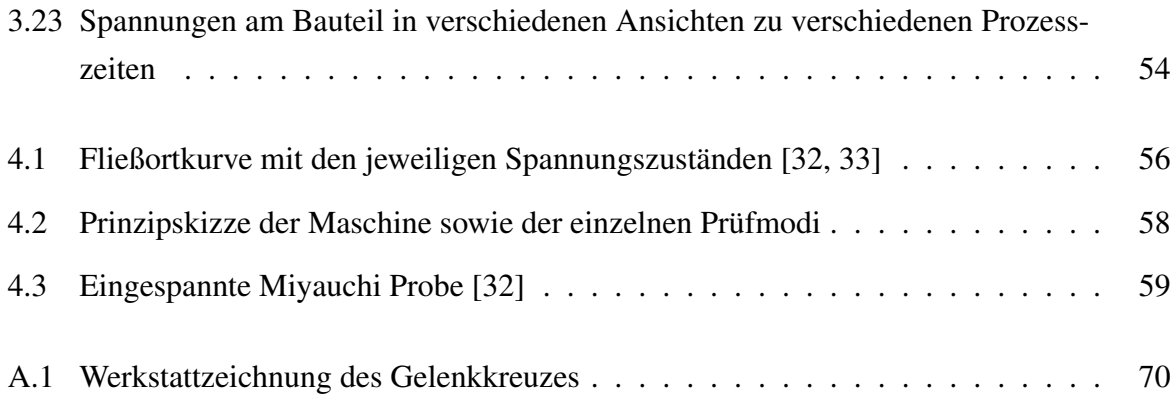

## Tabellenverzeichnis

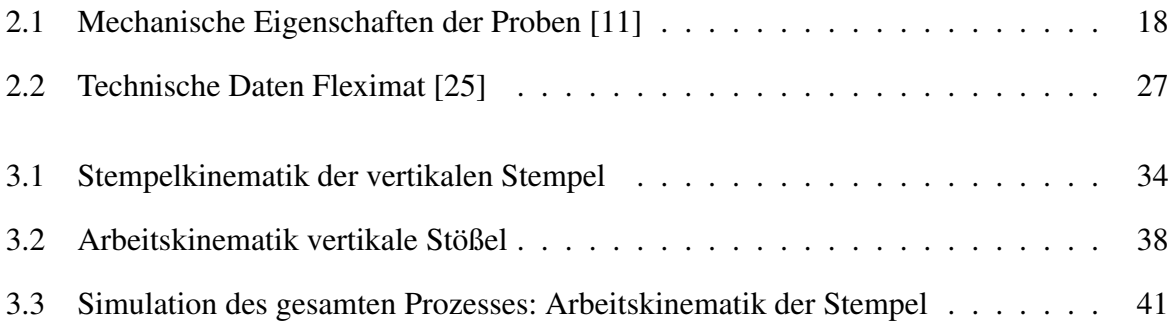

## Literaturverzeichnis

- <span id="page-76-0"></span>[1] Wilhelm Rust. *Nichtlineare Finite-Elemente-Berechnungen: Kontakt, Geometrie, Material*. 2., überarb. und erw. Aufl. Vieweg + Teubner, 2011. ISBN: 978-3-8348-1491-3.
- [2] Günter Gottstein. *Physikalische Grundlagen der Materialkunde*. Springer-Verlag, 2007. ISBN: 978-3-540-71105-6.
- [3] Eckart Doege und Bernd-Arno Behrens. *Handbuch Umformtechnik*. Springer, 2010. ISBN: 978-3-642-04249-20.
- [4] Erhard Hornbogen, Gunther Eggeler und Ewald Werner. *Werkstoffe, Aufbau und Eigenschaften von Keramik-, Metall-, Polymer- und Verbundwerkstoffen*. 2011.
- [5] Gross, Hauger und Wriggers. *Technische Mechanik 4 : Hydromechanik, Elemente der Höheren Mechanik, Numerische Methoden: 6. Auflage*. 2007.
- [6] Helmut Stenger. "Über die Abhängigkeit des Formänderungsvermögens metallischer Stoffe vom Spannungszustand". Diss. RWTH Aachen, 1965.
- <span id="page-76-1"></span>[7] Dirk Breuer. "Bestimmung des Formänderungsvermögens bei der Kaltmassivumformung". Diss. RWTH Aachen, 2007. ISBN: 978-3-8322-6427-7.
- [8] Du M. Hong und Wu R.S Chen Xinghao. "Ductility enhancement of EW75 alloy by multi-directional forging". In: *Journal of Magnesium and Alloys* 2 (2014). DOI: [10 .](https://doi.org/10.1016/j.jma.2014.11.005) [1016/j.jma.2014.11.005](https://doi.org/10.1016/j.jma.2014.11.005).
- [9] Kapoor, R. u. a. "Softening of Al during multi-axial forging in a channel die". In: *Materials Science and Engineering: A* 560 (2013), S. 404–412. DOI: [10.1016/j.msea.2012.](https://doi.org/10.1016/j.msea.2012.09.085) [09.085](https://doi.org/10.1016/j.msea.2012.09.085).
- [10] P. C. Sharath, K. Rajendra Udupa und G. V. Preetham Kumar. *Effect of Multi Directional Forging on the Microstructure and Mechanical Properties of Zn-24 Al-2 Cu Alloy*. 2017. DOI: [10.1007/s12666-016-0863-2](https://doi.org/10.1007/s12666-016-0863-2).
- <span id="page-76-2"></span>[11] Padap, A. K. u. a. "Ultrafine-grained steel fabricated using warm multiaxial forging: Microstructure and mechanical properties". In: *Materials Science and Engineering: A* 527 (2009), S. 110–117. DOI: [10.1016/j.msea.2009.08.066](https://doi.org/10.1016/j.msea.2009.08.066).
- [12] Rahul Guptra, Sanjay K. Panthi und Sanjay Srivastava. "Assessment of various properties evolved during grain refinement through multi-directional forging". In: *Advanced Materials Science* 46 (2016), S. 70–85.
- <span id="page-77-0"></span>[13] Ralp Jörg Hellmig. *Hochgradige plastische Umformung durch Equal Channel Angular Pressing (ECAP)*. TU Clausthal Institut für Werkstoffkunde und Werkstofftechnik, Habilitation, 2008.
- [14] Samaee, M. u. a. "Simultaneous improvements of the strength and ductility of fine-grained AA6063 alloy with increasing number of ECAP passes". In: *Materials Science and Engineering: A* (2016), S. 350–357. DOI: [10.1016/j.msea.2016.05.070](https://doi.org/10.1016/j.msea.2016.05.070).
- [15] Padap, A. K. u. a. "Microstructural evolution and mechanical behavior of warm multiaxially forged HSLA steel". In: *Journal of Materials Science* 47.22 (2012), S. 7894– 7900. DOI: [10.1007/s10853-012-6477-0](https://doi.org/10.1007/s10853-012-6477-0).
- [16] Zherebtsov, S. u. a. "Strength and ductility-related properties of ultrafine grained twophase titanium alloy produced by warm multiaxial forging". In: *Materials Science and Engineering: A* 536 (2012), S. 190–196. DOI: [10.1016/j.msea.2011.12.102](https://doi.org/10.1016/j.msea.2011.12.102).
- <span id="page-77-1"></span>[17] IPH Hannover. *Komplexe Umformung durch Schmieden mit mehrdirektionalen Werkzeugen: Whitepaper*. 2014.
- <span id="page-77-2"></span>[18] Jens Wiesner. "Werkzeugsystem zum Präzisionsschmieden hinterschnittener Gleichlaufgelenke". In: (1996).
- <span id="page-77-3"></span>[19] Odening. *Prozesskette Präzisionsschmieden*. Springer, 2014, S. 15–51. ISBN: 978-3-642- 34664-4.
- [20] Gleeble. *MaxStrain Multi-Axis Hot Deformation System*. Produktseite Gleeble Max Strain System. URL: [https : / / gleeble . com / products / maxstrain . html](https://gleeble.com/products/maxstrain.html) (besucht am 27. 07. 2017).
- <span id="page-77-4"></span>[21] Bereczki, P., Szombathelyi, V. und Krállics, G. "Determination of flow curve at large cyclic plastic strain by multiaxial forging on MaxStrain System". In: *International Journal of Mechanical Sciences* 84 (2014), S. 182–188. DOI: [10.1016/j.ijmecsci.2014.04.](https://doi.org/10.1016/j.ijmecsci.2014.04.025) [025](https://doi.org/10.1016/j.ijmecsci.2014.04.025).
- [22] Bernd-Arno, Behrens, Malte, Stonis und Neelam, Rasche. "Influence of the forming angle in cross wedge rolling on the multi-directional forging of crankshafts". In: *International Journal of Material Forming* (2016). DOI: [10.1007/s12289-016-1326-3](https://doi.org/10.1007/s12289-016-1326-3).
- [23] Behrens, Bernd-Arno, Nickel, Rouven und Müller, Sven. "Flashless precision forging of a two-cylinder-crankshaft". In: *Production Engineering* 3.4 (2009), S. 381–389. DOI: [10.1007/s11740-009-0185-x](https://doi.org/10.1007/s11740-009-0185-x).
- [24] Meyer, Matthias, Stonis, Malte und Behrens, Bernd-Arno. "Cross wedge rolling and bidirectional forging of preforms for crankshafts". In: *Production Engineering* 9.1 (2015), S. 61–71. DOI: [10.1007/s11740-014-0581-8](https://doi.org/10.1007/s11740-014-0581-8).
- <span id="page-78-0"></span>[25] Lasco Umformtechnik Werkzeugmaschinenfabrik. *Neu- und Weiterentwicklungen der LASCO Umformtechnik GmbH*. 2017.
- [26] Dr. Sommer Werkstofftechnik. *Werkstoffdatenblatt 42CrMo4 1.7225*. 2012. URL: [https:](https://www.werkstofftechnik.com/fileadmin/_dr.sommer_werkstofftechnik/pdf/software/42CrMo4_1_7225.pdf) [/ / www . werkstofftechnik . com / fileadmin / \\_dr . sommer \\_ werkstofftechnik /](https://www.werkstofftechnik.com/fileadmin/_dr.sommer_werkstofftechnik/pdf/software/42CrMo4_1_7225.pdf) [pdf/software/42CrMo4\\_1\\_7225.pdf](https://www.werkstofftechnik.com/fileadmin/_dr.sommer_werkstofftechnik/pdf/software/42CrMo4_1_7225.pdf) (besucht am 24. 07. 2017).
- [27] Karl-Wilhelm Wegner. "Werkstoffentwicklung für Schmiedeteile im Automobilbau". In: *Automobiltechnische Zeitschrift* 100.12 (1998), S. 917–927. DOI: [10.1007/BF03223434](https://doi.org/10.1007/BF03223434).
- [28] Jäniche, Walter u. a. *Werkstoffkunde Stahl: Band 1: Grundlagen*. Springer-Verlag, 1984. ISBN: 978-3-642-82091-5.
- [29] Franz Hauer. "Die elasto-plastische Einglättung rauer Oberflächen und Ihr Einfluss auf die Reibung in der Umformtechnik". Diss. Friedrich-Alexander-Universität Erlangen-Nürnberg, 2014.
- [30] simufact.forming. *Abbildung der Reibung in simufact.forming*. 14.0. 2016. Kap. 10.3.
- [31] Rypl, Daniel und Bittnar, Zdeněk. "Triangulation of 3D surfaces reconstructed by interpolating subdivision". In: *Computers & Structures* 82.23-26 (2004), S. 2093–2103.
- <span id="page-78-1"></span>[32] Norman Herzig, Shawky Abdel-Malek und Lothar W. Meyer. "Experimentelle Ermittlung und Modellierung dynamischer Fließortkurven an Blechwerkstoffen". In: *Deutsches LS-DYNA Forum 2010 Tagungsband* (2010), S. 29–40.
- <span id="page-78-2"></span>[33] Klaus Pöhland. *Materials Testing for the Metal Forming Industry*. Springer-Verlag, 1989. ISBN: 978-3-642-50241-5.
- [34] Miyauchi, K. "A proposal of a planar simple shear test in sheet metals". In: *Sci. Papers I.P.C.R* 78 (1984), S. 27–40.

## <span id="page-79-0"></span>A Anhang

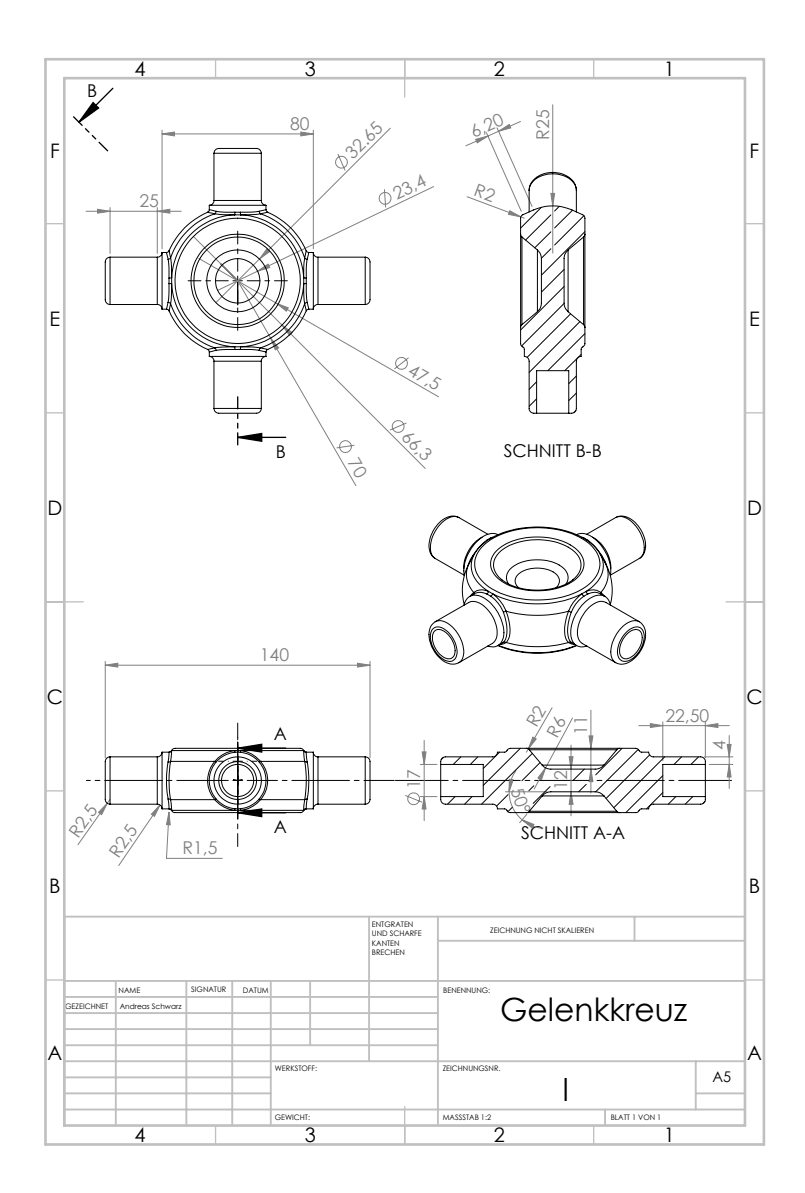

Abbildung A.1: Werkstattzeichnung des Gelenkkreuzes